**تحليل األخطاء اإلمالئية في مادة اإلنشاء لتر قية مهارة الكتابة لدى طالب الصف الثاني بمدرسة أمانة األمة الثانوية على المستوى الدولي بمعهد نور األمة اإلسالمي باشيت موجوكرطا**

**بحث جامعي**

**الباحثة : فضيلة الرحمة د50041229**

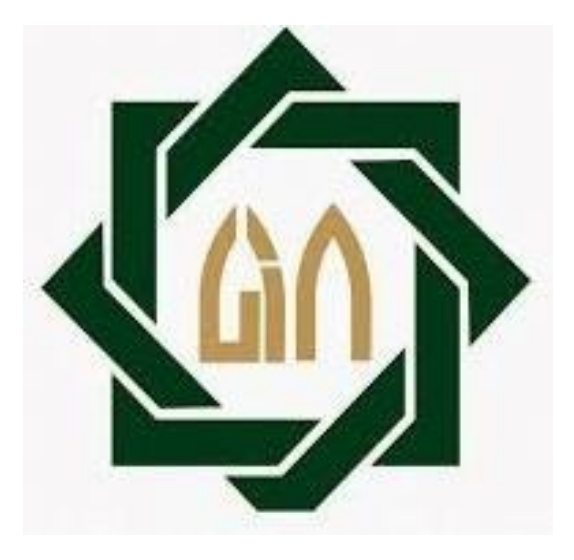

**شعبة تعليم اللغة العربية بقسم اللغة كلية التربية والتعليم جامعة سونن أمبيل اإلسالمية الحكومية سورابايا 8102**

#### PERNYATAAN KEASLIAN TULISAN

Saya yang bertandatangan di bawah ini :

- Nama : Fadhilatur Rochmah
- **NIM** : D92214065

 $\vdots$ 

: Tarbiyah dan Keguruan Fakultas

Prodi : Pendidikan Bahasa Arab

Judul

تحليل الأخطاء الإملائية في مادة الإنشاء لترقية مهارة الكتابة لدى طلاب الصف الثاني بمدرسة أمانة الأمة الثانوية على المستوى الدولي بمعهد نور الأمة الإسلامى باشيت موجوكرطا

Dengan sungguh-sungguh menyatakan bahwa skripsi secara keseluruhan adalah hasil penelitian atau karya tulis sendiri, kecuali pada bagian yang dirujuk sumbernya.

#### Surabaya, 5 April 2018

b)

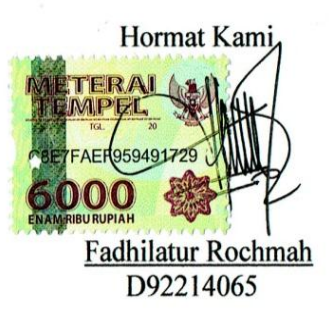

# التصديق لقد أحرت كلية التربية والتعليم مناقشة لهذا البحث العلمي الذي كتبته الباحثة : الاسم : فضيلة الرحمة رقم التسجيل : د٢٥٥: ٩٢٢١٤ الموضوع ` : تحليل الأخطاء الإملائية في مادة الإنشاء لترقية مهارة الكتابة لدى طلاب الصف الثاني بمدرسة أمانة الأمة الثانوية على المستوى الدولي بمعهد نور الأمة الإسلامي باشيت موجوكرطا

وقد قرر محلس المناقشة بنجاحها وأنها استحقت على الشهادة الجامعية الأولى (S.Pd) في قسم تعليم اللغة العربية بكلية التربية والتعليم بجامعة سونن أمبيل الإسلامية الحكومية سورابايا.

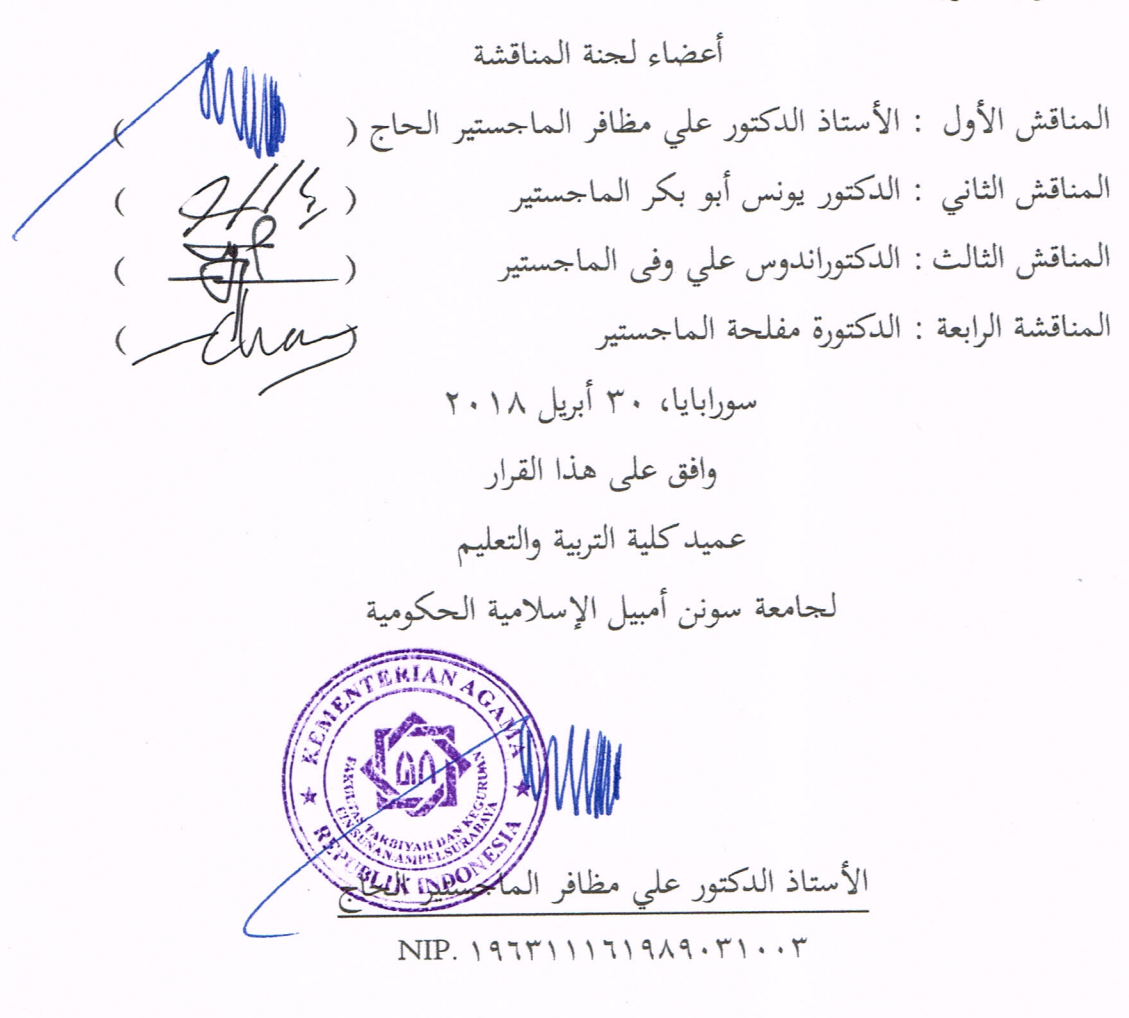

توصية المشرف

صاحب الفضيلة

عميد كلية التربية والتعليم جامعة سونن أمبيل الإسلامية الحكومية سورابايا. السلام عليكم ورحمة الله وبركاته

بعد الاطلاع وملاحظة ما يلزم تصحيحه في هذه الرسالة بعنوان "تحليل الأخطاء الإملائية في مادة الإنشاء لترقية مهارة الكتابة لدى طلاب الصف الثاني بمدرسة أمانة الأمة الثانوية على المستوى الدولي بمعهد نور الأمة الإسلامي باشيت موجوكرطا" التي قدمتها الطالبة :

> : فضيلة الرحمة الاسم

رقم القيد  $97712.702:$ 

فنقدمها إلى سيادتكم مع الأمل الكبير في أن تتكرموا بإمداد اعترافكم الجميل بأن هذه الرسالة مستوفية للشروط كبحث جامعي للحصول على الشهادة الجامعية الأولى (S.Pd) في قسم تعليم اللغة العربية، و أن تقوموا، بمناقشتها في الوقت المناسب.

هذا، و تفضلوا بقبول الشكر وعظيم التقدير.

والسلام عليكم ورحمة الله وبركاته سورابايا، ٢٦ أبريل ٢٠١٨

المشرف الأول

المشرفة الثانية

non

(د. مفلحة، م.)  $NIP. 19Y1.11YY...A.1Y.YV$ 

(د. ځلې ل الدين دمياطي، م.)

NIP.  $1949.0.97...0.11...7$ 

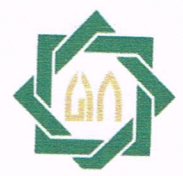

## **KEMENTERIAN AGAMA** UNIVERSITAS ISLAM NEGERI SUNAN AMPEL SURABAYA **PERPUSTAKAAN**

Jl. Jend. A. Yani 117 Surabaya 60237 Telp. 031-8431972 Fax.031-8413300 E-Mail: perpus@uinsby.ac.id

### LEMBAR PERNYATAAN PERSETUJUAN PUBLIKASI KARYA ILMIAH UNTUK KEPENTINGAN AKADEMIS

Sebagai sivitas akademika UIN Sunan Ampel Surabaya, yang bertanda tangan di bawah ini, saya:

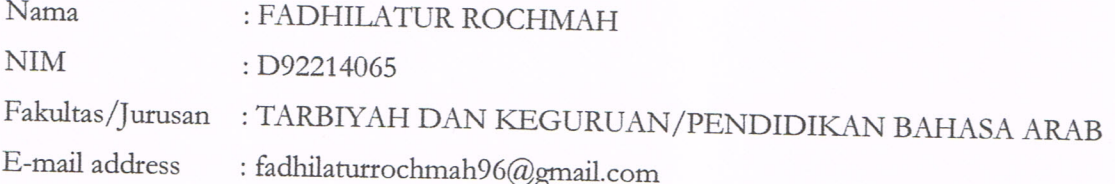

Demi pengembangan ilmu pengetahuan, menyetujui untuk memberikan kepada Perpustakaan UIN Sunan Ampel Surabaya, Hak Bebas Royalti Non-Eksklusif atas karya ilmiah : Sekripsi  $\Box$  Tesis  $\Box$  Desertasi yang berjudul:

تحليل الأخطاء الإملائية في مادة الإنشاء لترقية مهارة الكتابة لدى طلاب الصف الثاني بمدرسة أمانة الأمة الثانوية بمعهد نور الأمة الإسلامي باشيت موجوكرطا

beserta perangkat yang diperlukan (bila ada). Dengan Hak Bebas Royalti Non-Ekslusif ini Perpustakaan UIN Sunan Ampel Surabaya berhak menyimpan, mengalih-media/format-kan, bentuk pangkalan data (database), mendistribusikannya, mengelolanya dalam dan menampilkan/mempublikasikannya di Internet atau media lain secara *fulltext* untuk kepentingan akademis tanpa perlu meminta ijin dari saya selama tetap mencantumkan nama saya sebagai penulis/pencipta dan atau penerbit yang bersangkutan.

Saya bersedia untuk menanggung secara pribadi, tanpa melibatkan pihak Perpustakaan UIN Sunan Ampel Surabaya, segala bentuk tuntutan hukum yang timbul atas pelanggaran Hak Cipta dalam karya ilmiah saya ini.

Demikian pernyataan ini yang saya buat dengan sebenarnya.

Surabaya, 3 Mei 2018

(FADHILATUR ROCHMAH)

**فضيلة الرحمة د50041229** : "تحليل األخطاء اإلمالئية في مادة اإلنشاء لترقية مهارة الكتابة لدى طالب الصف الثاني بمدرسة أمانة األمة الثانوية على المستوى الدولي بمعهد نور األمة اإلسالمي باشيت موجوكرطا".

الكلمات الرئيسية من : تحليل الأخطاء، مهارة الكتابة

اختيار الموضوع بسبب كثرة الأخطاء في قواعد الإملاء خاصة في كتابة الهمزة. أسباب المشكالت التي نشأت في كل الطالب متنوعة. إضافة إلى ذلك، حللت الباحثة أخطاء الطالب في مادة اإلنشاء إلعالم القراء األخطاء وتعريف تصحيحها وتفسيرها لترقية مهارة كتابة الطالب.

والقضايا التي تناو<mark>لها</mark> في <mark>هذا البحث هي</mark> : ١) ما أشكال الأخطاء الإملائية الموجودة في مادة الإنشا<mark>ء لدى طلاب الصف الثا</mark>ني بمدرسة أمانة الأمة الثانوية على المستوى الدولي بمعهد نور الأمة الإسلامي باشيت موجوكرطا. ٢) كيف تطبيق تعليم مهارة الكتابة في مادة الإنشاء بعد تحليل الأخطاء الإملائية لدى طلاب الصف الثاني بمدرسة أمانة األمة الثانوية على المستوى الدولي بمعهد نور األمة اإلسالمي باشيت موجوكرطا. ٣) كيف ترقية مهارة الكتابة بعد تحليل الأخطاء الإملائية في مادة الإنشاء لدى طالب الصف الثاني بمدرسة أمانة األمة الثانوية على المستوى الدولي بمعهد نور األمة اإلسالمي باشيت موجوكرطا.

وطريقة البحث المستخدمة هي الطريقة الكيفية والطريقة الكمية. إن الطريقة الكيفية لقضية البحث الأولى والثانية، أما الطريقة الكمية لقضية البحث الثالثة. وتوصل هذا البحث إلى أن همزة القطع يكون أكثر األخطاء بحيث يكون له 131 خطأ، وهمزة الوصل 1 أخطاء، والهمزة المتوسطة 6 أخطاء، والهمزة المتطرفة 6 أخطاء، واليوجد خطأ في التاء المفتوحة. أما تصحيح األخطاء وتفسيرها فيعرض في الجداول الخاصة في الباب الرابع. و يدل البحث على ترقية مهارة الكتابة بعد تحليل الأخطاء الإملائية بحيث كان <sup>0</sup> المحصول هو -40,9 أصغر من المحصول هو -10,19 و -005,,

.

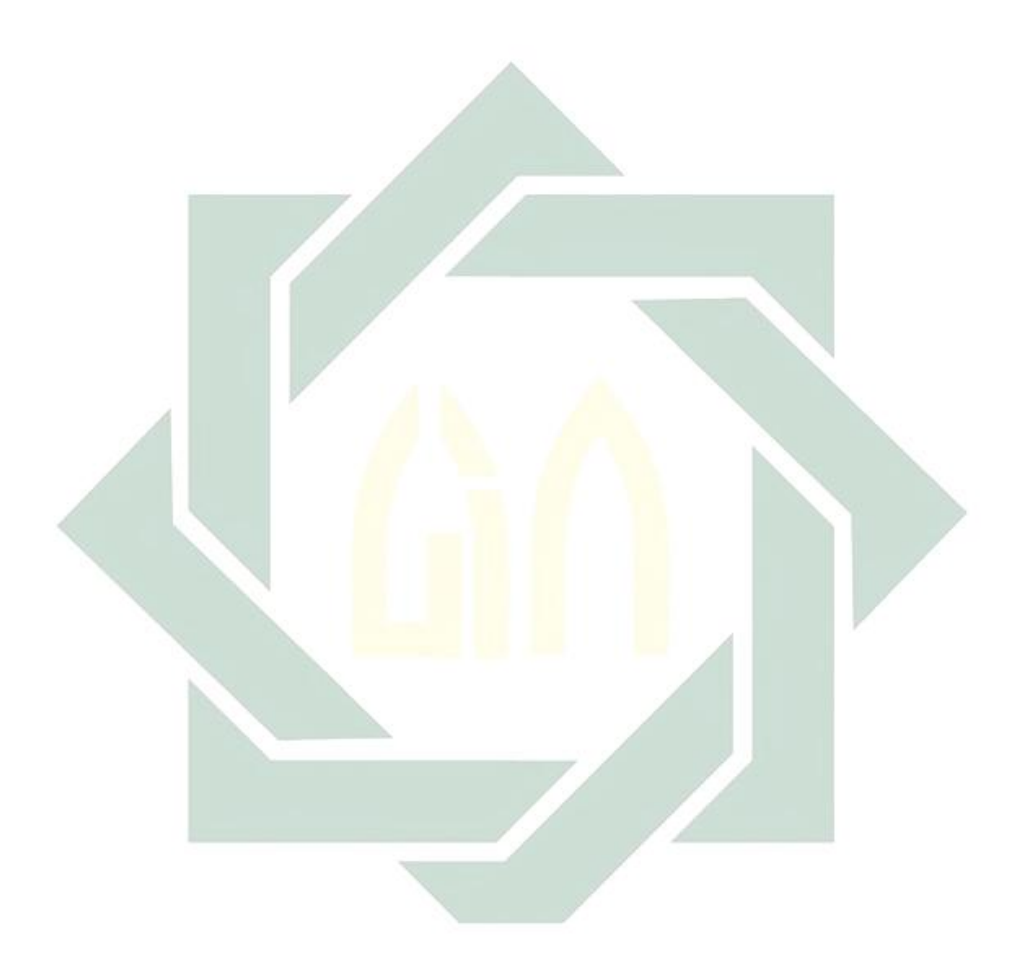

#### **ABSTRAK**

## **FADHILATUR ROCHMAH D92214065 : "ANALISIS KESALAHAN IMLA' PADA PELAJARAN INSYA' UNTUK MENINGKATKAN KETERAMPILAN MENULIS SISWA KELAS XI MBI AMANATUL UMMAH PACET MOJOKERTO".**

#### **Kata Kunci : Analisis kesalahan, keterampilan menulis**

Terpilihnya judul tersebut dilatarbelakangi oleh banyaknya kesalahan dalam kaidah imla' khususnya penulisan hamzah. Diantara problem-problem yang timbul dalam benak siswa beraneka. Oleh karena itu, peneliti menganalisis kesalahan siswa pada pelajaran mengarang/*insya'* untuk memberitahukan kesalahan-kesalahan tersebut pada pembaca dan memperkenalkan pembenarannya serta penafsiran kesalahannya guna meningkatkan keterampilan menulis siswa.

Adapun rumusan masalah pada penelitian ini adalah : 1) Apa saja bentukbentuk kesalahan imla' yang ada pada pelajaran insya' bagi siswa kelas XI MBI Amanatul Ummah Pacet Mojokerto?. 2) Bagaimana penerapan pembelajaran keterampilan menulis pada pelajaran insya' setelah dilakukan analisis kesalahan imla' pada siswa kelas XI MBI Amanatul Ummah Pacet Mojokerto?. 3) Bagaimana peningkatan keterampilan menulis siswa kelas XI MBI Amanatul Ummah Pacet Mojokerto setelah dilakukan analisis kesalahan imla' pada pelajaran insya'?

Adapun metode yang digunakan adalah metode kualitatif dan kuantitatif. Metode kualitatif untuk rumusan masalah pertama dan kedua, sedangkan metode kuantitatif untuk rumusan masalah ketiga. Dari hasil penelitian ini menunjukkan bahwa hamzah qoth' menjadi kesalahan paling banyak yang mana prosentase kesalahannya mencapai 134 kesalahan, hamzah washal 4 kesalahan, hamzah mutawassithah 6 kesalahan, hamzah mutatharrifah 6 kesalahan, dan tidak ditemukan kesalahan dalam penulisan ta' maftuhah. Adapun pembenaran dan penafsiran kesalahannya tertera pada tabel yang terdapat di bab 4. Juga terdapat adanya peningkatan keterampilan menulis siswa setelah dilakukan analisis kesalahan imla' yang mana hasil t hitung -9,04 lebih kecil dari hasil t tabel -1,714 dan -2,500.

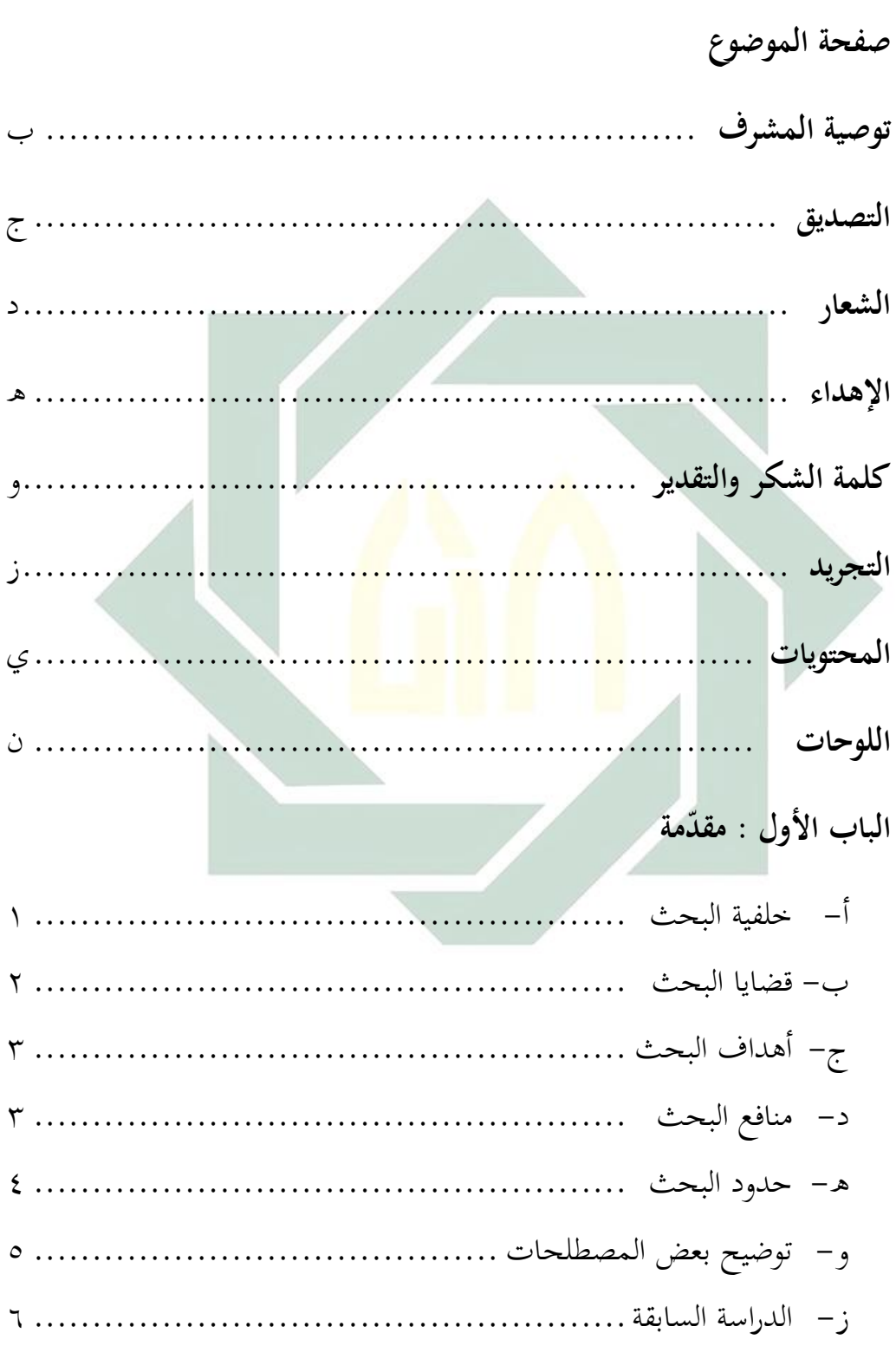

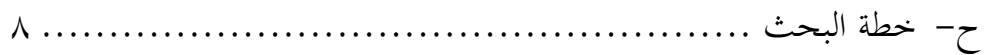

# **الباب الثاني : الدراسة النظرية**

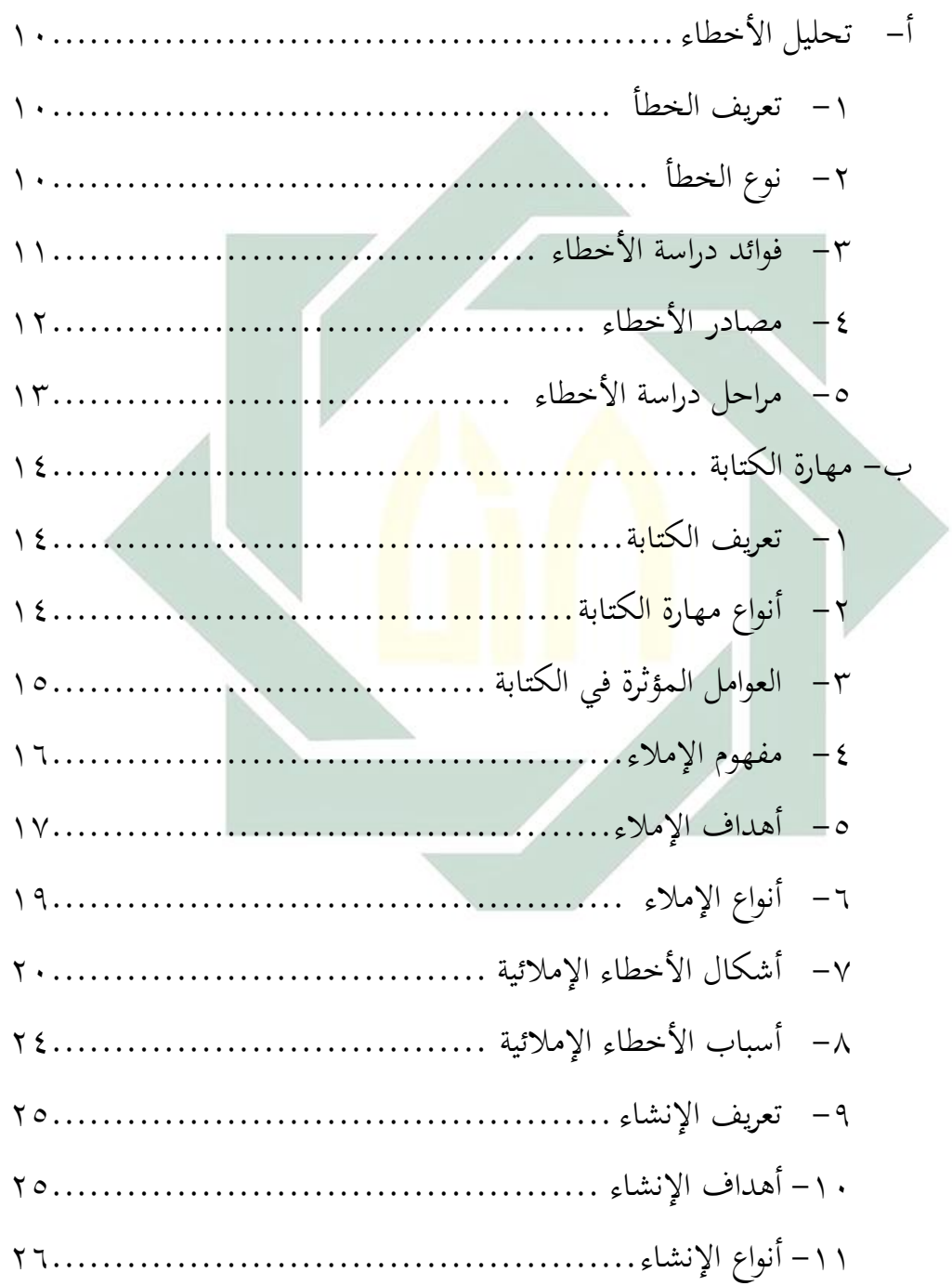

**الباب الثالث : طريقة البحث** 

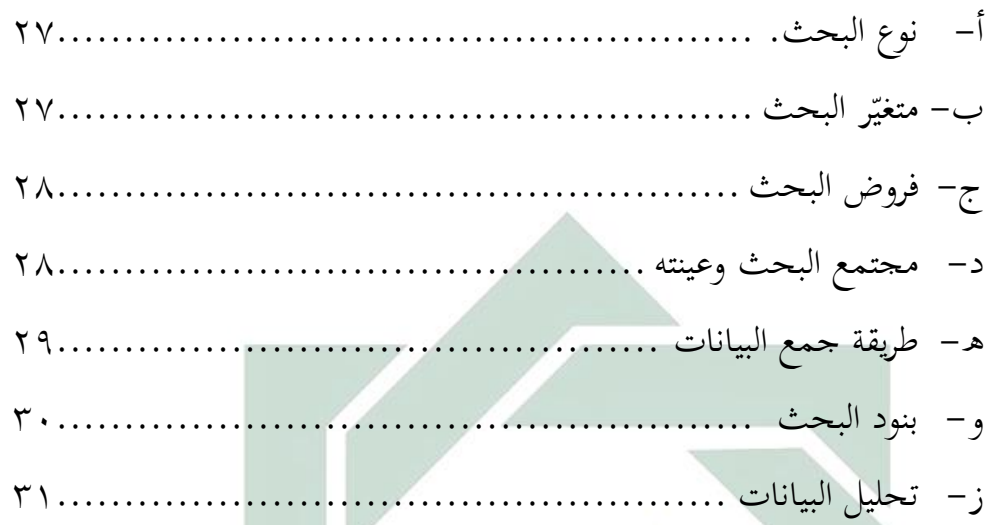

**الباب الرابع : الدراسة الميدنية**

أ- لمحة تاريخية عن مدرسة أمانة األمة الثانوية على المستوى الدولي بمعهد نور األمة اإلسالمي باشيت موجوكرطا32.................................. ّ -1 ة مدرسة أمانة األمة الثانوية على المستوى الدولي وي ُ ه بمعهد نور األمة اإلسالمي باشيت موجوكرطا 32................................. -2 تاريخ تأسيس المدرسة 32...................................... -3 الرؤية والرسالة لمدرسة أمانة األمة الثانوية على المستوى الدولي بمعهد نور األمة اإلسالمي باشيت موجوكرطا 33........................ -4 األنشطة اليومية 34............................................ ب- عرض البيانات وتحليلها 35.......................................... -1 أشكال األخطاء اإلمالئية الموجودة في مادة اإلنشاء لدى طالب الصف الثاني بمدرسة أمانة األمة الثانوية على المستوى الدولي بمعهد نور األمة اإلسالمي باشيت موجوكرطا35.......................

-2 تطبيق تعليم مهارة الكتابة في مادة اإلنشاء بعد تحليل األخطاء اإلمالئية لدى طالب الصف الثاني بمدرسة أمانة األمة الثانوية على المستوى الدولي بمعهد نور األمة اإلسالمي باشيت موجوكرطا18. -3 ترقية مهارة الكتابة بعد تحليل األخطاء اإلمالئية في مادة اإلنشاء لدى طالب الصف الثاني بمدرسة أمانة األمة الثانوية على المستوى الدولي بمعهد نور األمة اإلسالمي باشيت موجوكرطا 81.........

**الباب الخامس : خاتمة البحث**

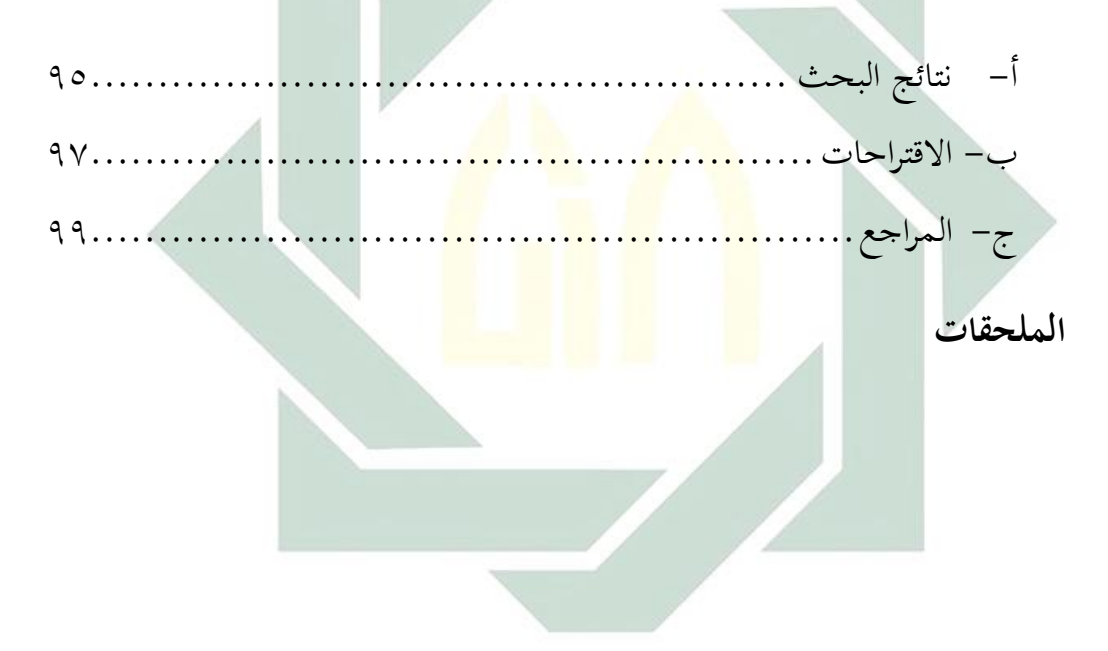

### **اللوحات**

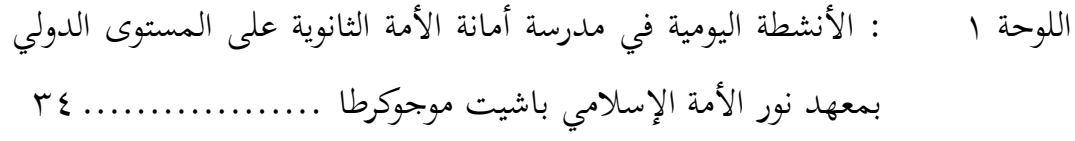

- اللوحة ٢ : أشكال الأخطاء الإملائية الموجودة في مادة الإنشاء لدى طلاب الصف الثاني بمدرسة أمانة الأمة الثانوية على المستوى الدولي بمعهد نور الأمة الإسلامي باشيت موجوكرطا ............................ ٣٥
- اللوحة ٣ : النسبة المائوية لكل أشكال الأخطاء ........................... ٧٨
- اللوحة ٤ : نتائج تحلي<mark>ل الأخ</mark>طاء الإملائي<mark>ة ف</mark>ي الاختبار القبلي لطلاب الصف الثاني )الحادي عشر – 3(....................................... 72
- اللوحة 0 <mark>: نتائج تحلي</mark>ل الأخطاء الإملائي<mark>ة ف</mark>ي الاختبار البعدي لطلاب الصف الثاني )الحادي عشر – 3( ................................. 73
	- اللوحة ٦ : النتائج في الاختبار القبلي والاختبار البعدي .................. ٨٨

digilib.uinsby.ac.id digilib.uinsby.ac.id digilib.uinsby.ac.id digilib.uinsby.ac.id digilib.uinsby.ac.id digilib.uinsby.ac.id digilib.uinsby.ac.id

**المقدمة**

**أ- خلفية البحث**

إن اللغات هي الوسيلة األولى إلى تحصيل المعرفة، واللغة العربية هي وحدة متماسكة غير منفصلة ولا مفككة. وأيضا إنها لغة مهمةٌ من بين 0333 لغة في العالم. وقال الدكتور جودت الركابي : "إن لغة دورا هاما في حياة المجتمع فهي أداة التفاهم بين الأفراد والجماعة".١ وقال الآخر : "إن اللغة هي رموز منطوقة ومكتوبة ابتكرها اإلنسان لتكون وسيلة االتصال والتفاهم مع غيره". <mark>"</mark>

للغة العربي<mark>ة أربع مهارات</mark>. و<mark>هي</mark> مهارة الاستماع والكلام والقراءة والكتابة. " إن الك<mark>تا</mark>بة إح<mark>دى المهارا</mark>ت <mark>الأ</mark>ساسية في تعليم اللغة، وهي وسيلة من وسائل الاتص<mark>ال اللغوي بين الأفراد</mark> مثلها في ذلك الاستماع والكلام والقراءة. إنها ضرورة اجتماعية لنقل الأفكار والوقوف على أفكار الآخرين على امتداد الزمان والمكان.

واإلمالء فرع من فروع اللغة العربية، وهذا الفرع يحقق جزءا مهما من وظيفتها الأساسية، وهي الفهم والإفهام عن طريق الكتابة، ويبحث في صحة بناء الكلمة، من حيث وضع حروفها في مواضعها، حتى يستقيم اللفظ والمعنى.

وتعلم الإملاء ليس أمرا سهلا ولكنه يحتاج إلى جدّ ودقة وملاحظة قوية. فبعض الطالب اإلندونيسيين الذين يدرسون اإلنشاء العربي يرتكبون

<sup>7</sup> محمد عطية الأبراشي، *الـموجه في طرق تربية اللغة العربية*، (القاهرة : مكتبة النهضة المصرية)، ص. ٥

<u>.</u>

<sup>&</sup>lt;sup>١</sup> جودت الركابي، *طرق تدريس اللغة العربية*، (بيروت : دار الفكر, ١٩٩٦) ط ٢ ص. ٩

<sup>&</sup>lt;sup>،</sup> عبد الرحمن بن إبراهيم الفوزان وزمارثه، *دروس الدورات التدريبية لمعلم اللغة العربية لغير الناطقين بها (الحانب النظري)*، (سعودية : مشروع العربية للجميع)، ص. ٢٦

بعض األخطاء في استخدام قواعد اللغة العربية خصوصا في الناحية اإلمالئية. وهذا دليل على أنهم يواجهون صعوبة في استخدام القواعد اإلمالئية.

بدون القواعد ال يمكن ألحد أن يكتب كتابة سليمة مستقيمة وال سيما فهم القرآن الكريم والحديث الشريف. وإن الكتابة مهارة من المهارات اللغوية ال تقل أهميتها من الحديث وكذلك اإلنشاء ألنه تعبير عن العقل اإلنساني ودليل على عظيمته. مهارة الكتابة هي نتيجة من تعليم اللغة العربية وهي ليست أمرا يسيرا في تعليم اللغة العربية.

و بعد أن تقوم الباحثة بمالحظة ومقابلة ببعض المدرسين في هذا المعهد، تريد الباحثة أن تعرف قدرة الطالب على الكتابة العربية في استخدام القواعد الإملائية <mark>الصح</mark>يحة. <mark>هم ي</mark>تعلمون اللغة العربية، ولكن يجدون المشكلات والأخ<mark>طا</mark>ء ف<mark>ي ك</mark>تاب<mark>ة العربية خص</mark>وصا في الناحية القواعد الإملائية.

بناء عل<mark>ى ذلك، تحاول الباحث</mark>ة أ<mark>ن ت</mark>قوم ببحث علمي عن هذه المسألة تحت عنوان "**تحليل األخطاء اإلمالئية في مادة اإلنشاء لتر قية مهارة الكتابة لدى طالب الصف الثاني بمدرسة أمانة األمة الثانوية على المستوى الدولي بمعهد نور األمة اإلسالمي باشيت موجوكرطا**".

**ب- قضايا البحث** -6 ما أشكال األخطاء اإلمالئية الموجودة في مادة اإلنشاء لدى طالب الصف الثاني بمدرسة أمانة األمة الثانوية على المستوى الدولي بمعهد نور األمة اإلسالمي باشيت موجوكرطا ؟ -2 كيف تطبيق تعليم مهارة الكتابة في مادة اإلنشاء بعد تحليل األخطاء اإلمالئية لدى طالب الصف الثاني بمدرسة أمانة األمة الثانوية على المستوى الدولي بمعهد نور األمة اإلسالمي باشيت موجوكرطا ؟

-0 كيف ترقية مهارة الكتابة بعد تحليل األخطاء اإلمالئية في مادة اإلنشاء لدى طالب الصف الثاني بمدرسة أمانة األمة الثانوية على المستوى الدولي بمعهد نور األمة اإلسالمي باشيت موجوكرطا ؟

**ج- أهداف البحث** -6 لمعرفة أشكال األخطاء اإلمالئية الموجودة في مادة اإلنشاء لدى طالب الصف الثاني بمدرسة أمانة األمة الثانوية علي المستوى الدولى بمعهد نور األمة اإلسالمي باشيت موجوكرطا. -2 لمعرفة كيف تطبيق تعليم مهارة الكتابة في مادة اإلنشاء بعد تحليل األخطاء اإلمالئية لدى طالب الصف الثاني بمدرسة أمانة األمة الثانوية على المستوى الدولي بمعهد نور األمة اإلسالمي باشيت موجوكرطا. -0 لمعرفة كيف ترقية مهارة الكتابة بعد تحليل األخطاء اإلمالئية في مادة اإلنشاء لدى طالب الصف الثاني بمدرسة أمانة األمة الثانوية على المستوى الدولي بمعهد نور األمة اإلسالمي باشيت موجوكرطا. **د- منافع البحث**

-6 المنافع النظرية )أ( تطوير العلوم وزيادة الحزانة بها والمعارف خاصة في مجال تعليم اللغة العربية. )ب(أن يكون هذا البحث معلوما تعليما يتعلق بتعليم مهارة الكتابة. )ج( أن يعطي هذا البحث االقتراحات العلمية للمعلمين والباحثين الذين يشتغلون في مجال تعليم و تعلم اللغة العربية خاصة في تعليم مهارة الكتابة.

-2 المنافع التطبيقية )أ( للمعلمين أن يجعل هذا البحث ألة التفكير لالهتمام بها أكثر من قبل. )ب(للطالب أن تكون هذه النتائج دافعة للطالب في تحسين إنشائهم. )ج( للباحثة إن دراسة األخطاء اإلمالئية تساعد الباحثة على اكتشاف قدرة الطالب على كتابة العربية الكاملة.

-0 المنافع للباحثة )أ( زيادة العلوم والمعرفة الجديدة كمدرسة اللغة العربية في المستقبل. )ب( الستيفاء بعض الشروط للحصول على شهادة البكالوريوس في التربية (Pd.S (في تعليم اللغة العربية.

**ه- حدود البحث** كان تحديد هذا البحث يتكون على ثالثة حدود, وهي : -6 الحدود الموضوعية يتركز هذا البحث على مادة اإلنشاء. و أيضا يتركز على تحليل األخطاء اإلمالئية. ستحدد الباحثة في هذا البحث عن األخطاء اإلمالئية وهي ما يلي : )أ( همزة الوصل )ب(همزة القطع

)ج( الهمزة المتوسطة )د( الهمزة المتطرفة )ه( التاء المفتوحة

-2 الحدود الزمانية يجرى هذا البحث في السنة الدراسية 2362-2362 ميالدية في المستوى الثاني. -0 الحدود المكانية

يجرى هذا الب<mark>حث ف</mark>ي الص<u>ف</u> ال<mark>ثان</mark>ي (الحادي عشر – ٥) بمدرسة أمانة الأمة الثانوي<mark>ة ع</mark>لى <mark>الم</mark>ستو<mark>ى</mark> الدول<mark>ي بمعهد نور الأمة الإسلام</mark>ي باشيت موجوكرطا.

**و- توضيح بعض المصطلحات** توضح الباحثة بعض المصطلحات التي تتعلق بهذا العنوان، وهي كما يلي : -6 التحليل : هو المصدر من حلّل – يحلّل. ّ : هي جمع الخطأ )ضد الصواب(. -2 األخطاء 4 -0 األخطاء اإلمالئية : هي األخطاء التي تكون في كتابة الكلمة بشكل غير صحيح أو مضبوط. كزيادة الحروف أو حذفها أو إبدالها في غير مواضعها من الكلمة. -4 اإلنشاء : تدريب الكتابة باستخدام القواعد اللغوية المتنوعة.

<sup>؛</sup> لويس معلوف، *المنجد في اللغة والأعلام*، (بيروت : دار المشرق)، ص. ١٨٦

1

5 بمعنى رفعه وصعده وقدمه وحسنه. أما ترقية في هذا البحث فهي المحاولة الشديدة في عملية التعليم لني الذي راجي ّ ل المقصود التدريسي به المعلم أو سواه. -1 مهارة الكتابة : هي إحدى المهارات من أربع مهارات في تعليم اللغة العربية، مهارة الكتابة تستخدم لالتصال غير مباشر. هي 6 عملية انتاجية ومعتبر. **ز- الدراسات السابقة** -6 دراسة زهرة عظيم 7 أهداف الدراسة :

-5 ترقية : مصدر من )رقى – يرقى – ترقيا – ترقية(

)أ( لمعرفة األخطاء اإلمالئية لدى طالب تخصص اللغة العربية في معهد "نور القرآن" كركسأن. )ب( لمعرفة أسباب األخطاء اإلمالئية لدى طالب تخصص اللغة العربية في معهد "نور القرآن" كركسأن.

أهم نتائج الدراسة )أ( إن أسباب أخطائهم بسببين هما : الجهل بالقاعدة وقيودها والمبالغة في التعميم.

5 نفس المرجع. ص. 525

$$
\vdots\ _{\mathsf{v}\in\mathsf{m}\mathsf{a}}\mathsf{v}\in\mathsf{v}
$$

<u>.</u>

<sup>،</sup> زهرة عظيم، *تحليل الأخطاء الإملائية لدى طلاب تخصص اللغة العربية في معهد "نور القرآن" كركسأن (شعبة اللغة العربية وأدبها كلية* الآداب جامعة سونان أمبيل الإسلامية الحكومية سورابايا، ٢٠١٤م)

Henry Guntur Tarigan, *Menulis Sebagai Suatu Keterampilan Berbahasa*, (Bandung : Angkasa, 2008), hal.3-4

-2 دراسة عبد الله الشرقاوي 8 أهداف الدراسة : )أ( لمعرفة األخطاء النحوية في تلك البحوث الجامعة. )ب( لمعرفة التصويبات لتلك األخطاء. )ج( لمعرفة التفسير لتلك األخطاء.

أهم نتائج الدراسة )أ( إن األخطاء النحوية الموجودة في البحوث الجامعة التي بحثها الباحث هي تتكون من : )6( النعت : تسعة وتسعين خطأ )2( اإلضافة : ستة وأربعين خطأ )0( الجملة الفعلية : عشرين خطأ )4( أسماء اإلشارة : ستة أخطاء )5( األسماء الموصولة : تسعة أخطاء )1( الضمائر : ستة عشر خطأ )ب( إن تفاسير األخطاء هي ما يلي : )6( لعل الباحث يتأثر بنظام اللغة األم. )2( لعل الباحث يجهل قيود القاعدة المقررة. )0( لعل الباحث يبالغ في تعميم القاعدة. )4( لعل الباحث يخطئ في تطبيق القاعدة. )5( لعل الباحث يستعجل في تركيب الجملة والكتابة.

<u>.</u>

<sup>8</sup> عبد الله الشرقاوي، تحليل األخطاء النحوية في البحوث الجامعية في شعبة تعليم اللغة العربية بكلية التربية والتعليم بجامعة سونن أمبيل الإ*سلامية الحكومية سورابايا — نموذجا بحث جامعي* (شعبة تعليم اللغة العربية بكلية التربية والتعليم بجامعة سونن أمبيل الإسلامية الحكومية سورابايا، ٢٠١٧م)

)1( لعل الباحث اليتمكن من القاعدة.

-0 دراسة محمد أنيق كمال فراهدي 9 أهداف الدراسة : )أ( لمعرفة كيف األخطاء التحريرية في القواعد لدى طالب الفصل الثاني بالمدرسة العالية بلنجوال جونوانجي كريان. )ب( لمعرفة أسباب األخطاء التحريرية في القواعد لدى طالب الفصل الثاني بالمدرسة العالية بلنجوال جونوانجي كريان. )ج( لمعرفة حلول األخطاء التحريرية في القواعد لدى طالب الفصل الثاني بالمدرسة العالية بلنجوال جونوانجي كريان.

أهم نتائج الدراسة )أ( معظم األخطاء النحوية الموجودة في كتابة لغة العربية لطالب الفصل الثاني بالمدرسة العالية بلنجوال جونوانجي كريان هي األخطاء في العطف والمعطوف. )ب( معظم أسباب األخطاء النحوية في كتابة لغة العربية لطالب الفصل الثاني بالمدرسة العالية بلنجوال جونوانجي كريان في العطف والمعطوف هي الجهل بالقاعدة وقيودها.

**ح- خطة البحث**

1

<sup>&</sup>lt;sup>ه</sup> محمد أنيق كمال فراهدي، *تحليل الأخطاء التحريرية في القواعد لطلاب الفصل الثاني بالمدرسة العالية بلنجوال جونوانجي كريان (شعبة* تعليم اللغة العربية بكلية التربية والتعليم بحامعة سونن أمبيل الإسلامية الحكومية سورابايا، ٢٠١٧م)

-6 الباب األول : في هذا الباب، تقدم الباحثة خلفية البحث وقضايا البحث وأهداف البحث ومنافع البحث وحدود البحث وتوضيح بعض المصطلحات والدراسة السابقة وخطة البحث.

-2 الباب الثاني : تقدم الباحثة الدراسة النظرية. تنقسم على قسمين، وهي :

**)أ(** تحتوي على تحليل األخطاء، فيه : تعريف الخطأ ونوع الخطأ وفوائد دراسة األخطاء ومصادر األخطاء ومراحل دراسة األخطاء. )ب( تحتوي على مهارة الكتابة، فيها : تعريف الكتابة وأنواع مهارة الكتابة والعوامل المؤثرة في الكتابة ومفهوم اإلمالء وأهداف اإلمالء وأنواع الإملاء وأشكال الأخطاء الإملائية وأسباب الأخطاء الإملا<mark>ئية وتعريف</mark> الإنشاء وأ<mark>هدا</mark>ف الإنشاء وأنواع الإنشاء.

-0 الباب الثالث : نوع البحث ومتغير البحث وفروض البحث ومجتمع البحث وعي<mark>نته </mark>وطريق<mark>ة جمع البيانات و</mark>بنود البحث وتحليل البيانات. -4 الباب الرابع : دراسة ميدنية. تنقسم إلى قسمين، وهما :

)أ( لمحة تاريخية عن مدرسة أمانة األمة الثانوية على المستوى الدولي بمعهد نور األمة اإلسالمي باشيت موجوكرطا.

)ب( عرض البيانات وكيفية التحليل عن تحليل األخطاء اإلمالئية في مادة اإلنشاء لترقية مهارة الكتابة لدى طالب الفصل الثاني بمدرسة أمانة األمة الثانوية على المستوى الدولي بمعهد نور األمة اإلسالمي باشيت موجوكرطا. -5 الباب الخامس : خاتمة البحث. تنقسم إلى قسمين، وهما : نتائج البحث واالقتراحات.

**الدراسة النظرية**

**أ- تحليل األخطاء**

**-1 تعريف الخطأ**

من المعلوم أن لكل لغة من اللغات قواعد تحكم نظامها الشامل وانظمتها الفرعية فهناك قواعد تحكم النظام الصوتي وهناك قوانين للنظام الصرفي وهناك قواعد للنظام النحوي. كما أن هناك قوانين للمستوى الداللي والمستوى الثقافي. وبجانب القواعد اللغوية هناك قوانين أخرى <mark>اجت</mark>ماعية، والقوا<mark>ع</mark>د الاجتماعية في استخدام اللغة مهمة للغاية. ول<mark>ذا ي</mark>نبغ<mark>ي ت</mark>عليمها لمتع<mark>لم</mark>ي اللغات الأجنبية حتى لا يقعوا في حرج ثقاف<mark>ي </mark>يسته<mark>جنه أهل ال</mark>لغة<mark>. و</mark>بناء على ما سبق يمكن أن نعرف الخطأ الل<mark>غو</mark>ي بأن<mark>ه خروج على ق</mark>واعد استخدام اللغة التي ارتضاها الناطقون بتلك اللغة. ``

**-2 نوع الخطأ**

هناك شبه اتفاق بين الباحثين على تقسيم األخطاء في اللغة إلى ثلاثة أنواع هي :`` )أ( زالت أو هفوات اللسان (Lapses( وهي األخطاء التي ذكر جون نوريش أنها تنتج من العوامل التالية :

<u>.</u>

<sup>&</sup>lt;sup>. (</sup> عمر الصديق عبد الله، تحليل الأخطاء اللغوية التحريرية لدى طلاب معهد الخرطوم الدولي للغة العربية الناطقين باللغات الأخرى، (معهد الخرطوم الدولي للغة العربية، 0222(، ص. 7 نفس المرجع. ص. 8 <sup>11</sup>

Lack of concetration ) عدم التركيز )0( قصر الذاكرة Memory Short )3( اإلرهاق <sup>12</sup> Fatigue

)ب( األغالط (Mistakes( يطلق مصطلح األغالط على ذلك النوع من األخطاء أو المواقف التي يستخدم فيها المتعلم اللغة في موقف غير مالئم فقد تكون الجملة المستخدمة صحيحة من حيث السياق اللغوي ولكنها خطأ من حيث سياق الخطاب.

(ج) الأخ<mark>طا</mark>ء (Er<mark>ro</mark>rs) يحدث <mark>هذا النو</mark>ع م<mark>ن الأخطاء عندما يخرج متعلم اللغة</mark> عل<mark>ى ق</mark>اعدة <mark>من القواعد التي</mark> تحكم النظام اللغوي المعين. مثل عدم التزامه بنظم الجملة في اللغة العربية.

**-3 فوائد دراسة األخطاء** إن دراسة األخطاء وتحليلها ليس ترفا ذهنيا يمارسه الباحثون في أوقات فراغهم وإنما هي عمل جاد مفيد يشكل جزءا أساسيا من علم اللغة التطبيقي. ومن الفوائد التي تعود علينا من دراسة األخطاء ما يلي : 13 )أ( الكشف عن استراتيجيات التعليم عند الطالب. )ب( المساعدة في إعداد المواد الدر اسية على أسس علمية سليمة.

<sup>12</sup> John Norish, Language Learners and their Errors page  $\wedge$ .

نفس المرجع. ص. 8 <sup>13</sup>

1

 نفس المرجع. ص. 6 <sup>14</sup>

digilib.uinsby.ac.id digilib.uinsby.ac.id digilib.uinsby.ac.id digilib.uinsby.ac.id digilib.uinsby.ac.id digilib.uinsby.ac.id digilib.uinsby.ac.id

)ج( الوصول إلى األساليب السليمة في تقويم األنتاج اللغوي للدارسين.

يرى دعاة تحليل األخطاء أن هناك عدة مصادر لألخطاء يمكن 14 توضيحها على النحو اآلتي : )أ( أخطاء مرحلية وهي نابعة من تدخل اللغة األم، ويتم التدخل عادة في المراحل المبكرة من تعلم اللغة الثانية أي قبل أن يتم المتعلم معرفة نظام اللغة الثانية حيث تمثل اللغة األصلية للمتعلم النظام اللغوي الوحيد الذي يستفاد منه في التعلم.

)ب( أخطاء نابعة من داخل اللغة الهدف نتيجة لألسباب التالية : )1( قياس خاطيء على قاعدة سابقة. )0( تعميم مبالغ فيه للقاعدة. )3( جهل بقيود تطبيق القاعدة أو تطبيق خاطيء لها إلى غير ذلك من األسباب التي تنبثق جميعها من داخل اللغة ذاتها التي يتعلمها الدارس.

)ج( أخطاء نابعة من سياق التعلم أو البيئة التعليمية أو ما يسمى

أحيانا بالتعليم الناقص Learning Insufficant ويقصد بذلك

الفصل الدراسي بمعلمه والمواد التعليمية إذا كان التعليم يتم في

$$
\frac{1}{2}
$$

**-4 مصادر األخطاء**

المدرسة ويقصد كذلك بسياق التعلم الوضع االجتماعي في حالة اكتساب اللغة الثانية خارج المدرسة.

)د( ما يتعلق بالتركيب المعرفي واالنفعالي للدارس كأن يكون من النوع الحريص المفكر الجريء المغامر، أو أن يكون من النوع المتفتح، أو النوع المنغلق، إلى غير ذلك مما تتصف به طبيعة الدارسين المختلفين التي تؤثر بشكل أو بأخر على نوعية وعدد األخطاء التي يمكن أن يرتكبها.

**-5 مراحل دراسة األخطاء** و تمر درا<mark>سة</mark> الأخ<mark>طا</mark>ء بثلاث مرا<mark>حل</mark> هي :<sup>16</sup> )أ( تعريف الخطأ ويق<mark>صد</mark> به ت<mark>حديد المواطن الت</mark>ي تنحرف فيها استجابات الطلاب عن مقاييس االستخدام اللغوي الصحيح. )ب( توصيف الخطأ ويقصد به بيان أوجه االنحراف عن القاعدة، وتصنيفه للفئة التي ينتمي إليها تحديد موقع األخطاء من المباحث اللغوية. )ج( تفسير الخطأ ويقصد به بيان العوامل التي أدت إلى هذا الخطأ والمصادر التي يعزى إليها.

<sup>10</sup> رشدى أحمد طعيمة، *المهارات اللغوية : مستوياتها، تدريسها، صعوباتها*، (القاهرة : دار الفكر العربى، ٢٠٨٤م)، ص. ٣٠٨

1

**ب- مهارة الكتابة -1 تعريف الكتابة** 16 يتوقف تعريف الكتابة على إدراك الفرق بين معنيين : )أ( المعنى األول : وهو تسجيل الحروف والكلمات والجمل على األوراق واأللواح وغيرها. فهو تحويل للفونيمات الصوتية المسموعة إلى رموز وخطوط وأشكال مكتوبة بطريقة ما منفصلة كانت أو متصلة في صورة حروف أو كلمات. )ب( المعنى الثاني : وهو ما اصطلح عليه اللغويون، بأن الكتابة مرادفة لإلنشاء أو التعبير التحريري. فالكتابة بهذا المعنى هي القدرة على التعبير عن مجموعة أفكار وعرضها تدوينا بطريقة منظمة وبلغة صحيحة وأسلوب سليم. **-2 أنواع مهارة الكتابة** للكتابة أشكال مختلفة، فمنها ما هو نسخ أو نقل، ومنها ما 17 هو إبداعي، ومنها ما هو تحويلي. )أ( الكتابة )النسخية( يتخذ هذا النوع من الكتابة عدة أشكال أهمها نسخ الحروف الهجائية والكلمات والجمل والنصوص المختلفة األحجام. وهي عملية محاكاة للرموز الكتابية وإعادة تصويرها. فهي ال تتطلب تفكيرا ذهنيا عميقا بقدرما تتطلب مهارة حركية وقوة مالحظة وقدرة على التقليد.

<sup>71</sup> عبد الرب النبي نور الدين، *تعليم مهارة الكتابة*، (١٩٨٩)، ص. ٤١-٤٢ ۱۷ نفس المرجع. ص. ٤٣

1

1

تشتمل على اإلنشاء بصفة عامة حيث يقوم الكاتب ببناء لغوي يعبر فيه عن أفكاره أو أفكار غيره في صورة رسالة أو مقالة أو قصة أو قصيرة ...الخ. وقد يقوم أيضا بتلخيص كتاب لكاتب آخر باستخدام أسلوب الخاص المتميز.

)ج( الكتابة التحويلية

)ب( الكتابة اإلبداعية

وهي صياغة لغوية جديدة تعتمد على تحويل أفكار اآلخرين من لغة إلى لغة أخرى، وتتمثل في ترجمة المقاالت والكت<mark>ب و</mark>البحوث<mark>. والكا</mark>تب في هذا النوع وإن مقيدا بأفكار ال<del>آخر</del>ين ف<mark>إنه</mark> مازال حرا ف<mark>ي ا</mark>ختيار المفردات الأنسب والأساليب الأ<mark>ص</mark>لح ال<mark>تي تساعده على</mark> نقل المعاني نقلا أمينا. ويندرج ت<mark>حت</mark> الكتابة ا<mark>لتحويلية الإ</mark>ملاء وتدوين المحاضرات وتسجيل المالحظات حيث يقوم الكاتب بتحويل الصوت لمسموع إلى مكتوب وهذا يحتاج إلى عمليات ذهنية أهمها تذكر صورة الكلمات وفقا لقواعد كتابتها، ولهذا يعد مرحلة أعلى من مجرد النسح.

**-3 العوامل المؤثرة في الكتابة** تتأثر مهارة الكتابة تأثرا سالبا أو موجبا بعدة عوامل متباينة 18 يمكن تقسيمها إلى نوعين :

۱۸ نفس المرجع. ص. ٤٧

)أ( العوامل الداخلية وهي التي تتعلق بطبيعة النظام اللغوي )عوامل داخلية نابعة من طبيعة اللغة( : )1( اختيار المفردات والجمل )0( مراعاة قواعد النحو والصرف )3( مراعاة قواعد اإلمالء والترقيم )2( تأثير اللغة األم

)ب( العوامل الخارجية وهي التي التتعلق باللغة ذاتها )عوامل خارجية عن اللغة( : )1( عوامل اجتماعية - طبيعة المجتمع الذي يخاطبه الكاتب ومستوى ثقافته. )0( عوامل ذهنية - كيفية احتفاظ الذهن بالمفردات والجمل. - كيفية تذكر هذه المفردات والجمل. - كيفية صياغة التعبيرات، كيفية ترتيب األفكار. )3( عوامل بدنية - تكوين األعصاب الالزمة للكتابة.

**-4 مفهوم اإلمالء** لإلمالء منزلة كبيرة بين فروع اللغة، فهو من األسس الهامة للتعبير الكتابي، وإذا كانت القواعد النحوية والصرفية وسيلة لصحة الكتابة من النواحى اإلعرابية واالشتقاقية ونحوها؛ فإن اإلمالء وسيلة لها من حيث

الصورة الخطية، والخطأ الإملائي يشوّه الكتابة، وقد يعوق فهم الجملة، كما أنه يدعو إلى احتفار الكاتب وازدرائه.<sup>١٩</sup>

أما باإلضافة إلى التالميذ في المراحل التعليمية األولى، فاإلمالء مقايس دقيق للمستوى التعليمى الذى وصلوا إليه، ونستطيع – في سهولة – أن نحكم على مستوى الطفل بعد أن ننظر إلى كراسته التى 20 يكتب فيها قطع اإلمالء.

اإلمالء هو رسم الحروف والكلمات رسما صحيحا ونظام لغوي عن الكتابة الصحيحة، هي وسيلة لقياس المهارة في الكتابة بالقواعد اإلمالئية التي تشتمل على كتابة الحروف العربية في الكلمة. مثل : طريقة كتاب<mark>ة التاء</mark> إما في البداية، في الوسط أو الطرف.'' والآخر، <u>ۃ</u> الإملاء <mark>هو</mark> تح<mark>ويل</mark> الأصوات المسموعة المفهومة إلى رموز مكتوبةٍ (الحروف<mark>)</mark>، عل<mark>ى أن تُوضع </mark>هذ<mark>ه ا</mark>لحروف في مواضعها الصحيحة من الكلمة؛ <mark>وذ</mark>لك لاستق<mark>امة اللفظ وظ</mark>هور المعنى المُراد. وقد تكون هذه الأصوات مساويةً للرموز، فيكون لكلٍّ صوتٍ رمزه، كما قد تكون بعض هذه الحروف غير مصُوتةٍ؛ وهنا يقع الالتباس عند المُمْلَى عليه، ْ 22 فيقع في الخطأ.

**-5 أهداف اإلمالء**

<u>.</u>

<sup>&</sup>lt;sup>91</sup> عبد العليم إبراهيم، *الموجّه الفنى لمدرسى اللغة العربية*، (القاهرة : دار المعارف، ٢٠٠٧)، ص. ١٩٣

<sup>&</sup>lt;sup>. ٢</sup> عبد العليم إبراهيم، *الإملاء والترقيم في الكتابة العربية*، (القاهرة : دار غريب للطباعة والنشر والتوزيع)، ص. ٩

<sup>&</sup>lt;sup>٢١</sup> عفيف أزهاري، *قواعد الإملاء و الخط*، ص. ١

<sup>&</sup>lt;sup>۲۲</sup> الدكتور نايف محمود معروف، *تعلم الإملاء وتعليمه*، (بيروت <sup>—</sup> لبنان : دار النفائس، ١٩٩١)، ص. ٧

ّب على لإلمالء أهمية خاصة في اللغة العربية، وذلك لما يترت الخطأ اإلمالئي من تغيير في صورة الكلمة الذي بدوره يؤدي إلى 23 ٍ تغيير َّ في معناها. ولعل َّ أهم أهدافه ما يلي : )أ( تمكين التالميذ من رسم الحروف واأللفاظ بشكل واضح ومقروء، أي تنمية المهارة الكتابية – غير المنظورة – عندهم. رسما – بعضها من ً )ب( القدرة على تمييز الحروف المتشابهة – بعض بحيث اليقع القارئ للمادة المكتوبة في االلتباس بسبب ِّ ب إعطاء كل ٍ حرف من هذه الحروف ذلك. وهذا األمر يتطلّ الصاد والضاد، وال حقه من الوضوح، فال يهمل الكاتب سن ّ ً َّ . . . الخ. كما ال بد من وضع ، وال الفاء قافا يرسم الدال راء ً النقاط على الحروف في مواضعها الصحيحة. 24 )ج( إجادة الخط. )د( درس اإلمالء يتكفل بتربية العين عن طريق المالحظة والمحاكة في اإلمالء المنقول، وتربية األذن بتعويد التلميذ حسن االستماع، وجودة اإلنصات، وتمييز األصوات المتقاربة لبعض الحروف، وتربية اليد بتمرين عضالتها على إمساك القلم، وضبط 25 األصابع، وتنظيم تحركها وهكذا. 26 )ه( انماء الثروة اللفظية، وتحسين الألساليب الكتابية. )و( مراعاة التغير في أشكال الحروف بين األول والوسط واألخير في 27 الكلمة. 

۲۲ نفس المرجع. ص. ۹

- <sup>٢٤</sup> عبد العليم إبراهيم، *الموجّه الفنى لمدرسى اللغة العربية*، (القاهرة : دار المعارف، ٢٠٠٧)، ص. ١٩٣
- <sup>76</sup> عبد العليم إبراهيم، *الإملاء والترقيم في الكتابة العربية*، (القاهرة : دار غريب للطباعة والنشر والتوزيع)، ص. ٩
- <sup>71</sup> عابد توفيق الهاشمي، *الموجه العملى لمدرس اللغة العربية*، (بيروت : مؤسسة الزسالة، ١٩٩٣)، ص. ٢٢٤
- <sup>77</sup> موسى حسن هديب، *موسوعة (الشامل في) الكتابة والإملاء*، (عمان الأردن : دار أسامة للنشر والتوزيع، ٢٠٠٢)، ص. ١٩

)ب( اإلمالء المنظور

وهو أن تعرض القطعة على السبورة أو في كتابة القراءة وتقرأ وتفهم ويشار إلى كلماتها الصعبة، وتكتب هذه الكلمات عل<mark>ى</mark> الجه<mark>ة ا</mark>ليسرى من ال<mark>س</mark>بورة، ثم تحجب القطعة وتملي على ال<mark>تلام</mark>يذ. <mark>" وهذا الن</mark>وع <mark>من</mark> الإملاء، يلائم – بوجه عام – تل<mark>امي</mark>ذ الصف الراب<mark>ع من ال</mark>مرحلة البتدائية، ويجوز امتداده إلى الصف الخامس مع بعض التالميذ كما يجوز تطبيقه على تلاميذ الصفوف السابقة إذاكان مستواهم مرتفعا. `` هذا ومن أهم المهارات التي ينميها اإلمالء المنظور ما  $\mathbf{I}^{\mathsf{r}}$  يلي: )1( مالحظة أشكال الكلمات والحروف، وتمييز أوجه التشابه واالختالف بينهما. )0( ربط الرموز بدالالتها المعروفة.

<sup>٢٨</sup> عابد توفيق الهاشمي، *الموجه العملي لمدرس اللغة العربية*، (بيروت : مؤسسة الزسالة، ١٩٩٣)، ص. ٣٤٤

<u>.</u>

- <sup>79</sup> موسى حسن هديب، *موسوعة (الشامل في) الكتابة والإملاء*، (عمان الأردن : دار أسامة للنشر والتوزيع، ٢٠٢)، ص. ٢٠٣
	- <sup>7.</sup> نفس المرجع. ص. ٢٠٤
	- <sup>٣١</sup> عبد العليم إبراهيم، *الإملاء والترقيم في الكتابة العربية*، (القاهرة : دار غريب للطباعة والنشر والتوزيع)، ص. ١٦
- <sup>7۲</sup> موسى حسن هديب، *موسوعة (الشامل في) الكتابة والإملاء*، (عمان الأردن : دار أسامة للنشر والتوزيع، ٢٠٠٢)، ص. ٢٠٤

)3( إعادة كتابتها كما التقطت.

)ج( اإلمالء االستماعي واإلمالء االستماعي معناه أن يستمع التالميذ إلى القطعة اإلمالئية، وبعد مناقشتهم في معناها، وهجاء كلمات مشابهة لما فيها من الكلمات الصعبة، تملى عليهم. وهذا النوع من اإلمالء يرتكز – بالدرجة األولى – على حاسة السمع؛ فهي تدريب على االستماع الجيد. وهو يصلح لتالميذ الصفين الخامس والسادس من المرحلة االبتدائية، وتالميذ المر<mark>حلة الإ</mark>عدادية.<sup>٣٣</sup>

(د) الإ<mark>ملا</mark>ء الا<mark>ختباري</mark> طر<mark>يقته مثل طريقة الإ</mark>ملاء الاستماع<sub>ى</sub> مع حذف مرحلة الهجاء.<sup>٣٤</sup> والغرض منه تقدير مستوى التلميذ، وقياس قدرته ومدى تقدمه؛ ولهذا تملى عليه القطعة بعد استماعه إليها، وفهمها، دون مساعدة له في الهجاء.°<sup>۳</sup>

**-7 أشكال األخطاء اإلمالئية** )أ( همزة الوصل تأتي في الكلمات التي تبدأ بحرف ساكن ليمكن النطق بالساكن. همزة الوصل تكتب (ألفا) ولايوضع تحتها أو فوقها

<u>.</u>

<sup>&</sup>lt;sup>7۲</sup> الدكتور حسن جعفر الخليفة، *فصول في تدريس اللغة العربية*، (الرياض : مكتبة الرشد، ٢٠٠٤)، ص. ٢٠٥

<sup>&</sup>lt;sup>٢٤</sup> عبد العليم إبراهيم، *الموجّه الفنى لمدرسى اللغة العربية*، (القاهرة : دار المعارف، ٢٠٠٧)، ص. ٢٠٠

<sup>&</sup>lt;sup>70</sup> عبد العليم إبراهيم، *الإملاء والترقيم في الكتابة العربية*، (القاهرة : دار غريب للطباعة والنشر والتوزيع)، ص. ١٨

عالمة القطع )ء(. مثل : القمر، الشمس، استغفار، ابن، اثنان، وغير ذلك. ومواضع همزة الوصل هي : )1( األسماء العشرة هي اسم، است، ابن، ابنة، ابنم، امرؤ، امرأة، اثنان، اثنتان، وايمن الله. )0( جميع األسماء المبدوءة ب "ال". مثل : البدر، المبارك، المبين. )3( ِش، ْ م ِ ْب، ا ُ ُْكت فعل األمر من األفعال الثالثية. مثل : ا . ْ ح َ ْس م ِ ا )2( فعل األمر وفعل الماضي والمصدر من األفعال الخماسية َ ر َ ْ َكس ن ِ والسداسية. مثل : ا – انكسارا – . ْ ر انكسِ اب َ َ َج ت ْ س ا – ِ ً ة َ اب َ ِج ت ْ س ِ ْب ا – . َجِ ت ْ س ِ ا )ب( همزة القطع تأتي في الكلمات التي تبدأ بحرف متحرك ويوضع تحتها أو فوقها عالمة القطع )ء(. مثل : أبو بكر، أين، أمي أيمان، أحمر، أسود. ومواضع همزة القطع هي : )1( جميع األسماء )ما عدا األسماء العشرة التي عرفتها في درس همزة الوصل(. مثل : أهل، أكبر، أية. )0( جميع الحروف ما عدا )ال( الداخلة على األسماء. مثل : أين، أفال، أزيد قائم؟، إما، أما، أم.

 $\overline{1}$ 

)3( بك في همزة الوصل. مثل : ّ جميع األفعال سوى ما مر َ م َ أَ – ا ْكر ً ام َ ْكر إ – . ِ ْ ْكِرم أَ

)ج( الهمزة المتوسطة )1( ترسم الهمزة المتوسطة على األلف في المواضع التالية : - إذا كانت مفتوحة والحرف الذي قبلها مفتوح. مثل : أََل س َ - إذا كانت ساكنة والحرف الذي قبلها مفتوح. مثل : أْي أْس ، ر ر ٌ َ ٌ َ - إذا كانت مفتوحة والحرف الذي قبلها ساكن )ليس ِ أَةٌ ر ،ٌ م أَلَة َس الياء(. مثل : م ْ ْ )0( تكتب الهمزة في وسط الكلمة على النبرة )الياء( إذا كانت : ِ ِ ِ ِ مكسورة. مثل : أَف ةٌ ْئ ر ، طَائ د ائ ر ، ج د ائ َو ة،ٌ ف - َد ُ ُ َ َ َ َ - مفتوحة أو مضمومة وقبلها حرف مكسور. مثل : ِ ِ الوئ ْس ئ ، ب َام ُ َ ِ َ - ة ئ ي ،ٌ ب ة ئ ي مفتوحة وقبلها ياء ساكنة. مثل : ه ٌ َ ْ ْ َ

)3( تكتب الهمزة المتوسطة على الواو في الحاالت التالية : – إذا كانت مضمومة و ما قبلها مفتوح. مثل : أَقْرَؤُهُمْ، ر<br>. ْ ب<br>: يَؤُمُّ، بَؤُسَ ب<br>: <u>َ</u> – إذاكانت مضمومة و ما قبلها ساكن. مثل : مَسْؤُوْلُ ْ ْ

– إذاكانت ساكنة و ما قبلها مضموم. مثل : المُؤْمِنُوْنُ ِ ْ – إذا كانت مفتوحة و ما قبلها مضموم. مثل : فُؤَادٌ، ة<br>م ُذ اخِ ؤ ُ ي ة<br>م )2( تكتب الهمزة المتوسطة مفردة على السطر في الحاالت التالية : – إذا وقعت مفتوحة بعد ألف. مثل : يَتَسَاءَلَوْنَ .<br>ا ت  $\ddot{\phantom{0}}$ ْ – إذا وقعت مفتوحة بعد واو ساكنة. مثل : مُرُوْءَةً ْ </sub> - إذا جاءت ألف تنوين نصبا وليس قبلها ياء ساكنة.  $\frac{1}{2}$ مثل : اِمْرَءًا ا<br>ا ر.<br>. ً<br>و – إذا وقع<mark>ت مضم</mark>ومة وبين الواوين. مثل : مَوْءُوْدٌ، مَوْمُوْدٌ، ْ ْ  $\overline{\phantom{a}}$ ْ ْ (د) الهمزة المتطرفة <mark>ا</mark> كت<mark>اب</mark>ة الهم<mark>زة في آخر الكلمة</mark> (المتطرفة) : )1( تكتب الهمزة المتطرفة على األلف إذا سبقها حرف مفتوح. مثل : قَرَأ، مَلَأ  $\overline{\phantom{a}}$ َ )0( تكتب الهمزة المتطرفة على الياء إذا سبقها حرف مكسور. مثل : شَاطِئٌ، قَارِئٌ َ )3( تكتب الهمزة المتطرفة على الواو إذا سبقها حرف مضموم. مثل : التَّكَافُؤُ )2( تكتب الهمزة المتطرفة مفردة إذا سبقها حرف ساكن أو الواو المشددة. مثل : شَيْءٌ، شَاءَ، ضَوْءٌ، جَزَاءٌ، التَّبَوُّءُ  $\ddot{\cdot}$ ز<br>ا َ ْ .<br>-نہ<br>نہ

)ه( التاء المفتوحة
digilib.uinsby.ac.id digilib.uinsby.ac.id digilib.uinsby.ac.id digilib.uinsby.ac.id digilib.uinsby.ac.id digilib.uinsby.ac.id digilib.uinsby.ac.id )ب( أسباب نفسية

توجد التاء المفتوحة في األفعال واألسماء والحروف منها : )1( في آخر االسم الثالثي ساكن الوسط )مفردا كان جمعا(. مثل : وقت – أوقات، بيت – بيوت، بنت – بنات ْ ٌت )0( ُو اق َ في آخر كل اسم قبلها واو ساكنة. مثل : ي ْ ٌت )3( ِري ْ ب في آخر كل اسم قبلها ياء ساكنة. مثل : كِ )2( في آخر جمع المؤنث السالم. مثل : مسلمات، مؤمنات، طالبات َت )3( ، َك َ في آخر فعل )أصلية كانت أو زيادة(. مثل : س َ ْت د لَ َمِ ْ َت، ع س َ ر َت )1( ْ َت َ ، ال في آخر بعض الحروف. مثل : لَي **-8 أسباب األخطاء اإلمالئية** )أ( أسباب عضوية )1( ضعف البصر، فبسببه قد تلتقط صورة الكلمة التقاطا مشوها، وتكتب كما التقطت بتقديم بعض الحروف وتأخير بعض، أو بالزيادة فيها أو النقص، أو ترك شيء من النقط. )0( ضعف السمع ؛ فقد يؤدى إلى سماع الكلمة على غير ماهى به، وأكثر ما يقع ذلك بين الحروف المتشابهة في أصواتها، كالقاف والكاف، والطاء والتاء والسين والثاء..

 $Y \xi$ 

)1( من أهمها عدم االستقرار االنفعالى، بسبب صدمات، أو ضغوط أسرية، أو بسبب ضغوط الحياة ؛ وذلك ألن المشتت غير المستقر من الناحية االنفعالية قلما يقوى على حصر انتباهه فيما يملى عليه أو يجيد كتابته.

)ج( أسباب تربوية )1( ضعف التدريب على مالحظة الرموز المقروءة والمكتوبة في دقة ؛ فكثيرا ما يرتد أثر المالحظة الخاطئة أو المشوهة إلى الكتابة اإلمالئية فتاتى غير سليمة. )0( قلة التمرين على الربط بين الرموز ودالالتها، وكتابة الكلمات مع توهم دالالت لها غير دالالتها الحقيقية، والخطأ يحدث نتيجة لذلك. )3( التهاون في تنمية القدرة على االستماع الدقيق، وعلى تمييز األصوات تمييزا يبرز الفروق بينها ؛ فعن طريق هذا التهاون يأتى الخلط بينها والخطأ في كتابتها.

**-9 تعريف اإلنشاء**

هو وسيلة االتصال بين الفرد وغيره، ممن تفصله عنهم المسافات الزمانية أو المكانية، والحاجة إليه ماسة في جميع المهن ومن صوره. ٢٦

**-11أهداف اإلنشاء**

<sup>٣٦</sup> عبد العليم إبراهيم، *الموجّه الفنى لمدرسى اللغة العربية*، (القاهرة : دار المعارف، ٢٠٠٧)، ص. ١٥١

1

)أ( تعويد التالميذ التفكير المنطقى، وترتيب األفكار، وربط 37 بعضها ببعض. )ب( إعدادهم للمواقف الحيوية التي تتطلب فصاحة اللسان والقدرة 38 على االرتجال. )ج( تعويدهم التدرج في الحديث. 39

**-11أنواع اإلنشاء** )أ( إنشاء موجه كتب الطلبة متدرجين من الكتابة البسيطة بكتابة الك<mark>تابة ال</mark>واحدة <mark>ثم</mark> ت<mark>طو</mark>رت إلى الكلمات المتعدّدة ثم الفقرة ال<mark>واح</mark>دة <mark>والفقرتين</mark> الاثنتي<mark>ن </mark>وما غير ذلك. (ب) <mark>إنش</mark>اء ح<mark>ر</mark> هذ<mark>ه الطبقة الأخير</mark>ة في درس الكتابة. يعطى الطلبة الحرية لاختيار الموضوع، تظوير الأفكار، استخدام المفردات والتراكيب في كتابتهم وليسوا متحررين من إرشاد الأستاذ

<u>.</u>

وتوجيته.

نفس المرجع. ص. 127 <sup>37</sup>

<sup>&</sup>lt;sup>74</sup> نفس المرجع. ص. ١٤٧

<sup>&</sup>lt;sup>٣٩</sup> عابد توفيق الهاشمي، *الموجه العملي لمدرس اللغة العربية*، (بيروت : مؤسسة الزسالة، ١٩٩٣)، ص. ٢٧٧

## **الباب الثالث طريقة البحث**

**أ- نوع البحث**

كما عرفنا أن طريقة البحث تنقسم إلى قسمين وهما الطريقة الكيفية (Kualitatif (والطريقة الكمية (Kuantitatif(. والطريقة الكيفية هي طريقة البحث التي تستغني عن األرقام العددية. و عكس الطريقة الكمية فإنها يكون فيها الحساب والأرقام العددية.

أما طريقة البحث التي تستخدمها الباحثة فهي الطريقة الكيفية و الكمية. وإن الطريق<mark>ة الكيفية طريقة ت</mark>حليلية ووصفية باقتراب نوعي. وهذه الطريقة لقضية البح<mark>ث</mark> الأولى و الثانية. <mark>أما</mark> الطريقة الكمية فإنها العملية في نيل البيانات باستعما<mark>ل ا</mark>لحس<mark>اب والأرقا</mark>م العددية. وهذه الطريقة لقضية البحث الثالثة.

**ر البحث (Penelitian Variabel( ّ ب- متغي** -1 المتغير المستقل **:** متغير مؤثر أو السبب في التغيير أو اإلصابة المتغير المقيد يسمى بمتغير x. و المتغيّر المستقل في هذا البحث هو تحليل الأخطاء الإملائية في مادة الإنشاء. ٢− المتغيّر المقيد : المتغير الذي يتأثر بالمتغير الآخر يسمى بمتغير Y.<br>ا ر و المتغي المقيد في هذا البحث لترقية مهارة الكتابة لدى طالب الصف الثاني بمدرسة أمانة الأمة الثانوية على المستوى الدولي بمعهد نور األمة اإلسالمي باشيت موجوكرطا.

1

ج<del>-</del> فروض البحث (Hipotesis Penelitian) فروض البحث هي إجابة مؤقت على مشكلة البحث.<sup>٤٠</sup> يتكون على : الفرضية البدلية (Ha) والفرضية الصفرية (Ho). ١ – الفرضية البدلية : دلَّت الفرضية البدلية أن فيها العلاقة بين المتغير المستقل "X Variabel "والمتغير المقيد "Y Variabel". والفرضية البدلية لهذا البحث هي وجود ترقية قدرة طالب الصف الثاني بمدرسة أمانة األمة الثانوية على المستوى الدولي بمعهد نور األمة اإلسالمي باشيت موجوكرطا على مهارة الكتابة بعد تحليل األخطاء اإلمالئية في مادة اإلنشاء.

ح - الفرضية ال<mark>صفر</mark>ية : <mark>دلّ</mark>ت الفرضية الصفرية أنه لا توجد علاقة بين المتغير المستقل <mark>"Varia</mark>bel X" والمتغ<mark>يّر</mark> المقيد "Variabel Y". والفرضية الصفرية لهذا البحث ه<mark>ي عدم وج</mark>ود ترقية قدرة طلاب الصف الثاني بمدرسة أمانة األمة الثانوية على المستوى الدولي بمعهد نور األمة اإلسالمي باشيت موجوكرطا على مهارة الكتابة بعد تحليل األخطاء اإلمالئية في مادة اإلنشاء.

**د- مجتمع البحث وعينته**  -1 مجتمع البحث مجتمع البحث هو جميع األفراد واألشخاص في البحث. و مجتمع البحث في هذا البحث يتكون من جميع الطالب في الصف

Publisher,2012) Hal. 46

<sup>، م</sup>يترجم من :

Musfiqon, *Panduan Lengkap Metodologi Penelitian Pendidikan*.( Jakarta : Prestasi Pustaka

أما عينة البحث في هذا البحث فهي جميع الطالب في الصف الثاني )الحادي عشر – 5( بمدرسة أمانة األمة الثانوية على المستوى الدولي بمعهد نور األمة اإلسالمي باشيت موجوكرطا، وهم 22 طالبا. إذا كان

المستوى الدولي بمعهد نور األمة اإلسالمي باشيت موجوكرطا.

-2 عينة البحث

الثاني للبنات بعدد 100 طالبا بمدرسة أمانة األمة الثانوية على

عينة البحث هي بعض من مجتمع البحث الذي يكون نائبا منه.

عدد مجتمع البحث أكثر من مائة فيجوز أن تأخذ عينة البحث، ولكن إذا كان عدد مجتمع البحث أقل من مائة فاألحسن أن يأخذ جميع المجتمع. وك<mark>ان ع</mark>ينة البح<mark>ث</mark> ه<mark>ي</mark> جزء من المجتمع وعدد عينة البحث في هذا البحث 44 طالبا. أما الطريقة المستخدمة في هذا البحث فهي العينة القصدية (Purposive Sample)

**ه- طريقة جمع البيانات** -1 طريقة المقابلة (Wawancara( والمراد بها البيانات بالتساؤل من جهة واحدة منظمة باعتماد على أهداف البحث.<sup>41</sup> تختار الباحثة استخدام طريقة المقابلة لجمع البيانات عن عملية التعليم و التعلّم في الصف المقصودة. وهي من أحد استيراتجية للحصول على بيانات تجريبية عن حال التعليم في الفصل و قدرة الطالب في تعليم اللغة العربية خصوصا في تعليم اإلمالء

<sup>، ۽</sup> ترجم من :

<u>.</u>

Suharsimi Arikunto, *Prosedur Penelitian Suatu Pendekatan Praktik*, (Jakarta : Rineka Cipta, 2010), hal.135

و اإلنشاء، ا سنجد أ مم يضا عن المحاوالت التي قام بها المعل م نحو تنمية قواعد وكذلك المشكلة الموجهة في تعليم اللغة العربية. -2 طريقة الوثائق (Dokumentasi( هي طريقة جمع البيانات ومصدرها مكتوبة من الكتب 44 والمجالت والجرائد وغير ذلك. -3 طريقة المالحظة (Observasi( هي وسيلة في اكتساب الخبرات و المعلومات من خالل ما يشهد أو يسمع منه. وهي طريقة مشاهدة األنشطة بالمباشرة أو غير المباشرة. -2 طريقة اإلستبيانات (Angket( هي طريقة لتقديم األسئلة المكتوبة المستعملة لحصول إجابة المستجيبين. -5 طريقة االختبار (Tes( االختبار هو بعض األسئلة أو التمارين أو األدوات األخرى المستخدمة لقياس المهارة والذكاء المعرفة، والقدرة أو التي يمتلكها تستخدم الباحثة هذه الطريقة لمعرفة ترقية <sup>43</sup> األفراد أو المجموعات. مهارة كتابة الطالب قبل تحليل األخطاء و بعده. ا قياس من االختبار أم فيكتب باألرقام لنيل النتائج الواضحة. خاصة في هذا البحث تستخدم الباحثة االختبار القبلي و االختبار البعدي .

 $\mathbf{r}$  .

**و- بنود البحث** 

<sup>٤٢</sup> ترجم من :

نفس المرجع. ص. 151 <sup>43</sup>

M.Musfiqon, *Panduan Lengkap Metodologi Penelitian Pendidikan*, hal.131

<u>.</u>

بنود البحث هو آلة أو األدوات استخدام الباحثة لنيل الحقائق العلمية التي تدعم عملية البحث. وتستعمل الباحثة أدوات البحث اآلتية :

- -1 المقابلة، تقوم الباحثة بطريقة المقابلة لجمع البيانات وتكملها بآلة جدول الأسئلة.
- -2 الوثائق المكتوبة وغير المكتوبة، تستخدم الباحثة طريقة الوثائق لنيل المعلومات عن تاريخ تأسيس المدرسة وقدرة الطالب على كتابة العربية. -3 صفحة المالحظة، تستعمل الباحثة طريقة المالحظة لتصوير حقيقة الحال أو الحديث. وأيضا تستعمل صفحة المشاهدة.
- -2 االختبار، لمعرفة نتائج الطالب وكفاءة مهارة الكتابة ومعرفة مواهب الطلاب بآلة <mark>مجم</mark>وعة الأسئلة <mark>وال</mark>تمرينات.

**ز- تحليل البيانات**

تحليل الب<mark>يانا</mark>ت ه<mark>و أحد من الطرائ</mark>ق للإجابة على الأسئلة المستخدمة في قضايا البحث. تستخدم الباحثة طريقة تحليلية باقتراب نوعي، هذه الطر يقة لقضية البحث األولى والثانية، والطريقة اإلحصائية لقضية البحث الثالثة. الرموز التي تستخدمها الباحثة هي اختبار <sup>t</sup> ، ألنه من نوع البحث التجريبي قبل الاختبار وبعده أي يسمى ب(pre test dan post test).

## **الباب الرابع**

## **الدراسة الميدنية**

**أ- الفصل األول : لمحة تاريخية عن مدرسة أمانة األمة الثانوية على المستوى الدولي بمعهد نور األمة اإلسالمي باشيت موجوكرطا ه مدرسة أمانة األمة الثانوية على المستوى الدولي بمعهد نور ّ -1 ة ُوي األمة اإلسالمي باشيت موجوكرطا** اسم المدرسة : مدرسة أمانة األمة الثانوية على المستوى الدولي بمعهد نور األمة اإلسالمي باشيت موجوكرطا مؤسس المدرسة : الشيخ الحاج أسيف سيف الدين حليم الماجستير رئيس المدرسة : الحاج أحمد حضاري الماجستير شهادة المدرسة : أ العنوان : شارع تيرطا وينينج رقم 2 كمبانج بيلور، باشيت، موجوكرطا رقم الهاتف : )1230( 5566615 [mbi-au.sch.id](mailto:info@mbi-au.sch.id) : الموقع ملكية األرضي : حق االمتالك

**-2 تاريخ تأسيس المدرسة** وقعت مدرسة أمانة األمة الثانوية على المستوى الدولي بمعهد نور الأمة الإسلامي باشيت موجوكرطا في شارع تيرطا وينينج رقم ٢ كمبانج بيلور، باشيت، موجوكرطا. إن الغرض في تأسيس هذه المدرسة استمرار البرامج بمدرسة أمانة الأمة الثانوية الإسلامية سيوالان

كرطا سورابايا. في الماضي، هناك الفيل الصغير وقع في وسط الغابة والمزرعة فقط، ولكن اآلن توجد العمارة الكبيرة الكثيرة للمعهد اإلسالمي في وسط الغابة والمزرعة.

بنيت مدرسة أمانة األمة الثانوية على المستوى الدولي بمعهد نور الأمة الإسلامي باشيت موجوكرطا في السنة ٢٠٠٦م. مؤسس هذه المدرسة هي الشيخ الحاج أسيف سيف الدين حليم الماجستير ورئيسها هي الحاج أحمد حضاري الماجستير. كان متخرجو المدرسة يستمرون دراستهم في جامعة األزهار بالقاهرة، وجامعة أم القراء بمكة، وكذلك بالجامعات المشهورة بهذه المحافظة جاوى الشرقية كجامعة أيرلانجا، و<mark>جامعة</mark> سورا<mark>بايا ا</mark>لحكومية، وجامعة سفولوه نوفمبر التكنولوجي<mark>ة، </mark>وغير ذلك.

**-3 الرؤية والرسالة لمدرسة أمانة األمة الثانوية على المستوى الدولي بمعهد نور األمة اإلسالمي باشيت موجوكرطا )أ( الرؤية (Visi(** تحقيق الشخصية السليمة، لها أخالق كريمة والنافعة لإلسالم والمسلمين إلنجاز المثل العليا لالستقالل.

**)ب( الرسالة (Misi(** )1( مشاركة الحياة الفكرية لألمة. )2( تحقيق كوادر من تفان ومؤهلين على استعداد لألمة والدين والدولة.

)4( انتاج طالب ذوي الكفاءات المستعدين لمتابعة مزيد من الدراسات.

)5( تكليف تشكيل مدرسة داخلية كمر كز للتميز األمة لتصبح مرجعا لكافة المؤسسات التعليمية األخرى.

**-4 األنشطة اليومية**

اللوحة 0 :

الأنشطة ال<mark>يوم</mark>ية ف<mark>ي</mark> مد<mark>رس</mark>ة أما<mark>نة ا</mark>لأمة الثانوية على المستوى الدولي بمعهد نو<mark>ر ال</mark>أمة الإ<mark>سلامي با</mark>شيت موجوكرطا

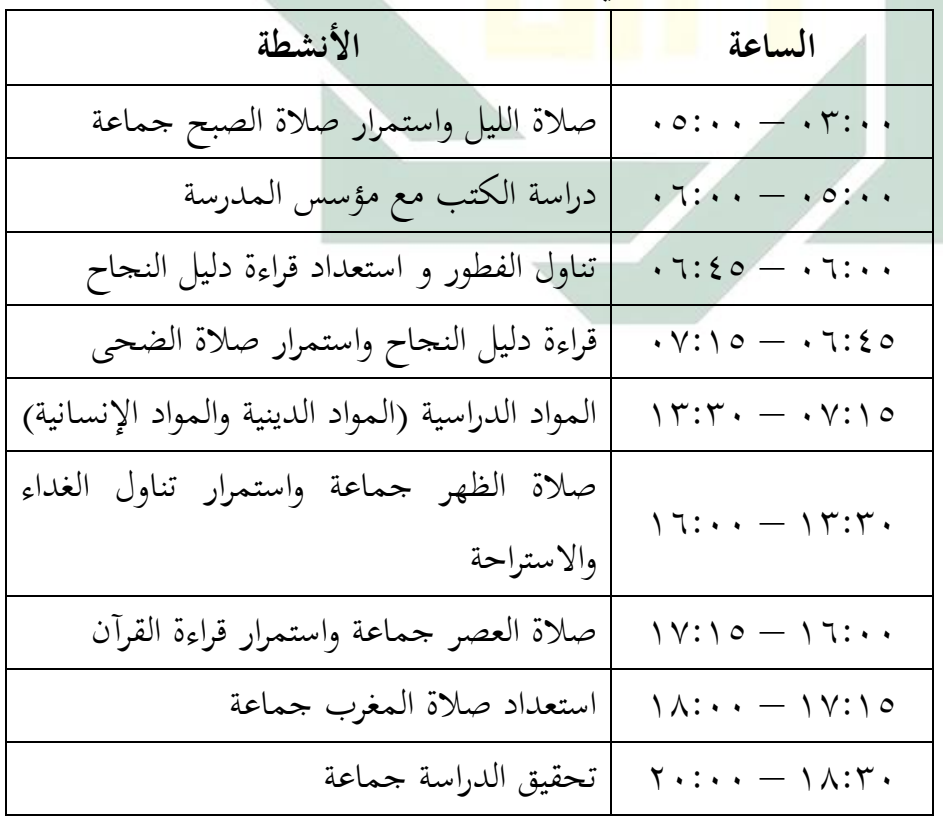

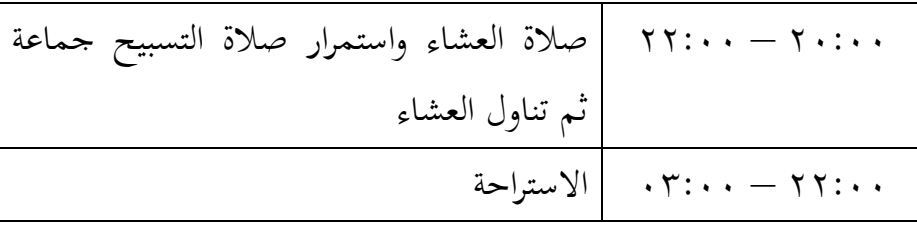

**ب- الفصل الثاني : عرض البيانات و تحليلها -1 أشكال األخطاء اإلمالئية الموجودة في مادة اإلنشاء لدى طالب الصف الثاني بمدرسة أمانة األمة الثانوية على المستوى الدولي بمعهد نور األمة اإلسالمي باشيت موجوكرطا** 

اللوحة 2 : أشكال األخطاء اإلمالئية الموجودة في مادة اإلنشاء لدى طالب الصف الثاني بمدرسة أمانة األمة الثانوية على المستوى الدولي بمعهد نور األمة اإلسالمي باشيت موجوكرطا االسم : ألفينا نوفا أيو مهاراني رقم القيد : 3101

الفصل : الحادي عشر – 5

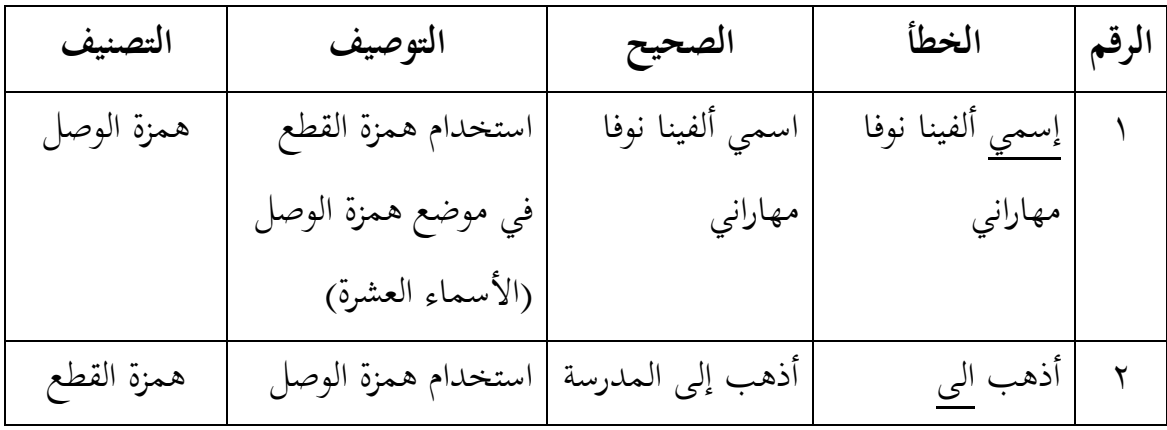

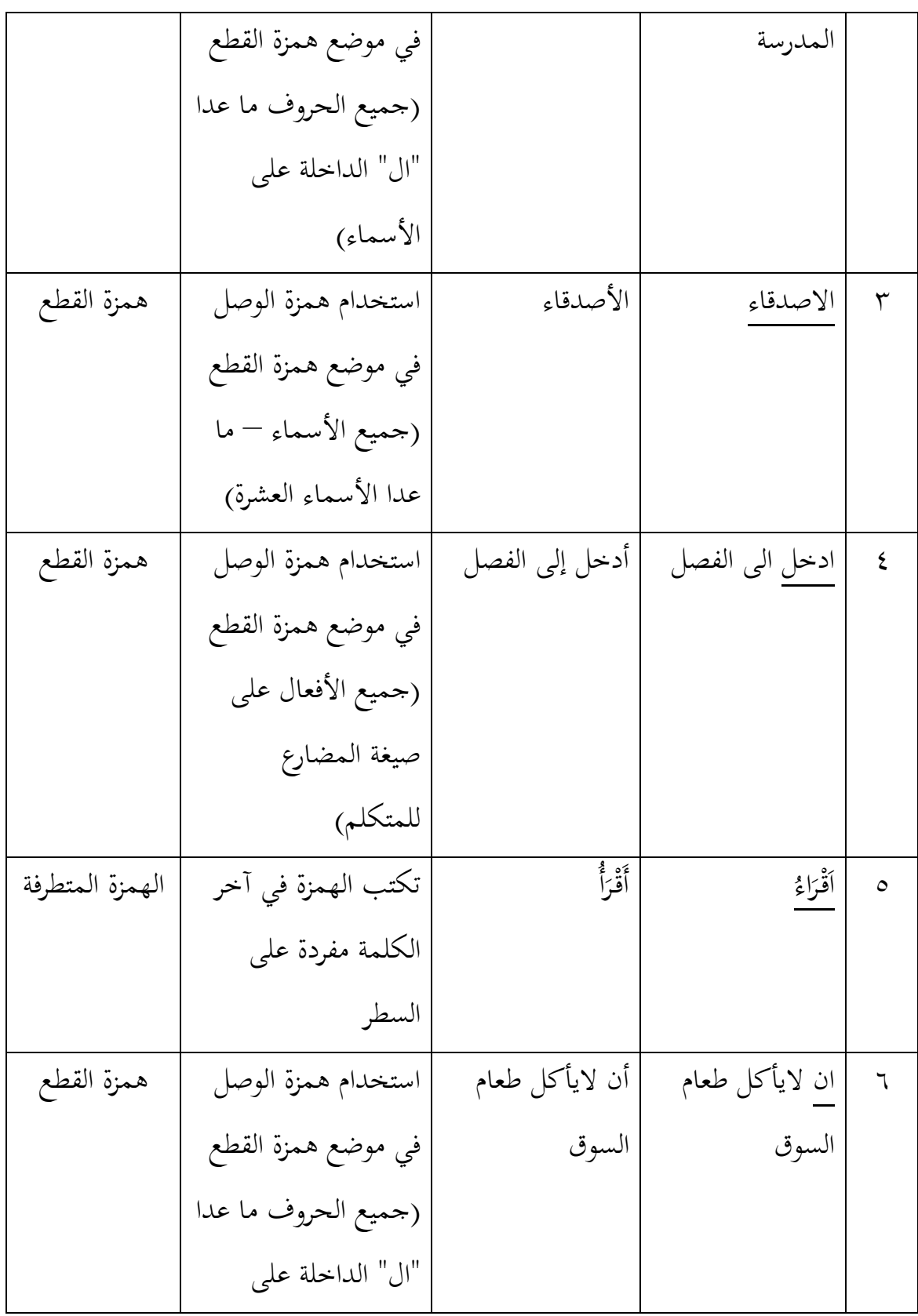

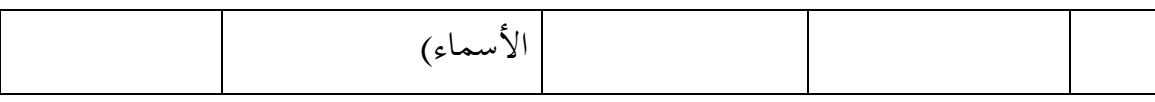

**تفسير األخطاء** الحظت الباحثة األخطاء في كتابة الطالبة السابقة كما يلي : )أ( همزة الو صل : لعل الطالبة تخطئ في تطبيق القاعدة )ب( همزة القطع : لعل الطالبة تجهل قيود القاعدة المقررة )ج( الهمزة المتطرفة : لعل الطالبة التتمكن من القاعدة

االسم : أنندا تاتا أنججرايني

رقم القيد <mark>: 2015</mark> ر

الفصل المعاد<mark>ي</mark> عشر <mark>–</mark> ه

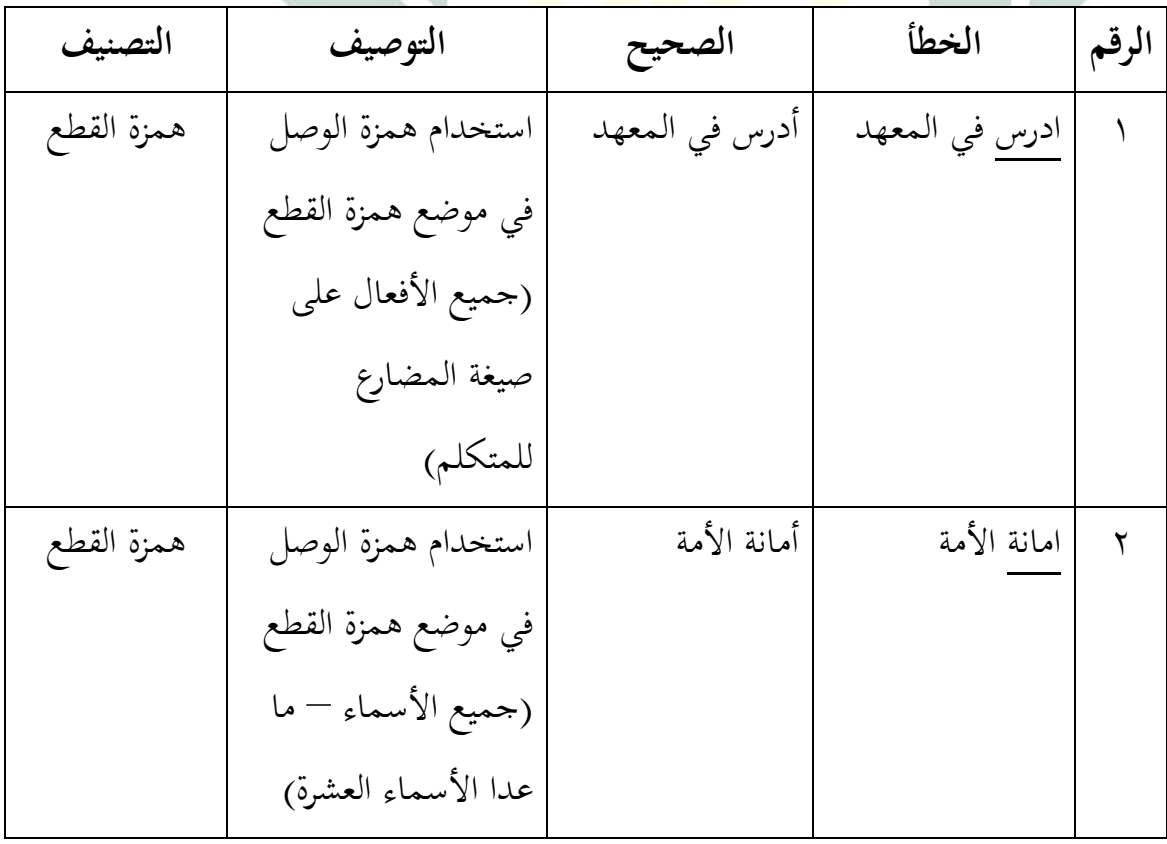

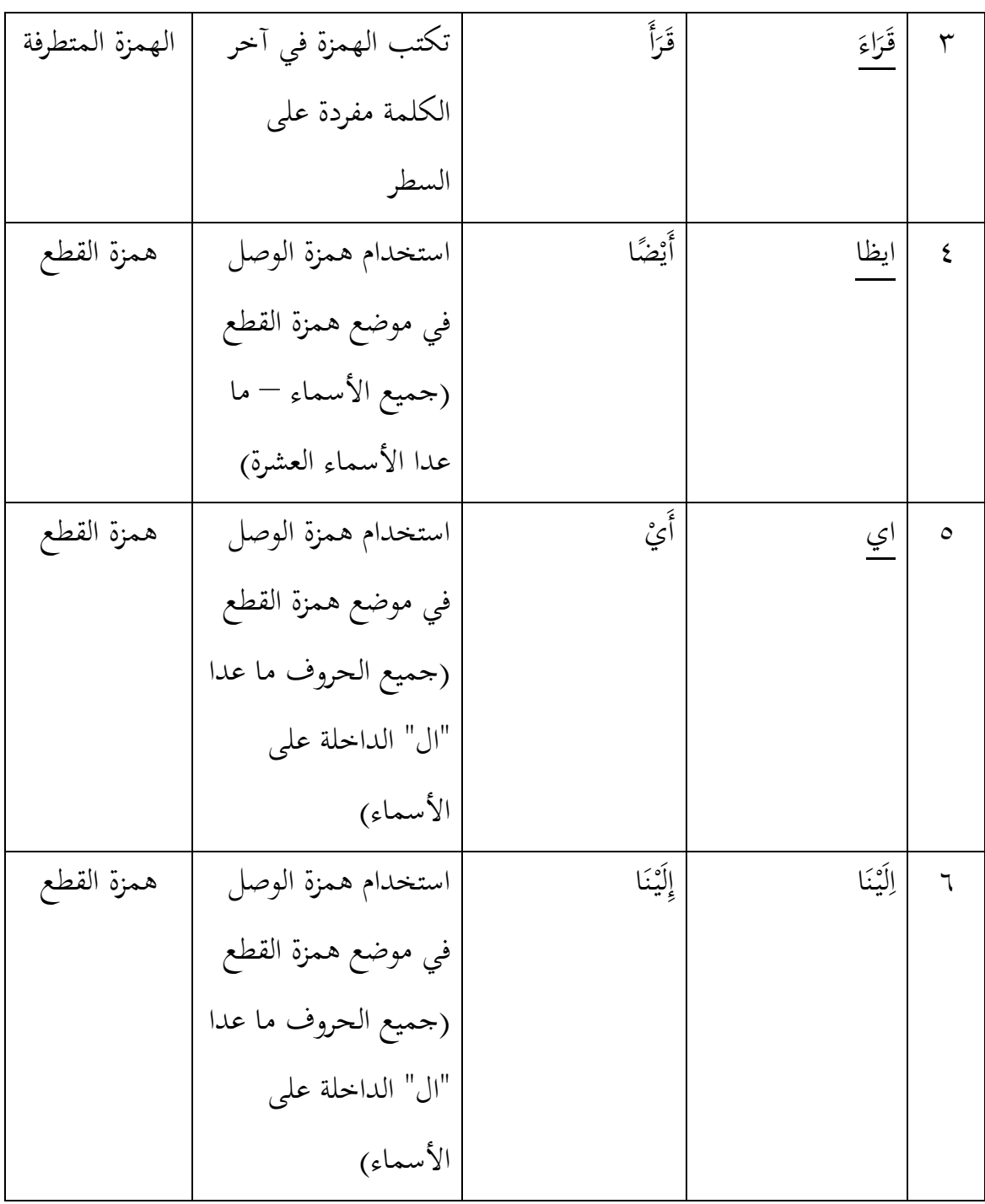

**تفسير األخطاء** الحظت الباحثة األخطاء في كتابة الطالبة السابقة كما يلي : )أ( همزة القطع : لعل الطالبة تجهل قيود القاعدة المقررة

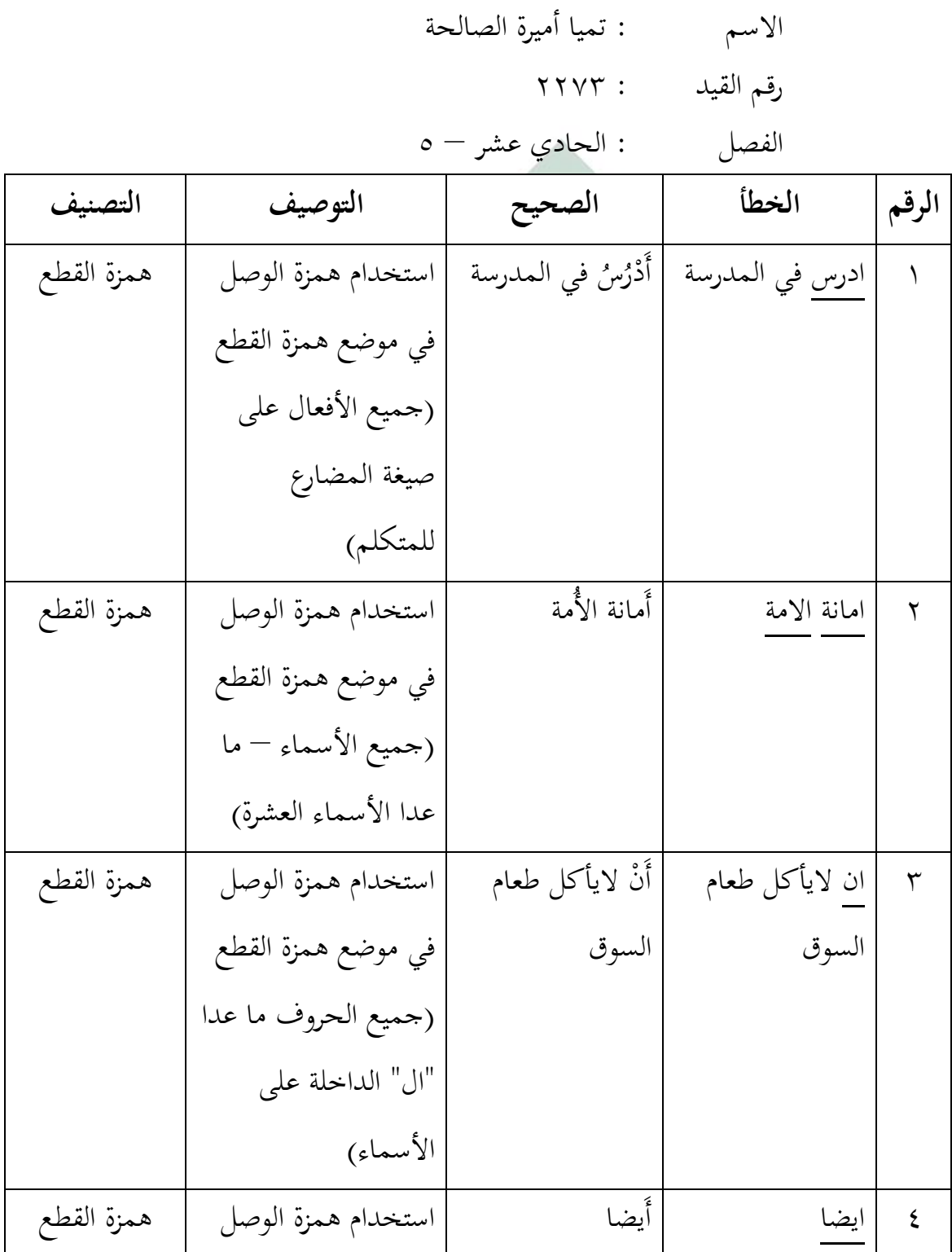

)ب( الهمزة المتطرفة : لعل الطالبة التتمكن من القاعدة

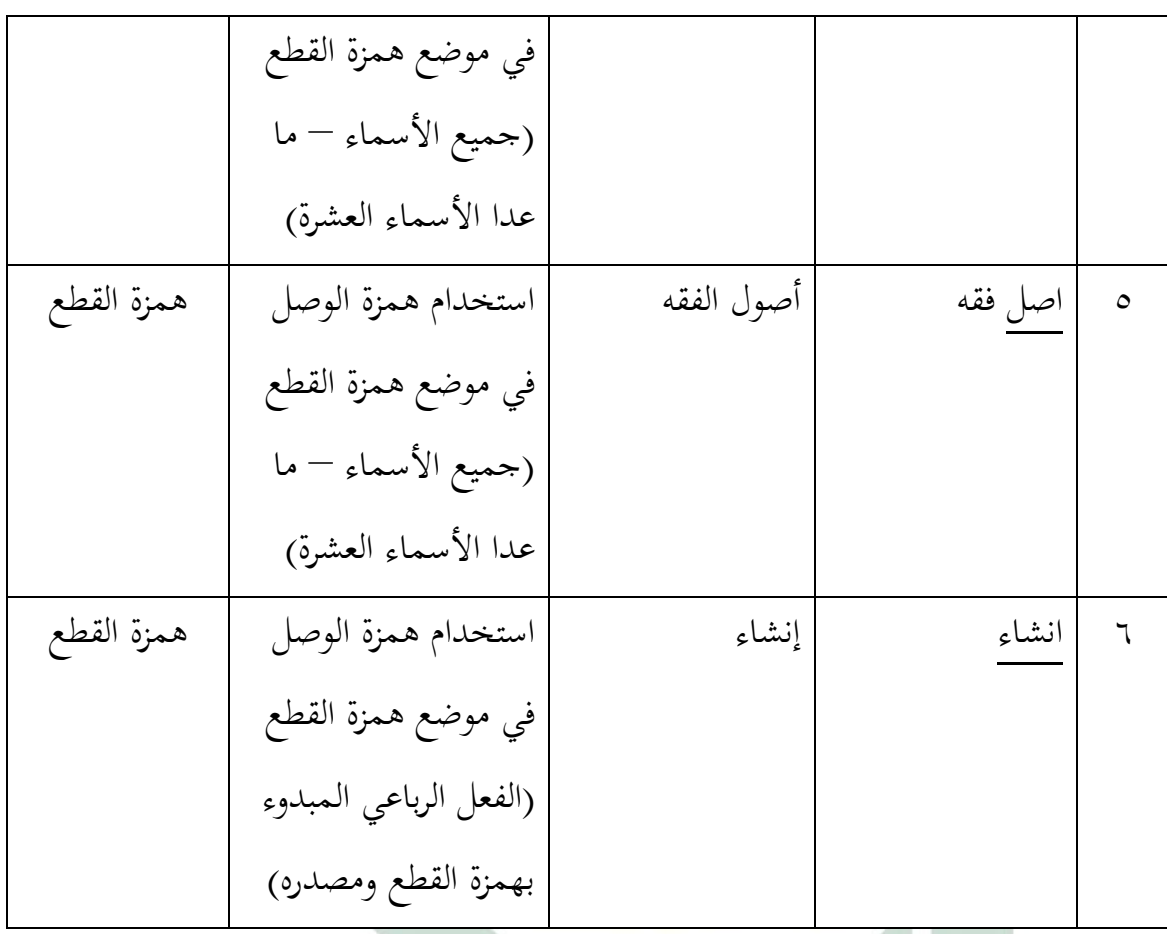

**تفسير األخطاء** الحظت الباحثة األخطاء في كتابة الطالبة السابقة كما يلي : )أ( همزة القطع : لعل الطالبة تبالغ في تعميم القاعدة

االسم : تيارا ديالفياني موريانطا رقم القيد : 3302 الفصل : الحادي عشر – 5

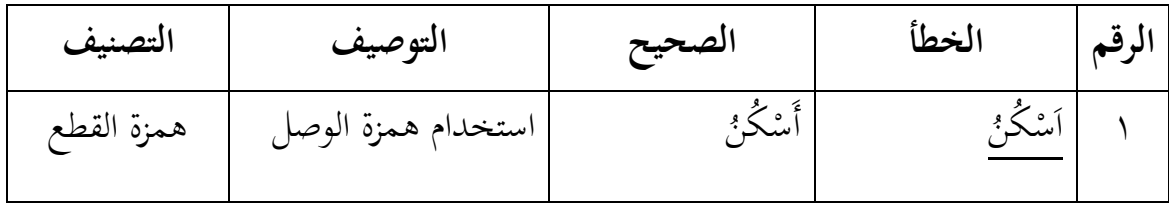

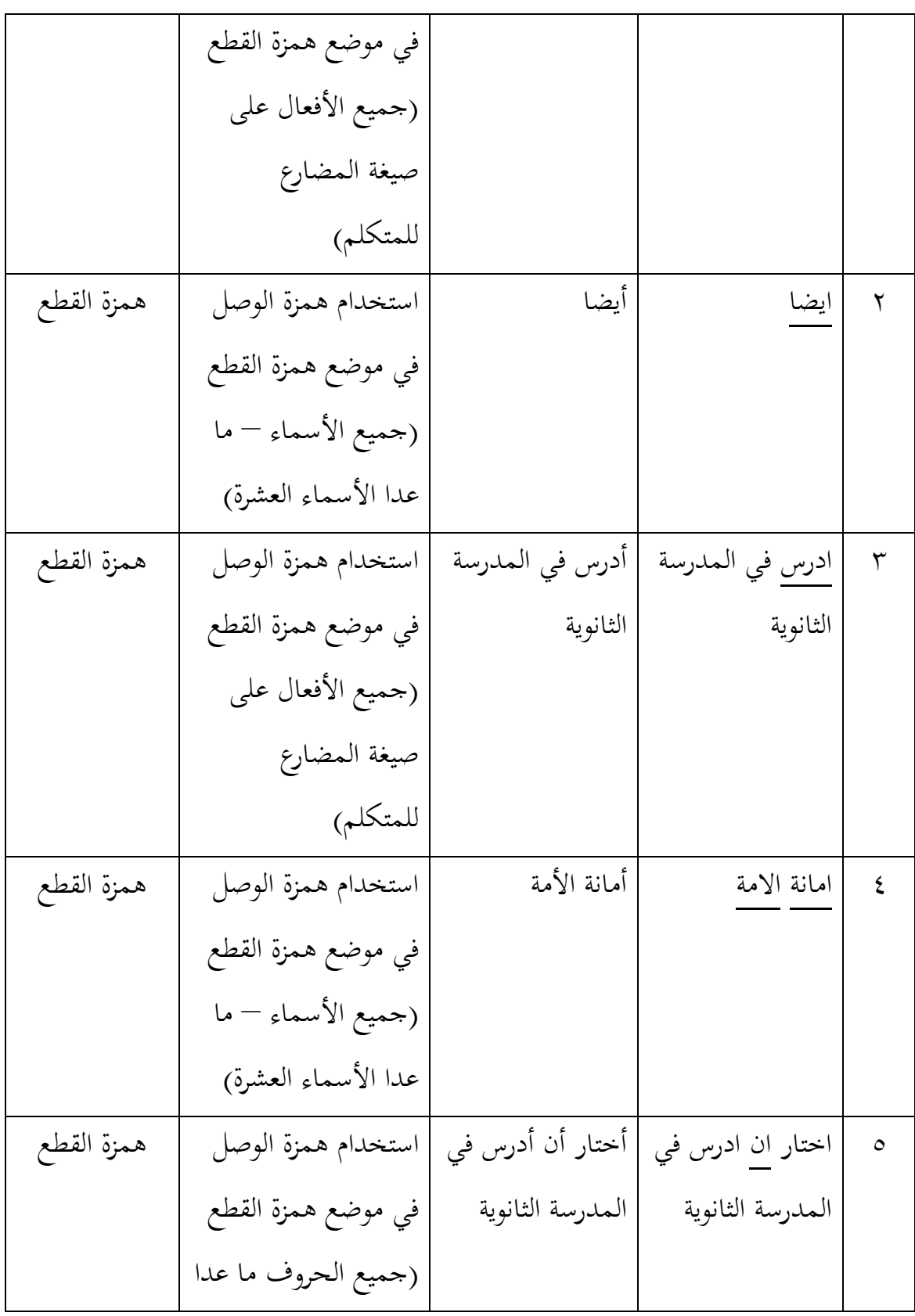

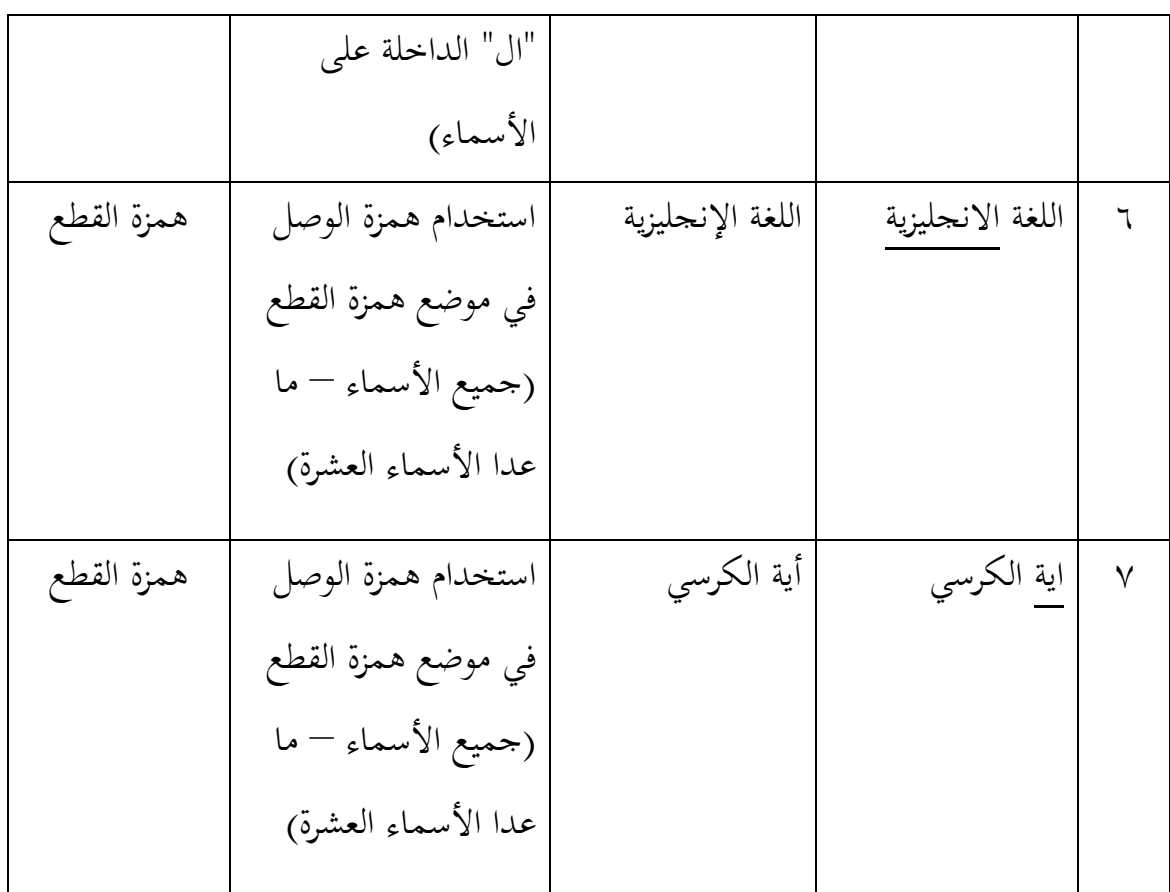

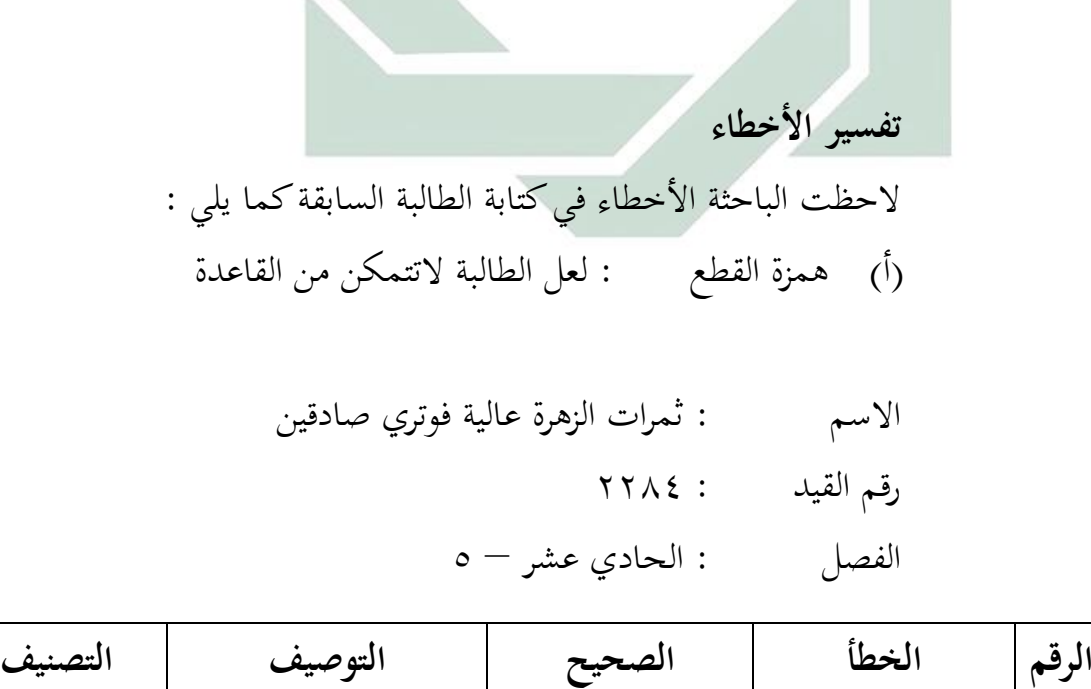

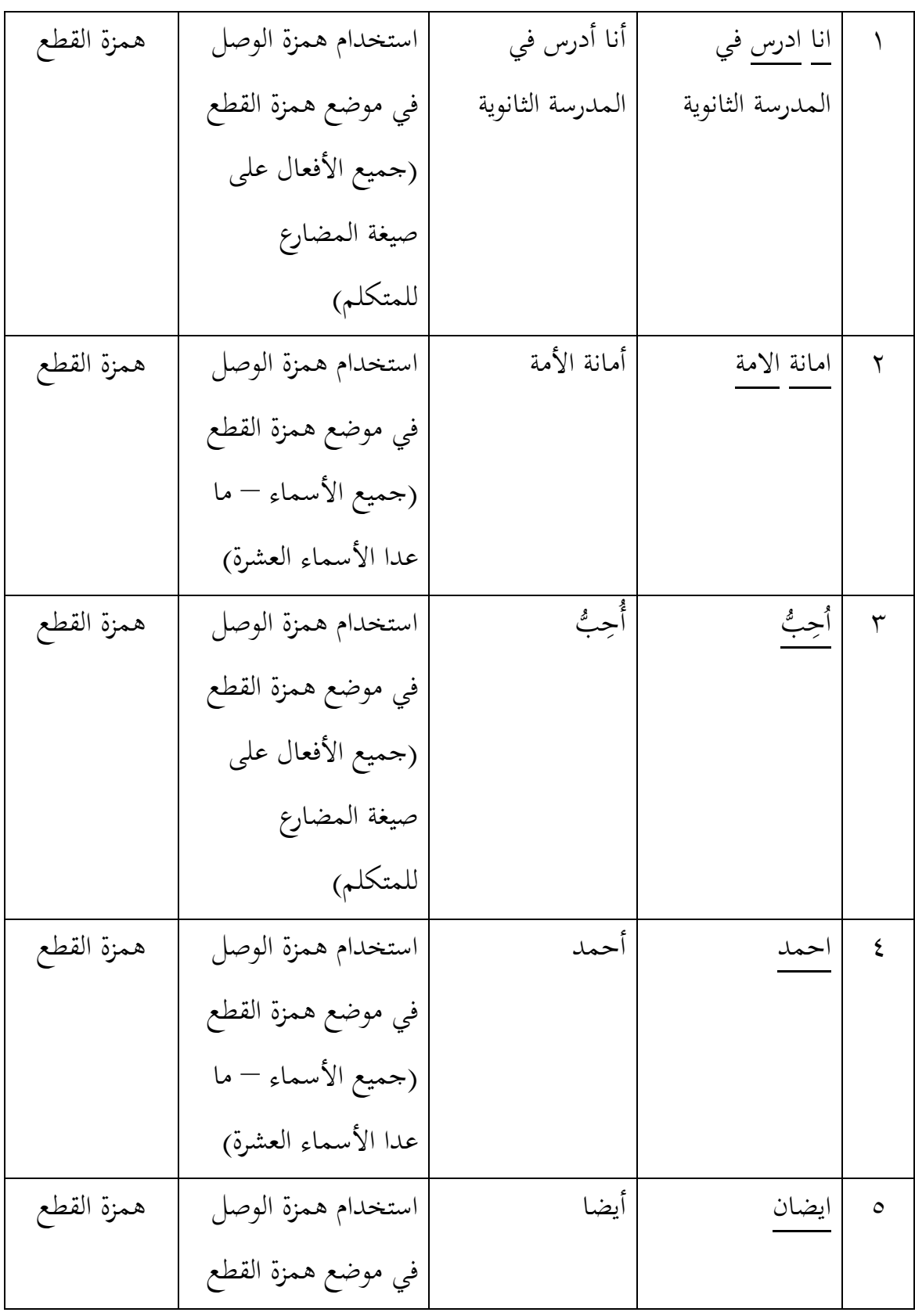

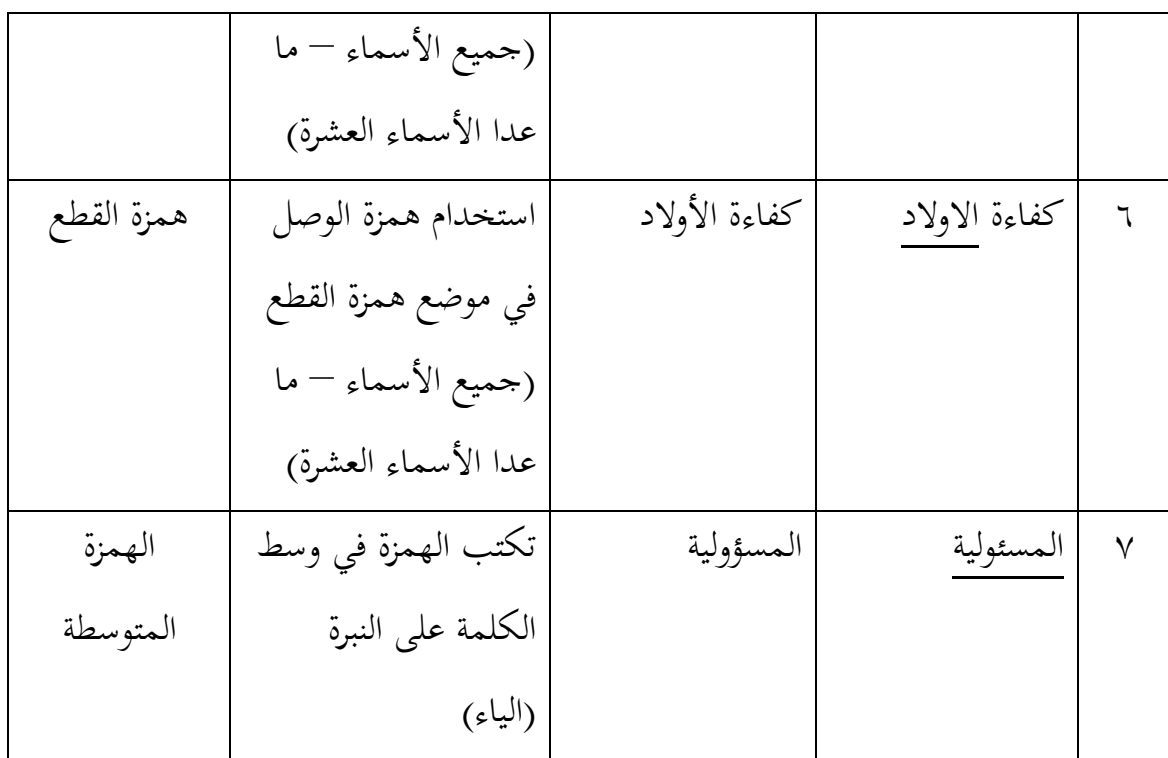

**تفسير األخطاء** الحظت الباحثة األخطاء في كتابة الطالبة السابقة كما يلي : )أ( همزة القطع : لعل الطالبة تجهل قيود القاعدة المقررة )ب( الهمزة المتوسطة : لعل الطالبة التتمكن من القاعدة

االسم : زهرة النساء نورية الفردوسي رقم القيد : 3325 الفصل : الحادي عشر – 5

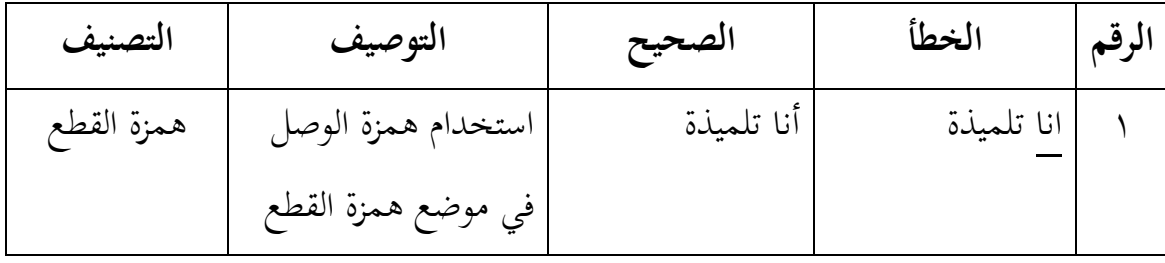

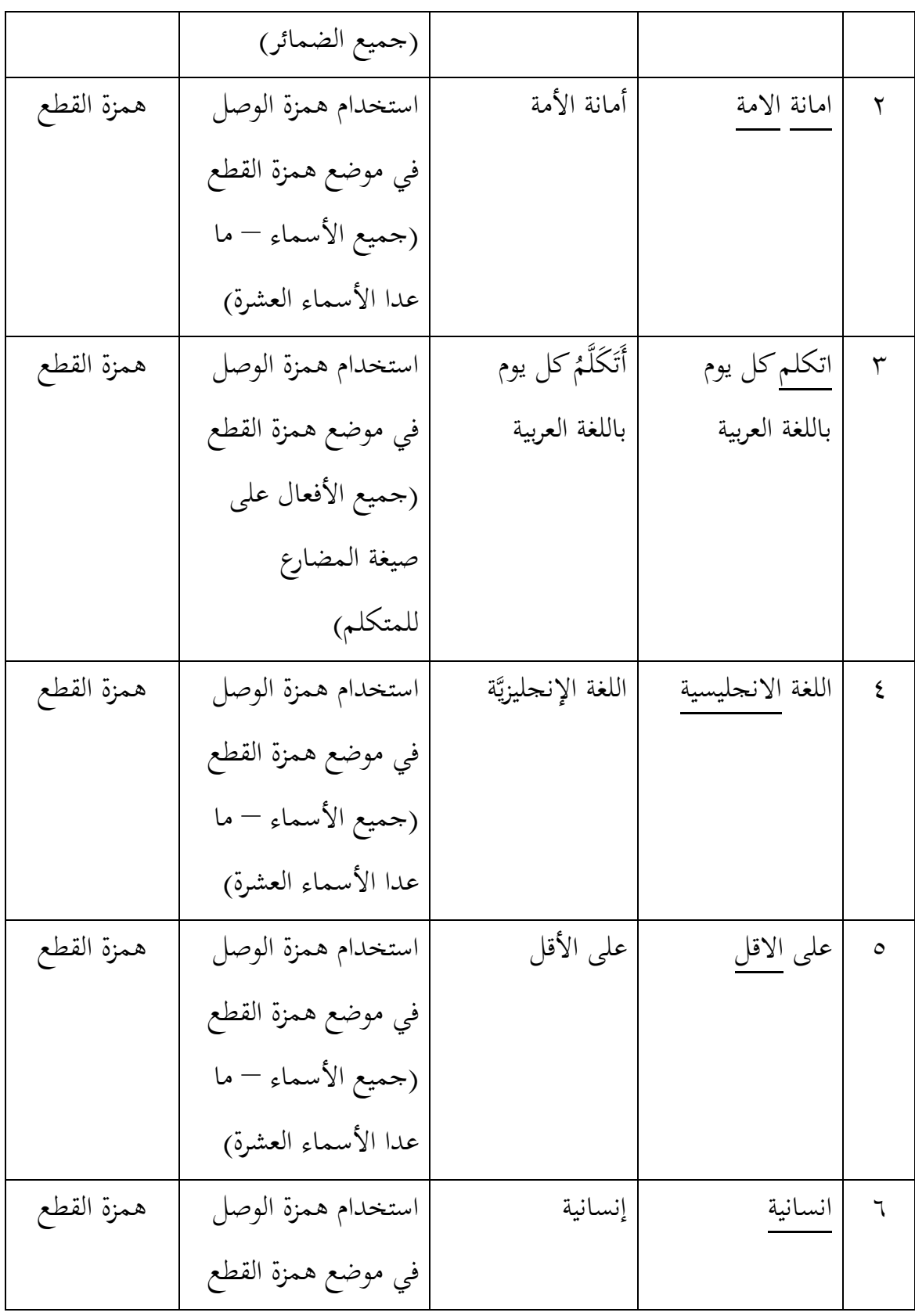

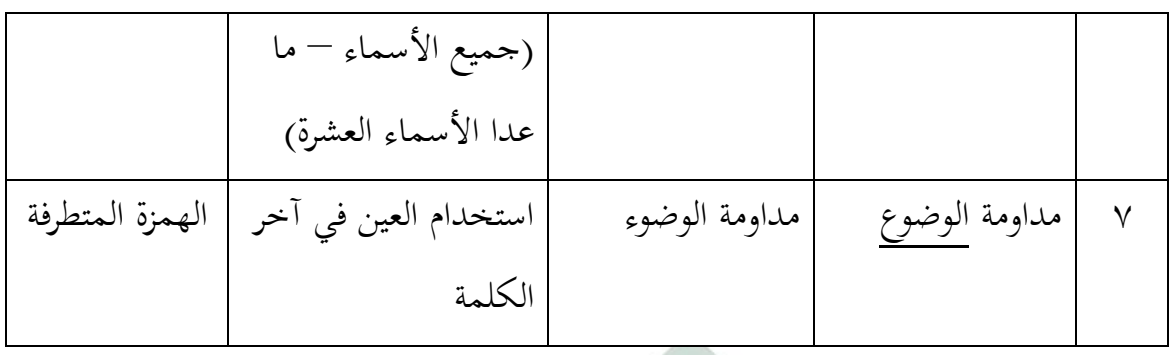

**تفسير األخطاء** الحظت الباحثة األخطاء في كتابة الطالبة السابقة كما يلي : )أ( همزة القطع : لعل الطالبة تجهل قيود القاعدة المقررة )ب( الهمزة المتطرفة : لعل الطالبة تتأثر بنظام اللغة األم

االسم : زهرة فضيلة السعادية رقم القيد : 3320 الفصل : الحادي عشر – 5

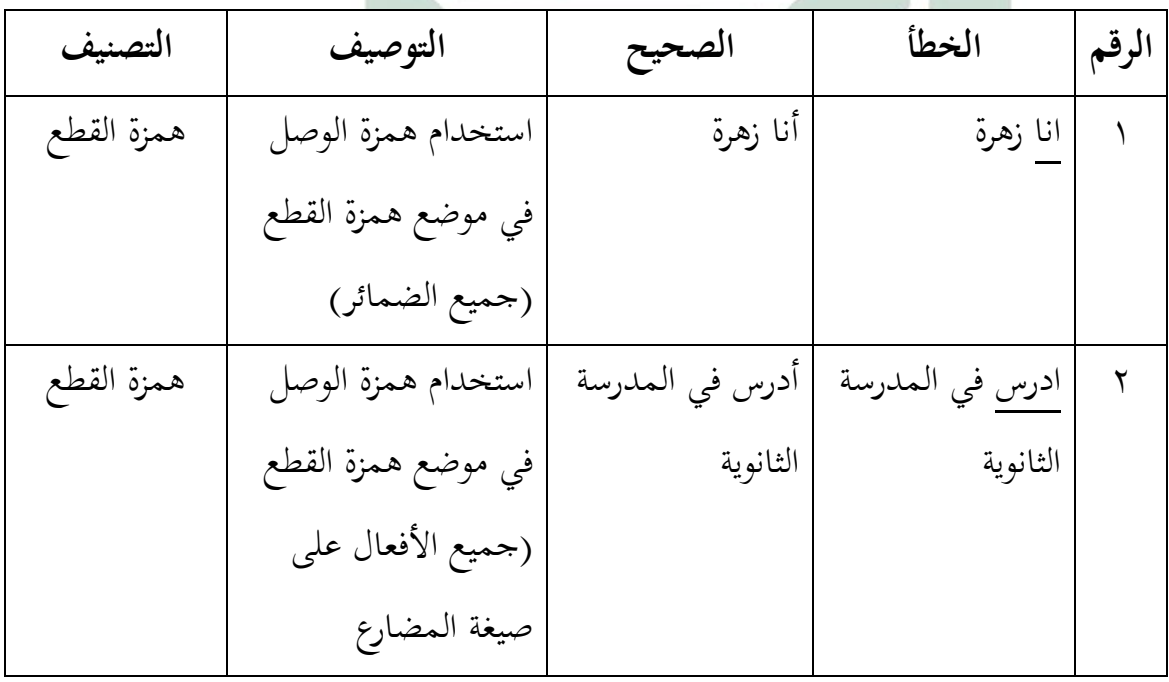

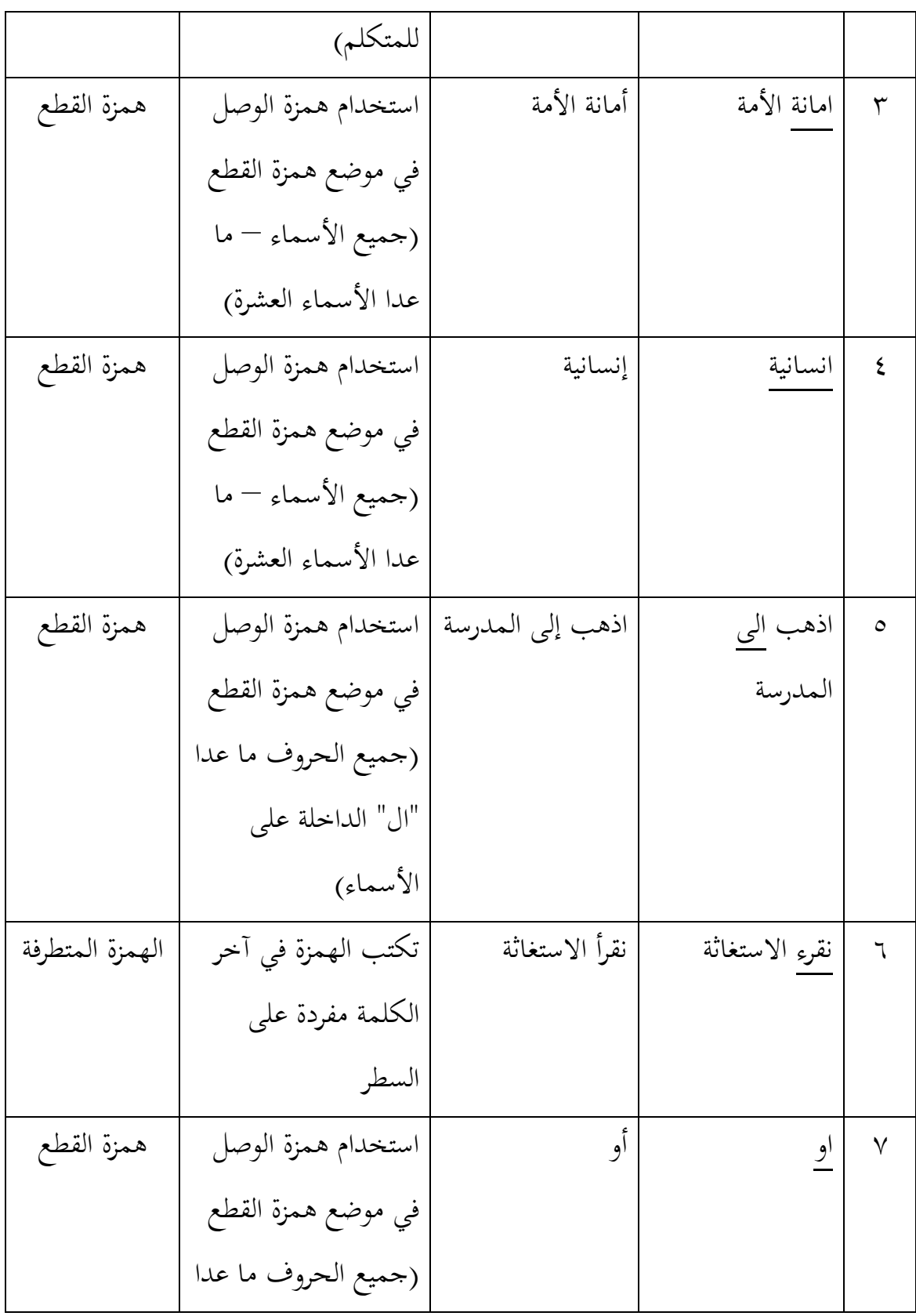

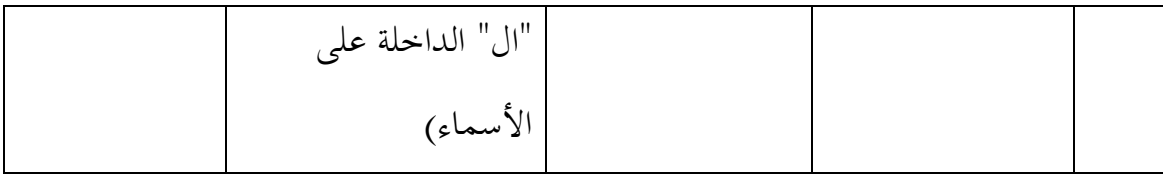

**تفسير األخطاء** الحظت الباحثة األخطاء في كتابة الطالبة السابقة كما يلي : )أ( همزة القطع : لعل الطالبة تجهل قيود القاعدة المقررة )ب( الهمزة المتطرفة : لعل الطالبة التتمكن من القاعدة االسم : سلسا فبا الله رقم القيد : 3352

الفصل <mark>إلمانا الحادي عشر — ه</mark>

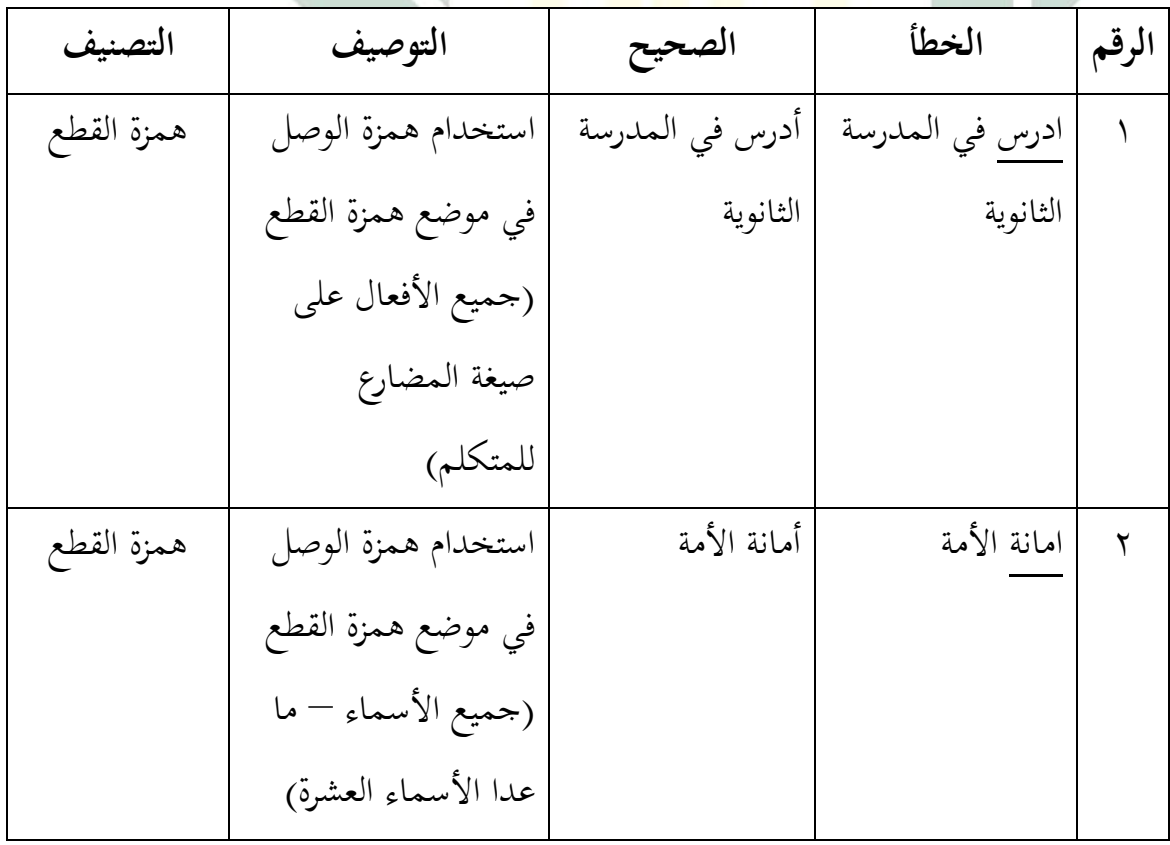

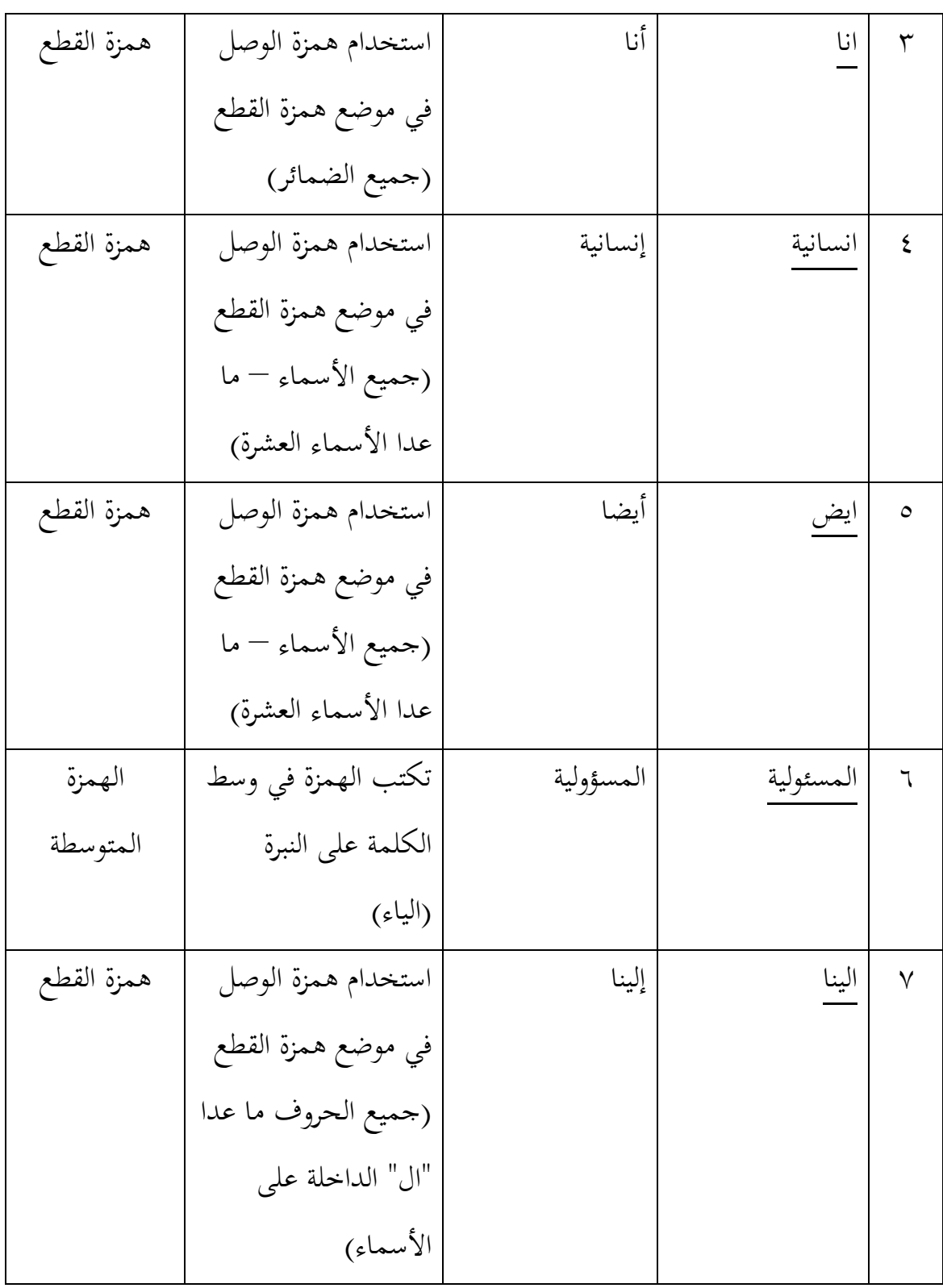

**تفسير األخطاء** الحظت الباحثة األخطاء في كتابة الطالبة السابقة كما يلي : )أ( همزة القطع : لعل الطالبة التتمكن من القاعدة )ب( الهمزة المتوسطة : لعل الطالبة تخطئ في تطبيق القاعدة

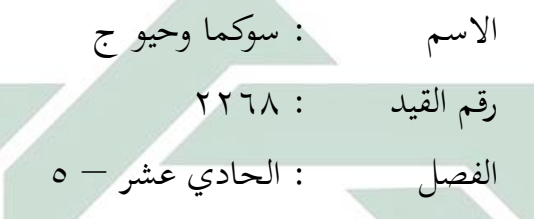

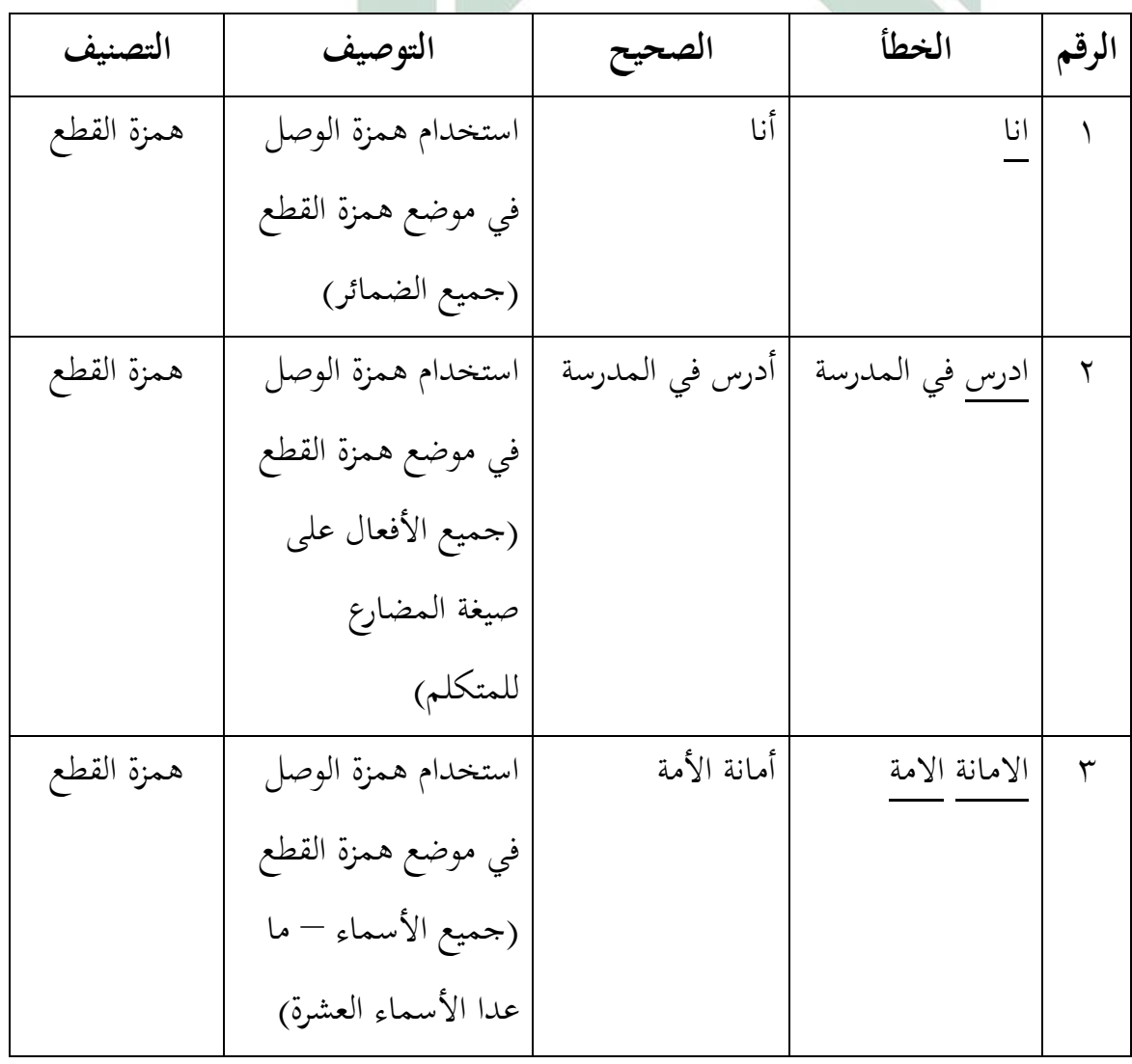

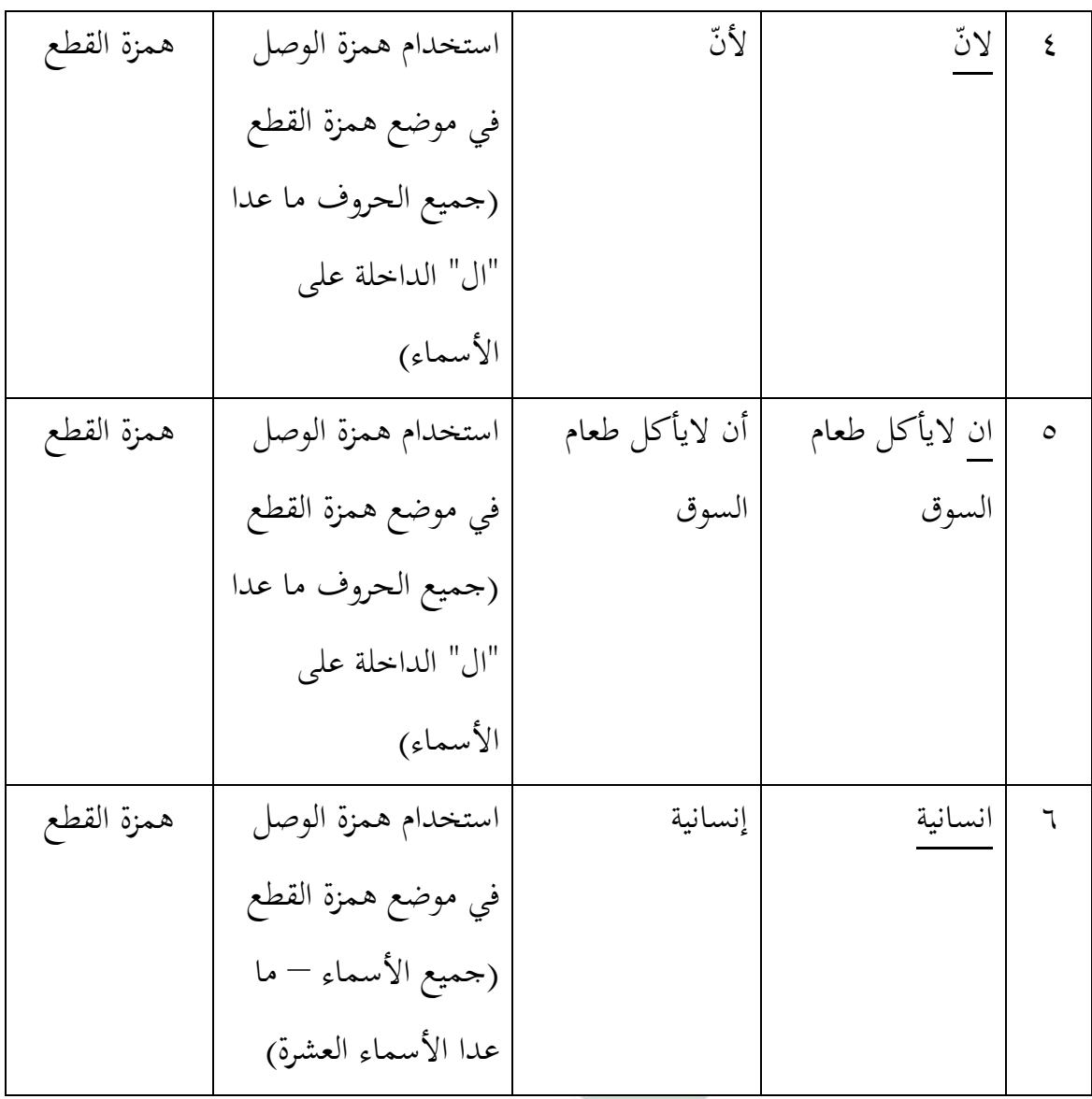

**تفسير األخطاء** لاحظت الباحثة الأخطاء في كتابة الطالبة السابقة كما يلي : )أ( همزة القطع : لعل الطالبة تجهل قيود القاعدة المقررة

> االسم : سلفية الزهرة فردوس رقم القيد : 3355

 $\circ$ 

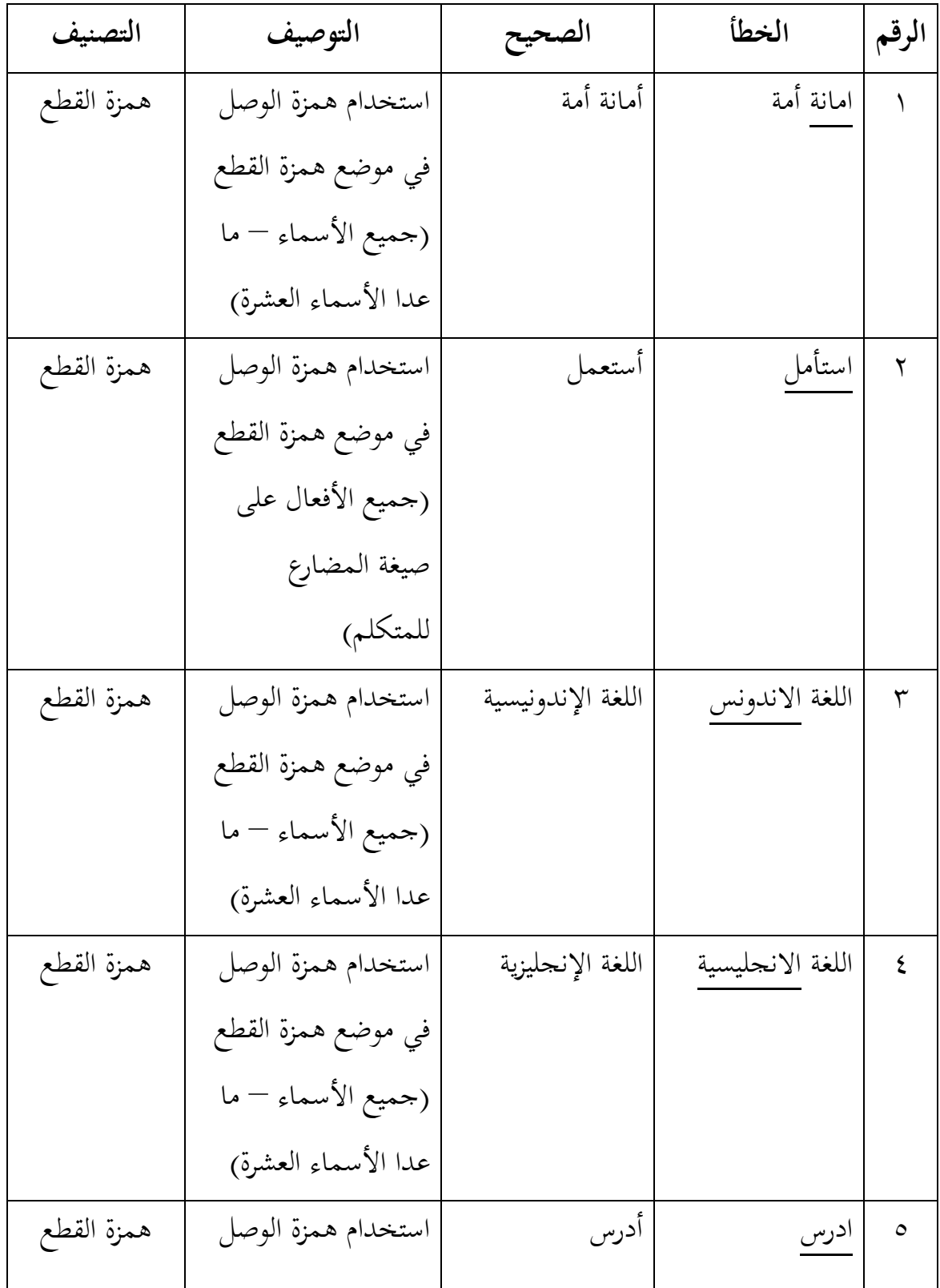

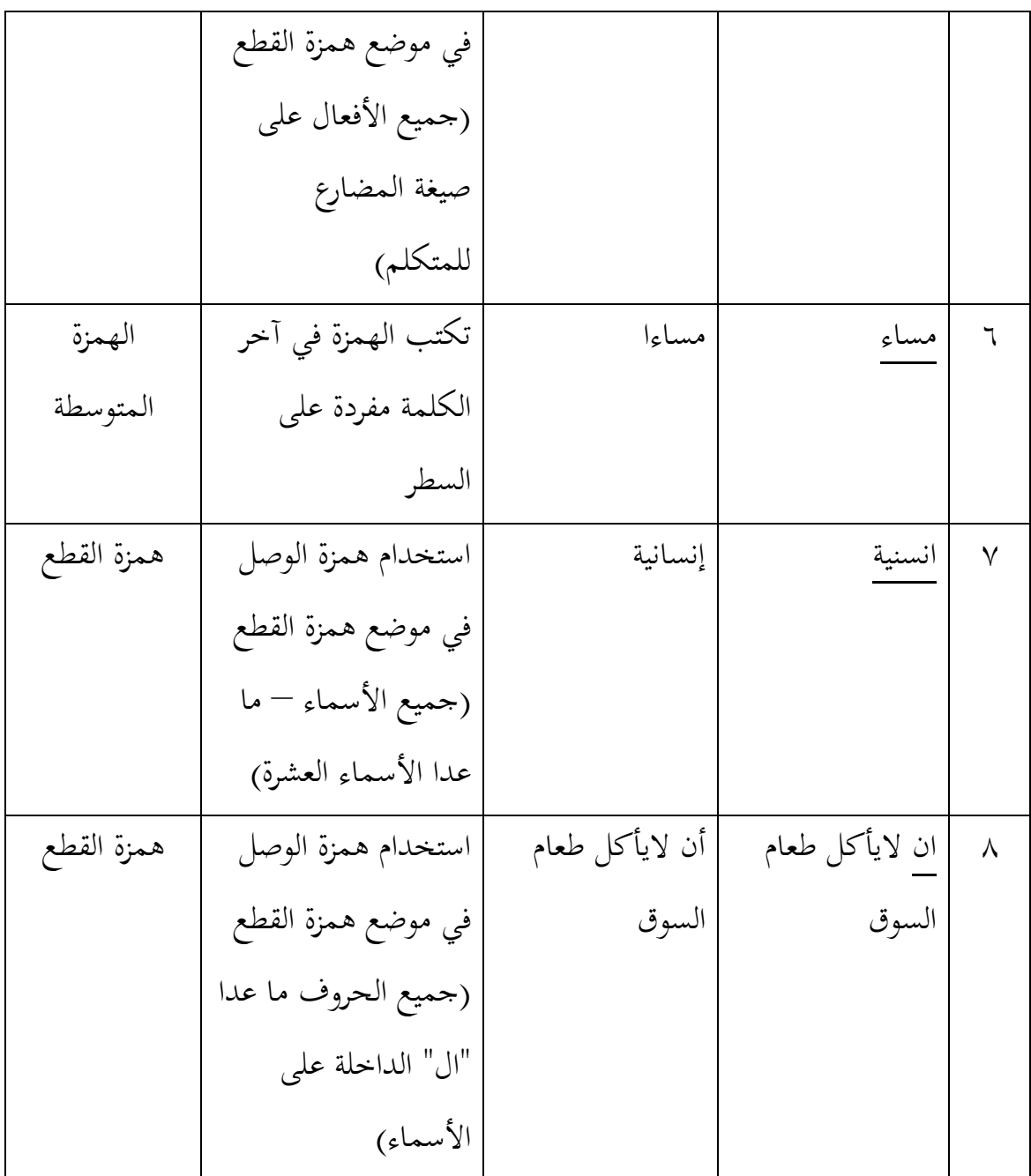

**تفسير األخطاء** لاحظت الباحثة الأخطاء في كتابة الطالبة السابقة كما يلي : )أ( همزة القطع : لعل الطالبة التتمكن من القاعدة )ب( الهمزة المتوسطة : لعل الطالبة تستعجل في تركيب الكتابة

االسم : شفاء النجيبة رقم القيد : 3300 الفصل : الحادي عشر – 5

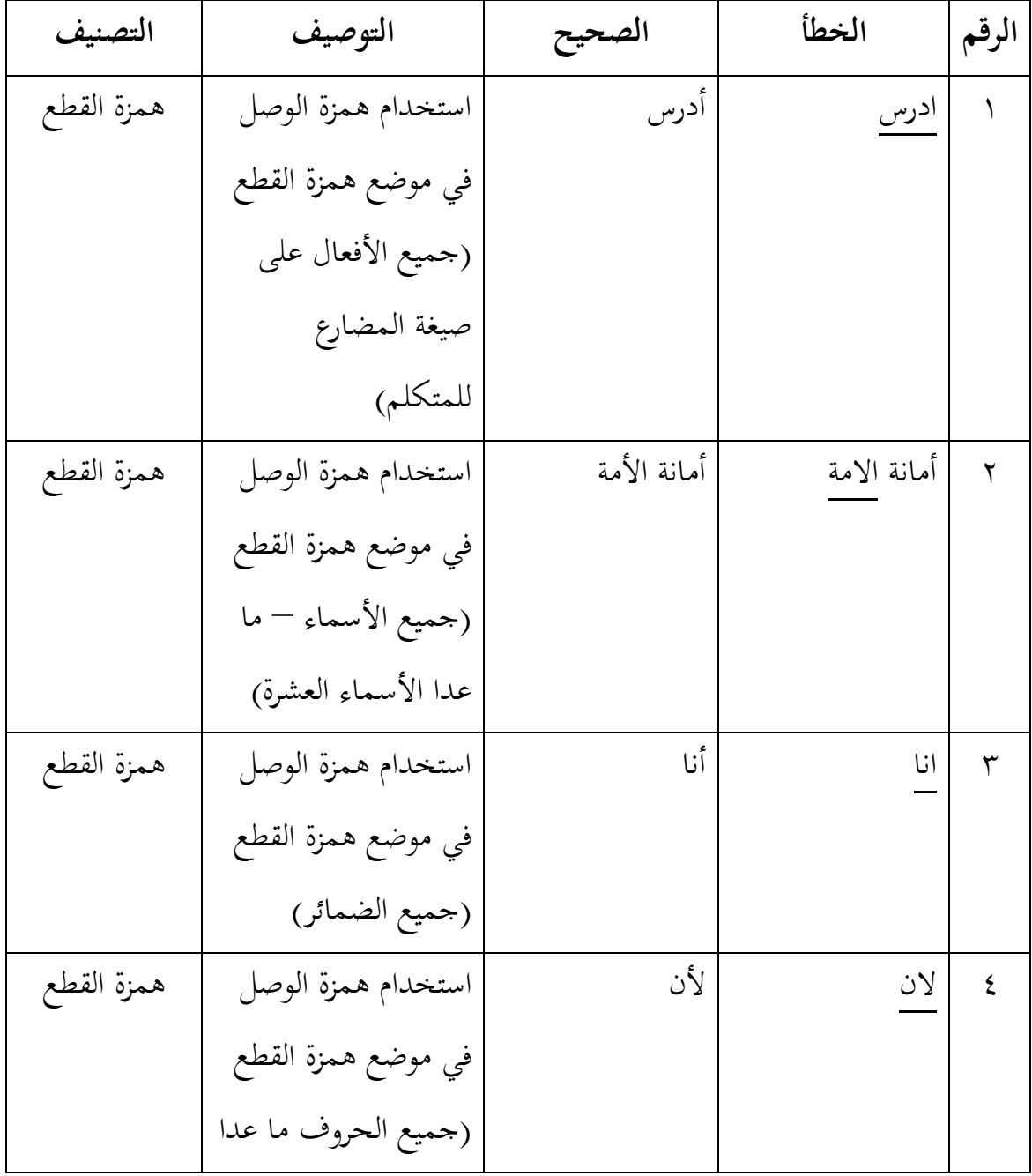

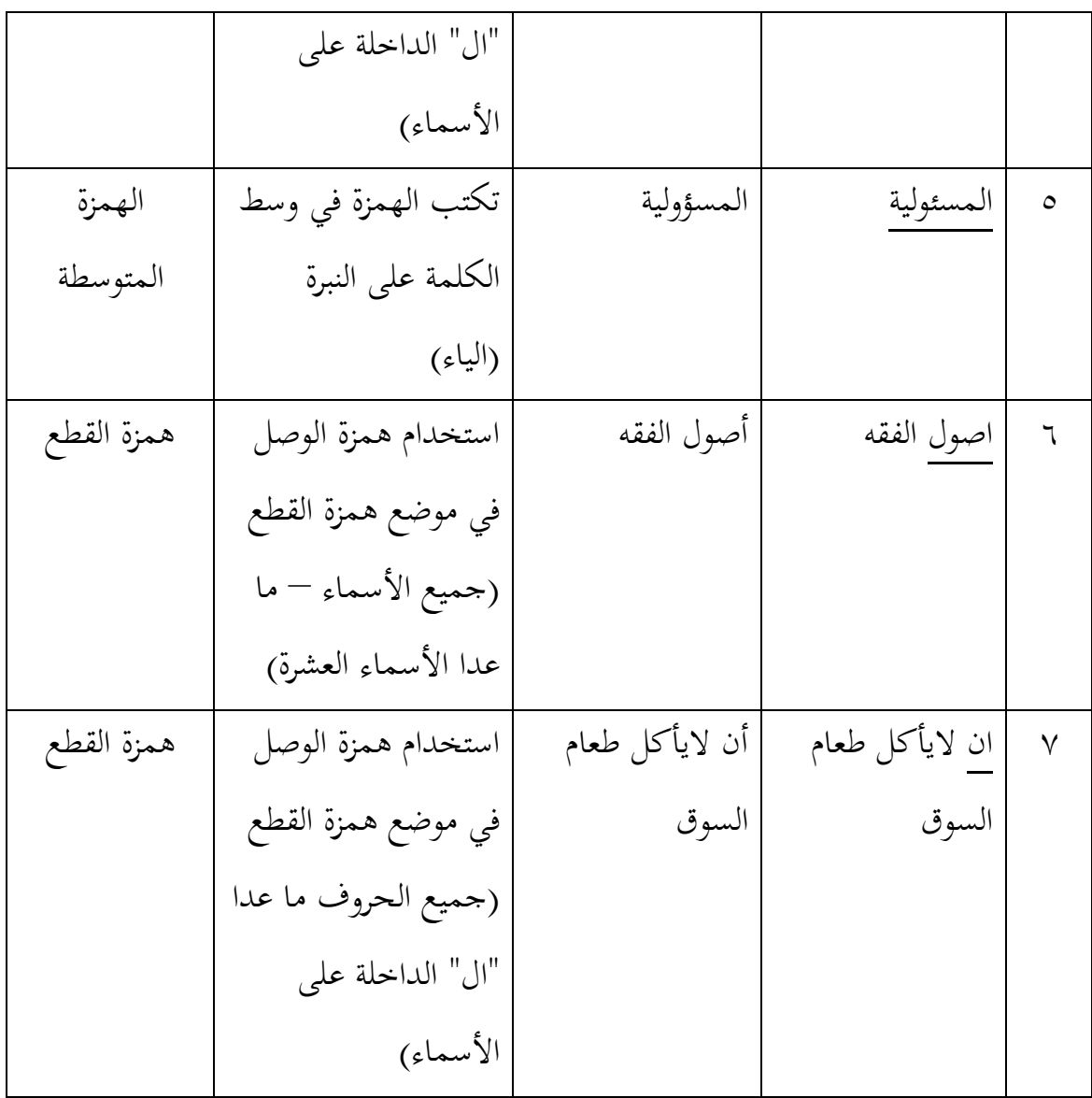

**تفسير األخطاء** لاحظت الباحثة الأخطاء في كتابة الطالبة السابقة كما يلي : )أ( همزة القطع : لعل الطالبة التتمكن من القاعدة )ب( الهمزة المتوسطة : لعل الطالبة التتمكن من القاعدة

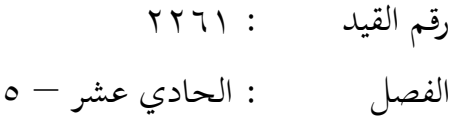

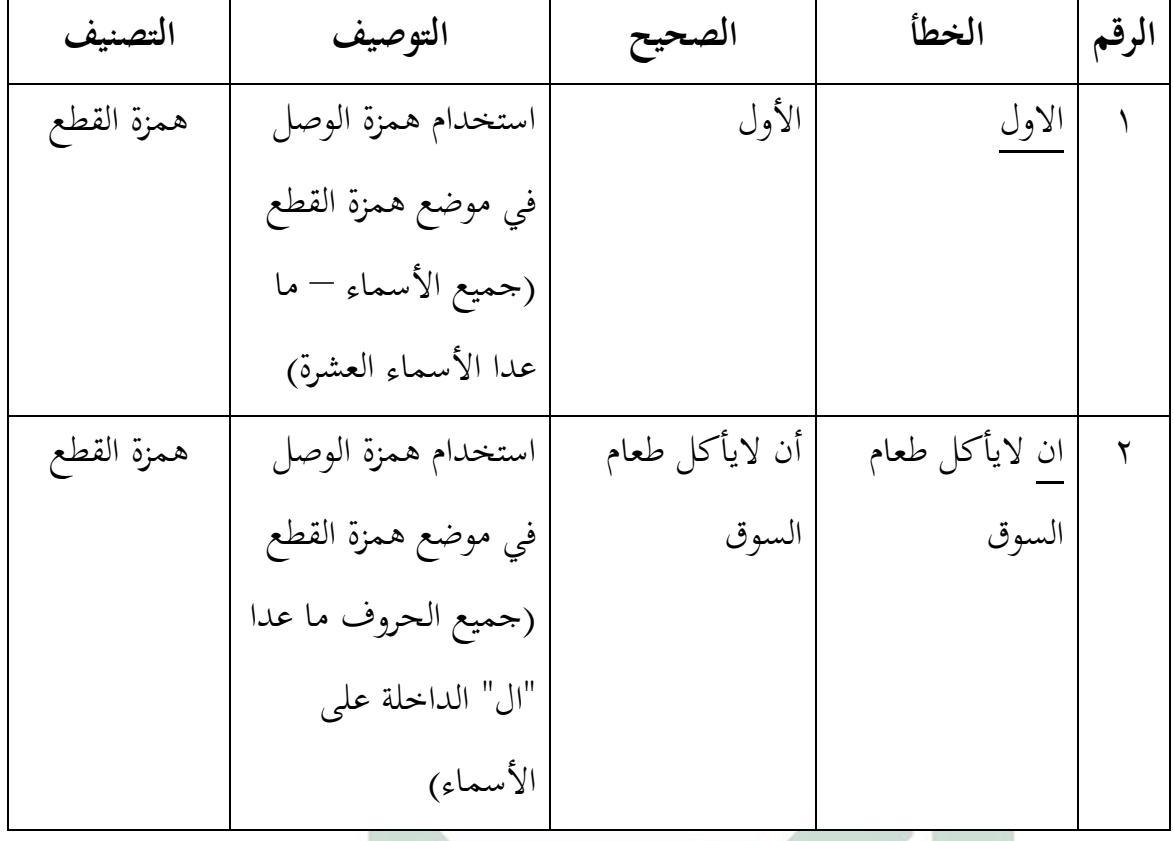

**تفسير األخطاء** الحظت الباحثة األخطاء في كتابة الطالبة السابقة كما يلي : )أ( همزة القطع : لعل الطالبة تستعجل في تركيب الكتابة االسم : صبرنا عزة عافيتي أحمد رقم القيد : 3365 الفصل : الحادي عشر – 5

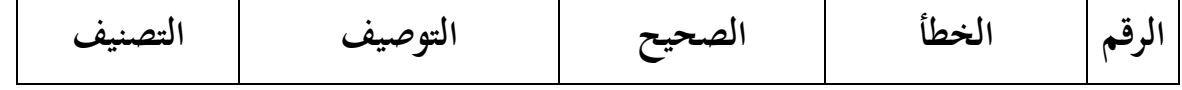

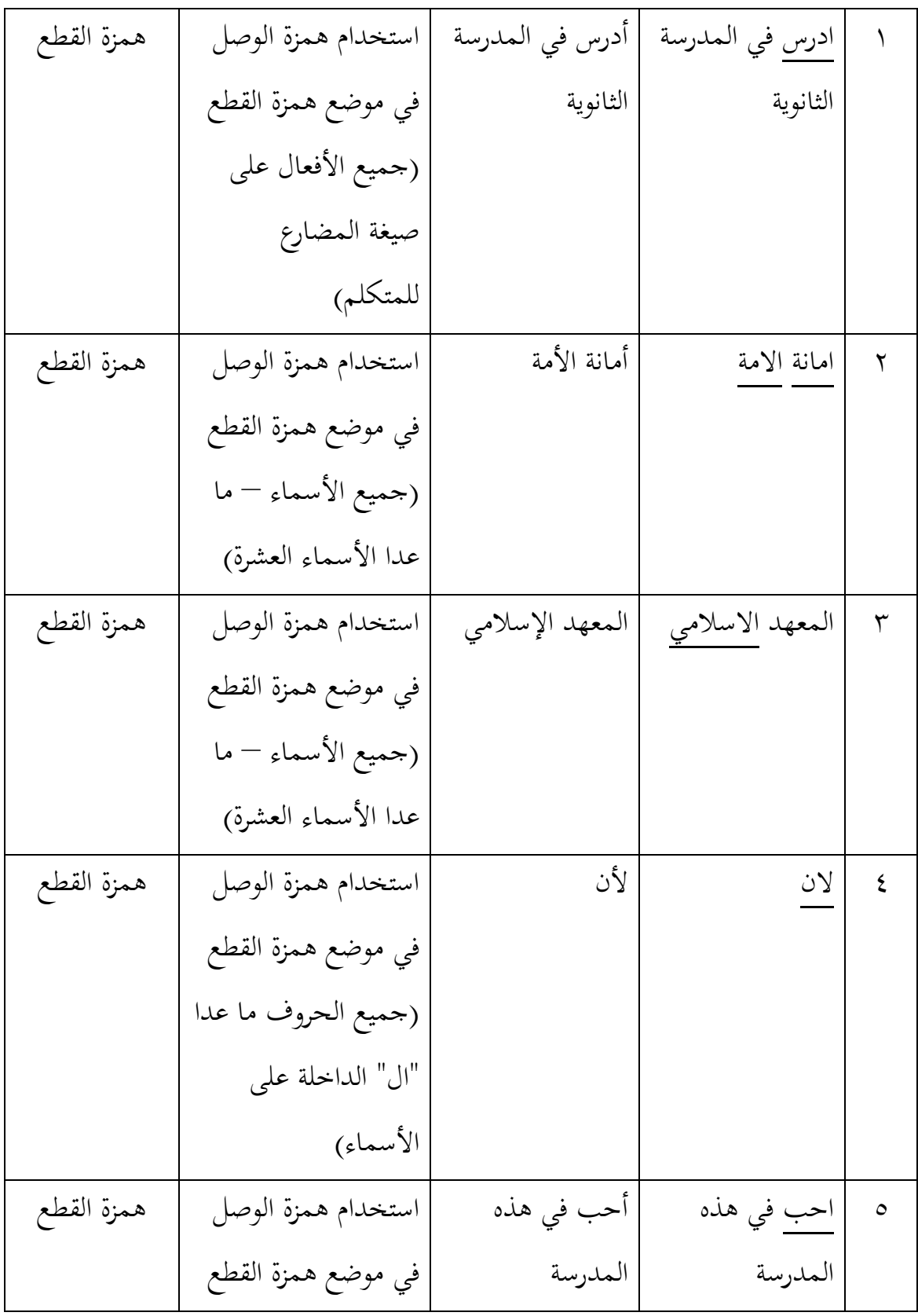

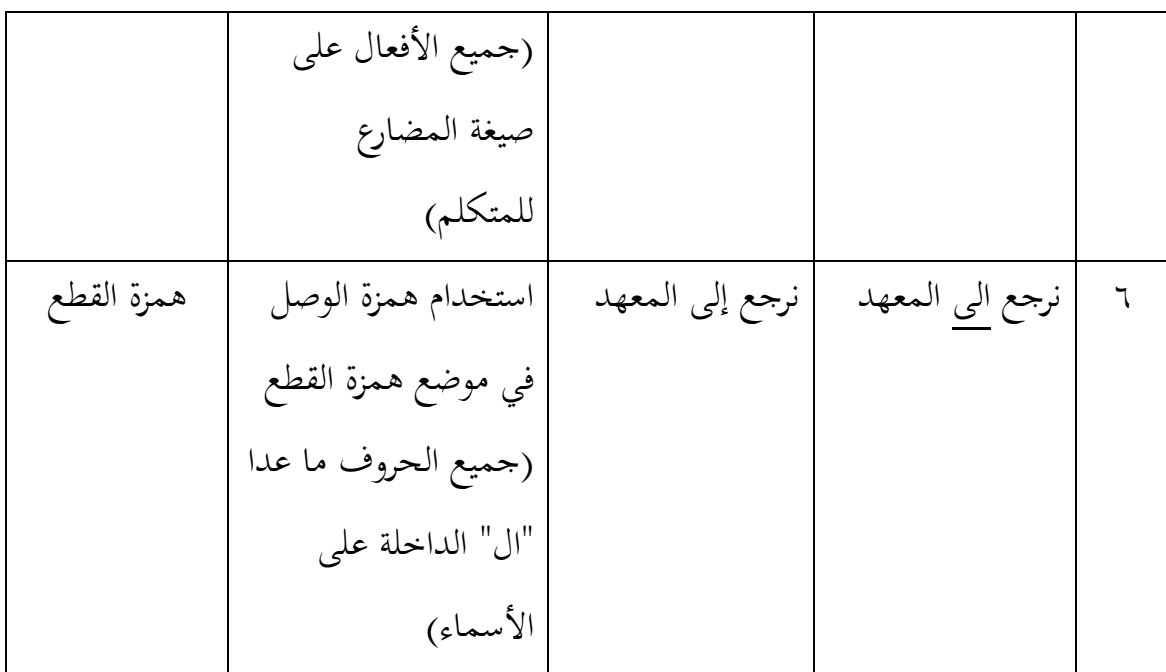

**تفسير األخطاء** الحظت الباحثة األخطاء في كتابة الطالبة السابقة كما يلي : )أ( همزة القطع : لعل الطالبة التتمكن من القاعدة االسم : صفية نندا عندك فيرماتا رقم القيد : 3351 الفصل : الحادي عشر – 6

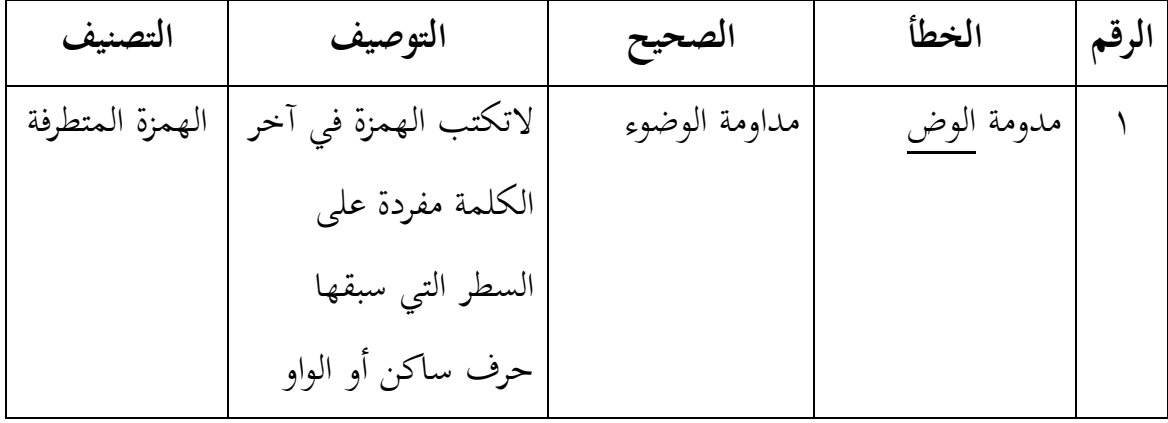

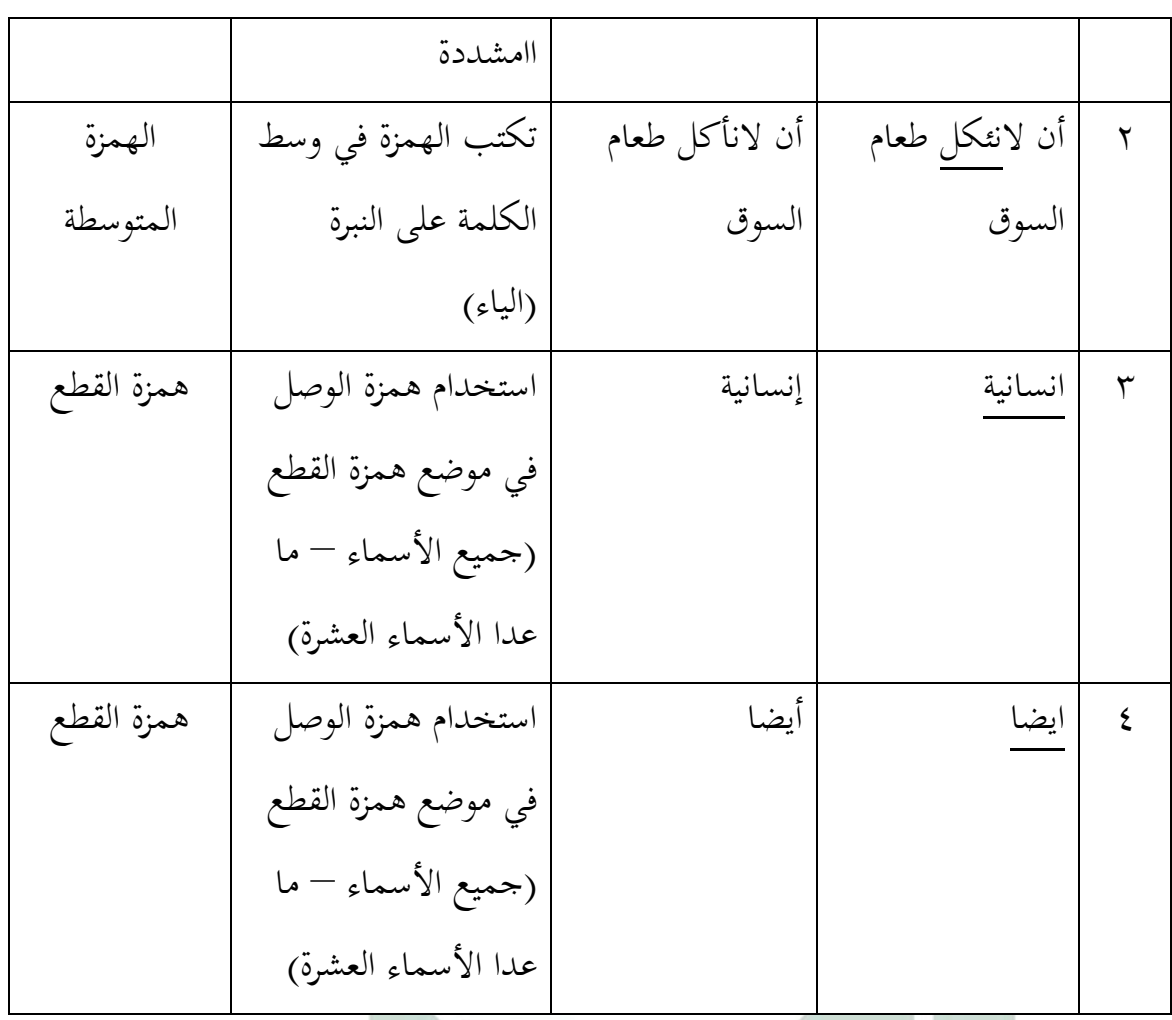

**تفسير األخطاء** لاحظت الباحثة الأخطاء في كتابة الطالبة السابقة كما يلي : )أ( الهمزة المتطرفة : لعل الطالبة تتأثر بنظام اللغة األم )ب( الهمزة المتوسطة : لعل الطالبة التتمكن من القاعدة )ج( همزة القطع : لعل الطالبة تستعجل في تركيب الكتابة االسم : فراح ديفريدا هندوكو
: الحادي عشر
$$
-
$$
 ہ

الفصل

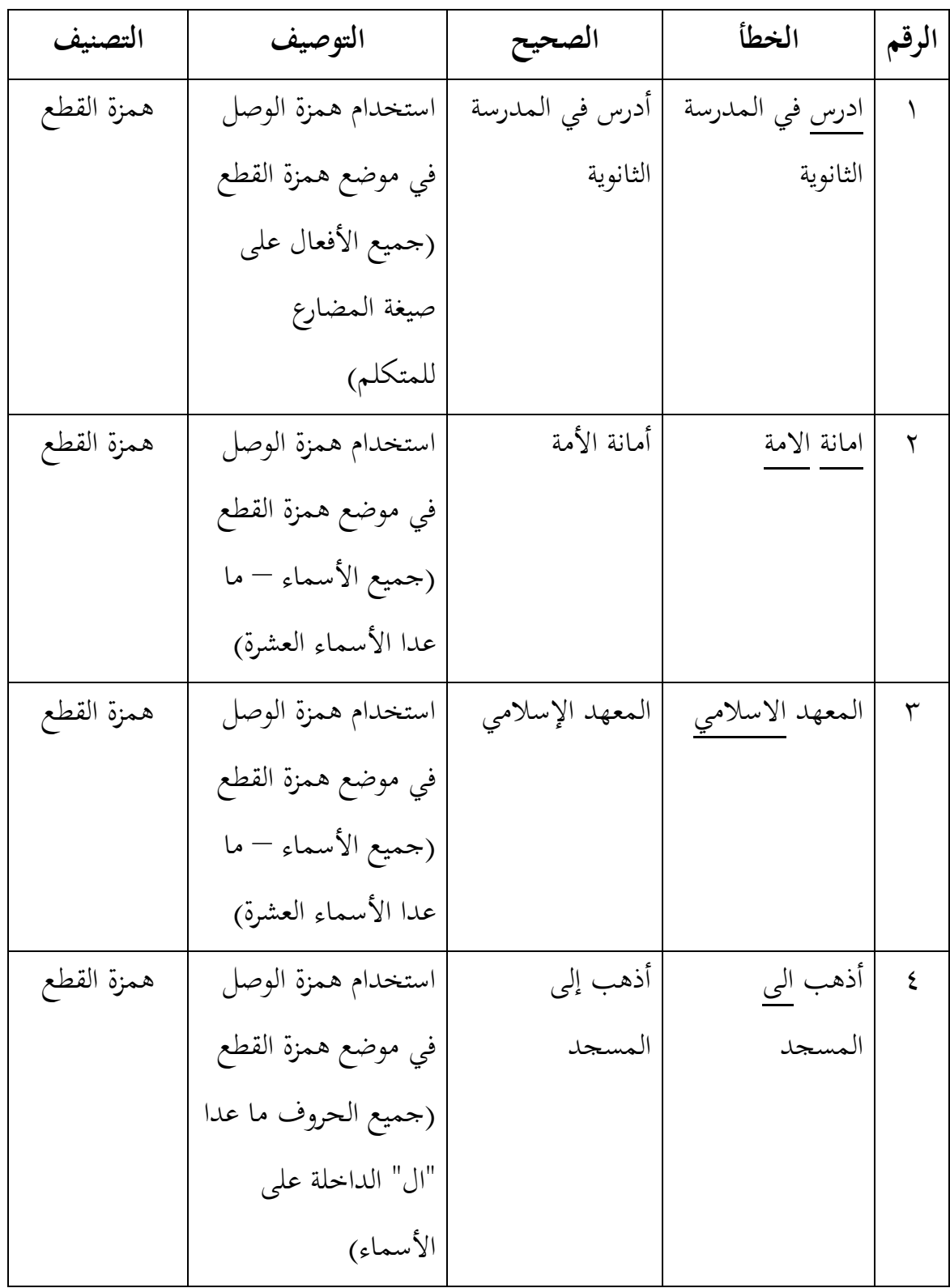

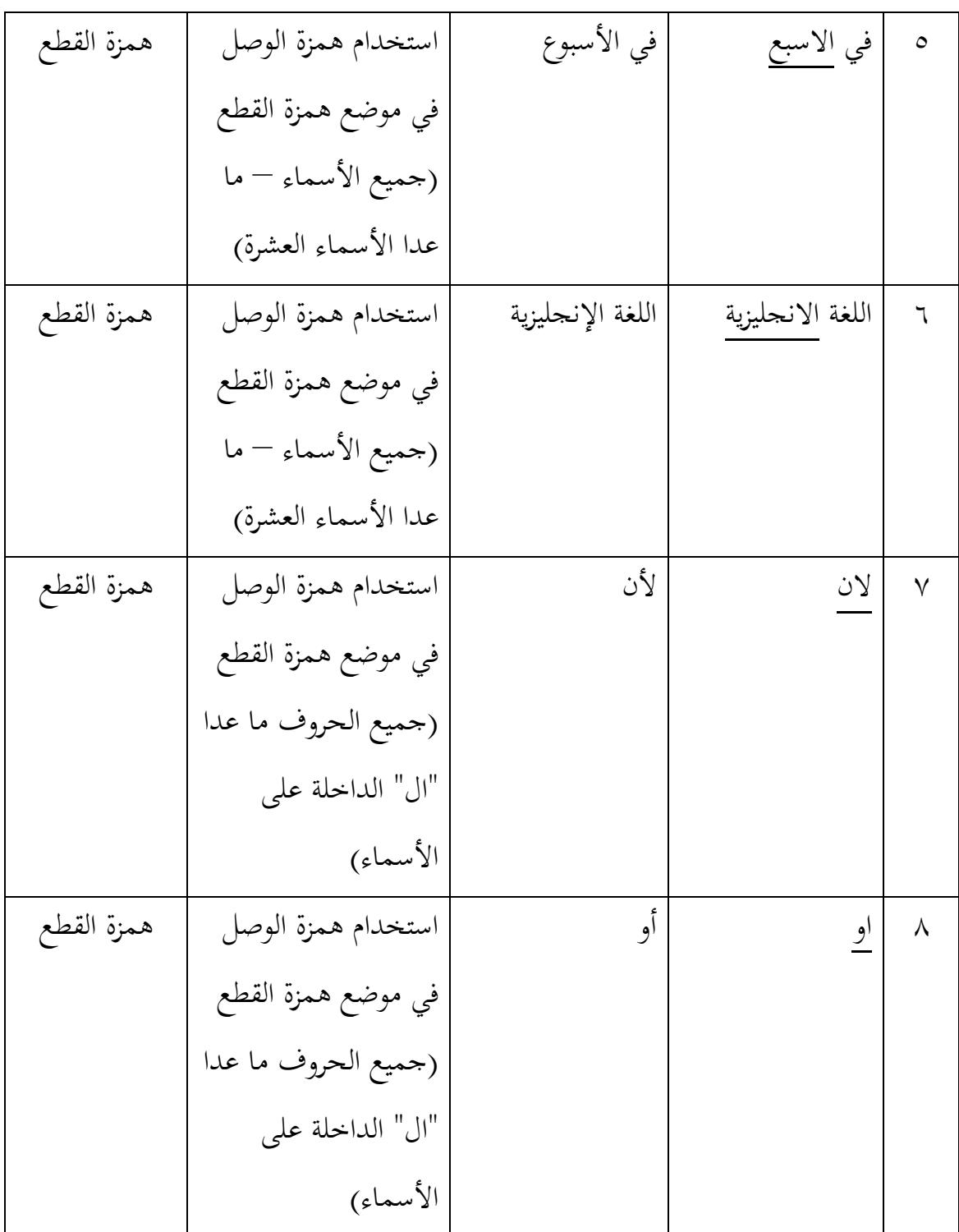

**تفسير األخطاء** لاحظت الباحثة الأخطاء في كتابة الطالبة السابقة كما يلي :

)أ( همزة القطع : لعل الطالبة التتمكن من القاعدة

االسم : فطري زكية الصالحة رقم القيد : 3155 الفصل : الحادي عشر – 5

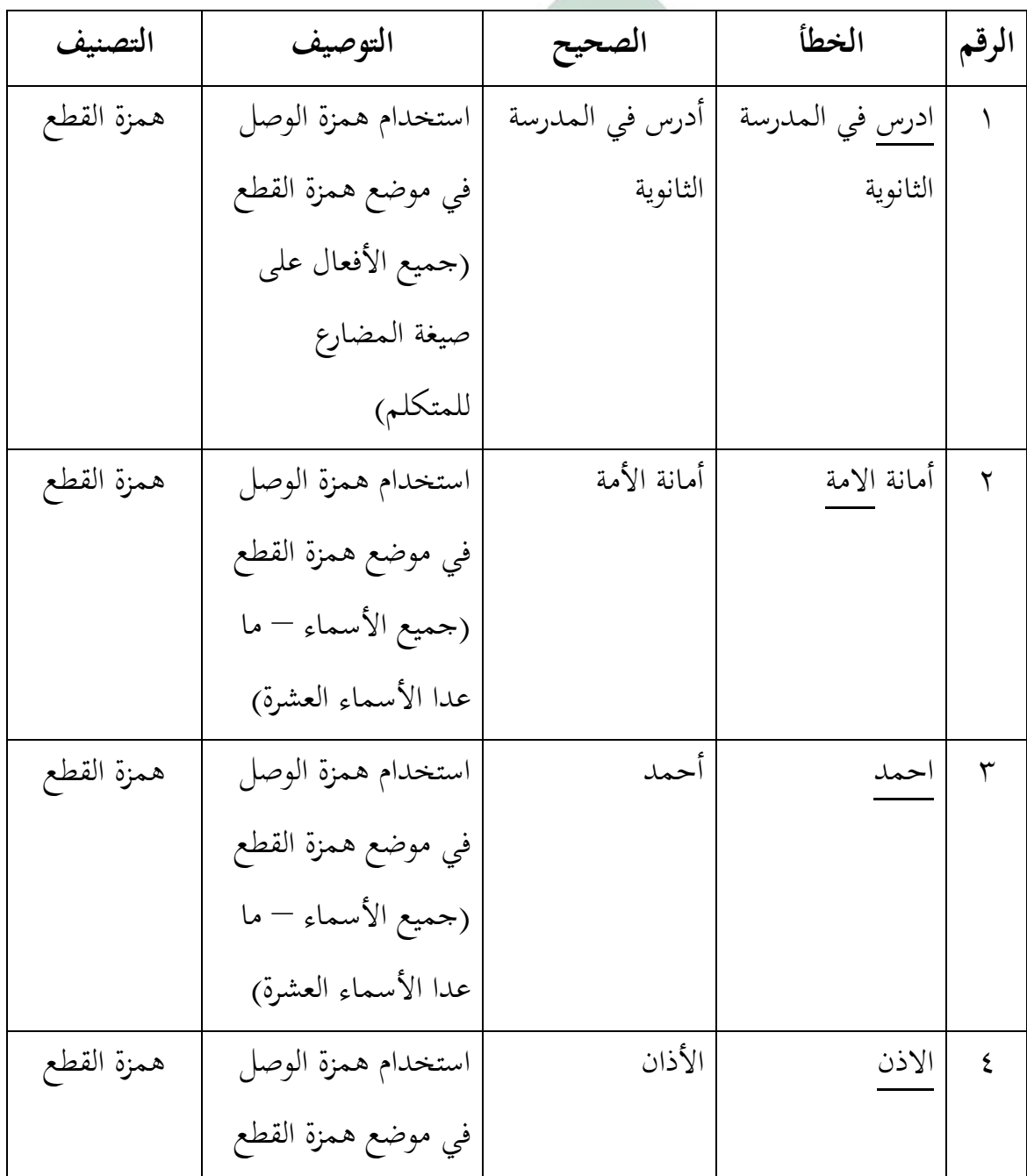

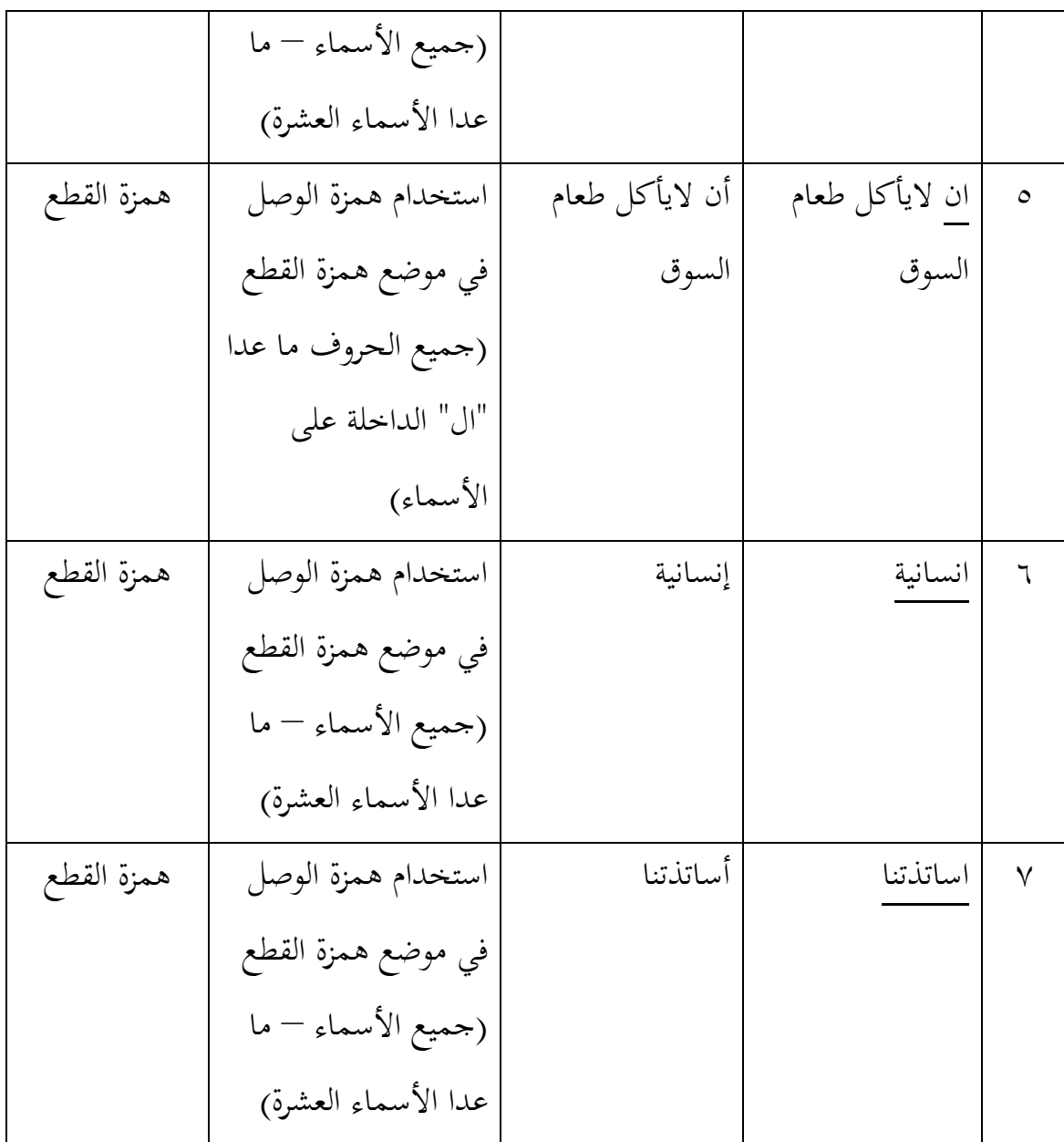

**تفسير األخطاء** لاحظت الباحثة الأخطاء في كتابة الطالبة السابقة كما يلي : )أ( همزة القطع : لعل الطالبة التتمكن من القاعدة

االسم : فيرا دوزيتا أمالية

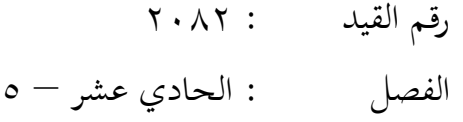

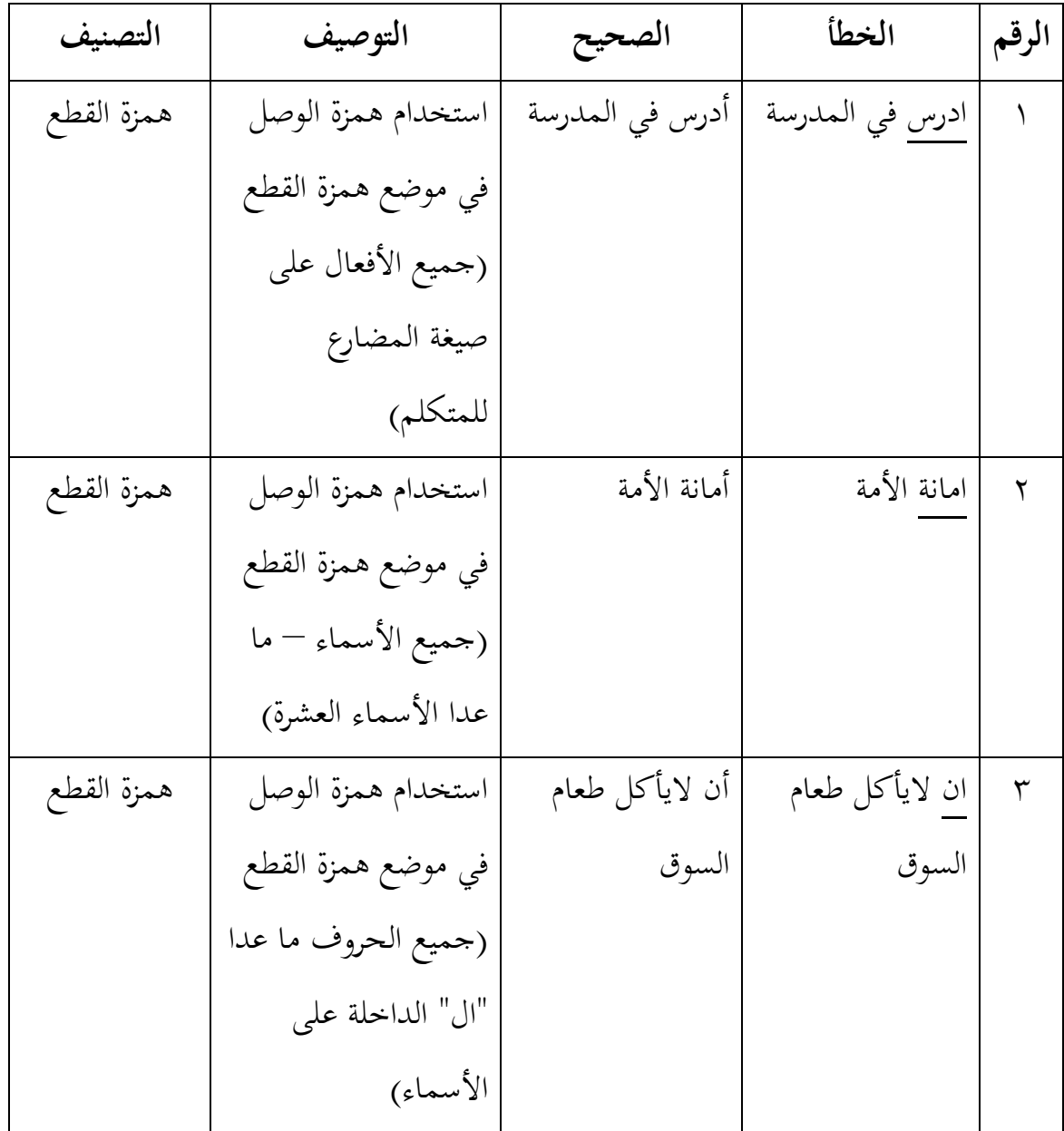

**تفسير األخطاء** لاحظت الباحثة الأخطاء في كتابة الطالبة السابقة كما يلي : )أ( همزة القطع : لعل الطالبة تخطئ في تطبيق القاعدة

االسم : نافعة المستفيدة رقم القيد : 3055 الفصل : الحادي عشر – 5

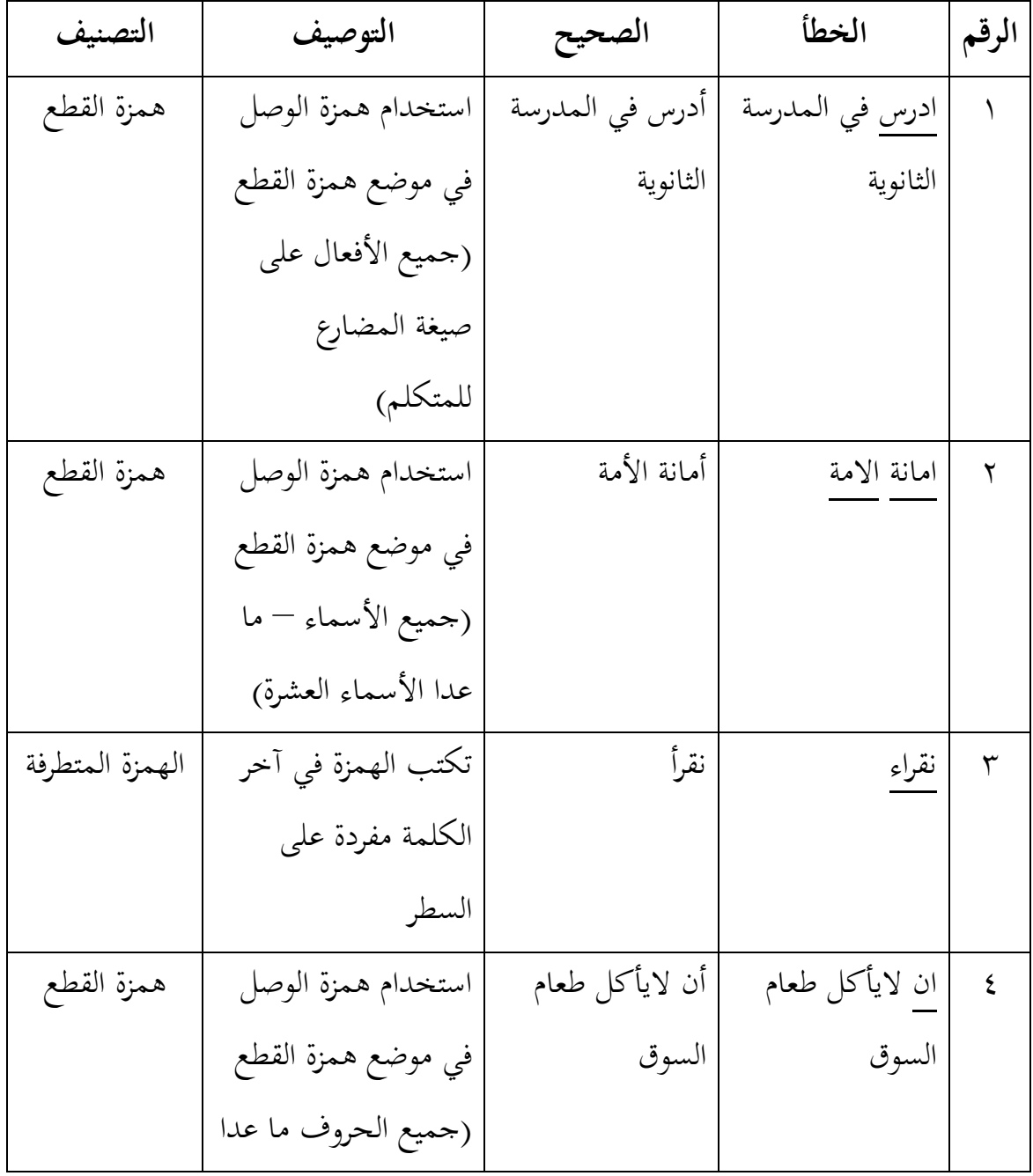

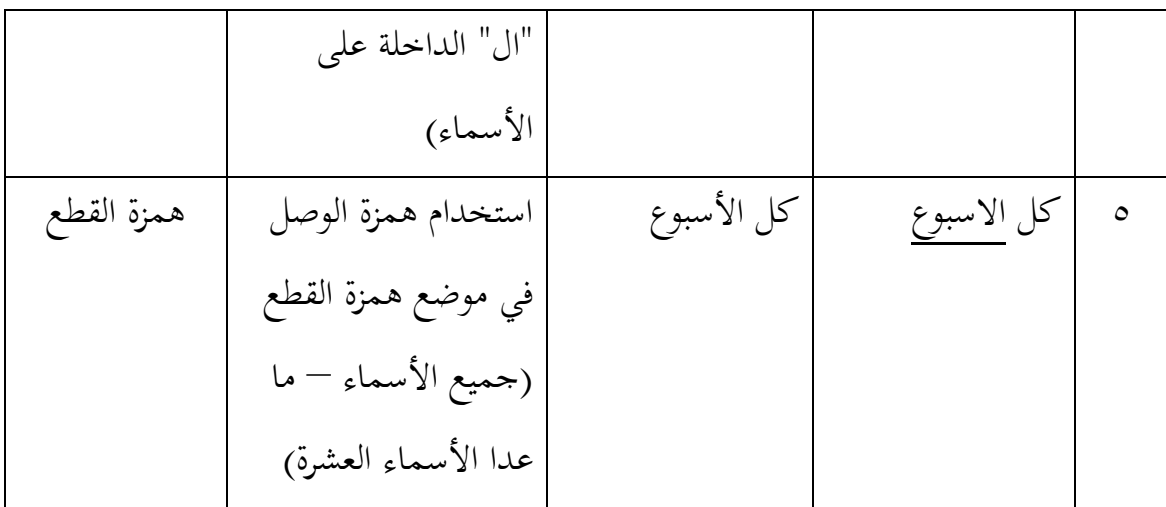

**تفسير األخطاء** لاحظت الب<mark>احثة الأ</mark>خطاء <mark>في</mark> ك<mark>تا</mark>بة الطالبة السابقة كما يلي : (أ) أهمز<mark>ة القطع في</mark> العلم ال<mark>طال</mark>بة تجهل قيود القاعدة المقررة (ب) الهم<mark>زة</mark> المتط<mark>رفة : لعل</mark> الط<mark>الب</mark>ة لاتتمكن من القاعدة

> االسم : نبيلة رحمة عزتي رقم القيد : 3003 الفصل : الحادي عشر – 5

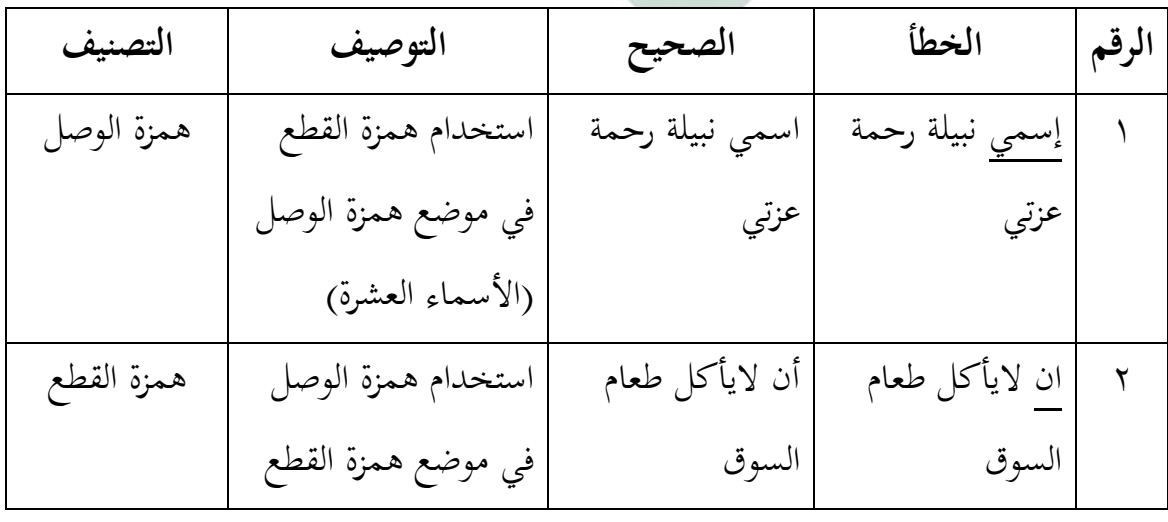

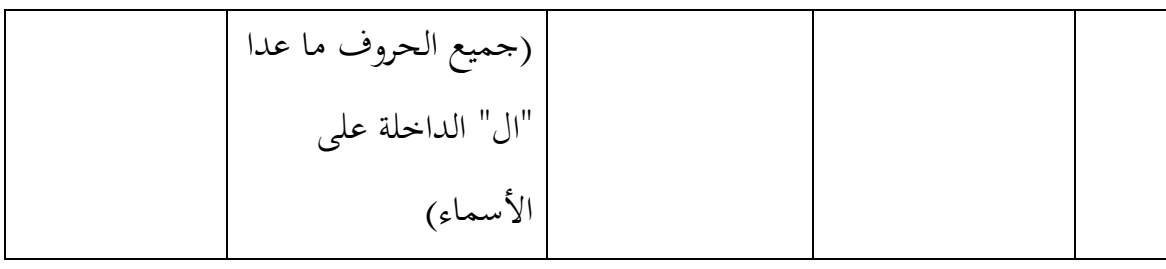

**تفسير األخطاء** الحظت الباحثة األخطاء في كتابة الطالبة السابقة كما يلي : )أ( همزة الوصل : لعل الطالبة تبالغ في تعميم القاعدة )ب( همزة القطع : لعل الطالبة تستعجل في تركيب الكتابة

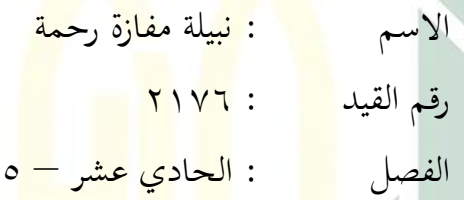

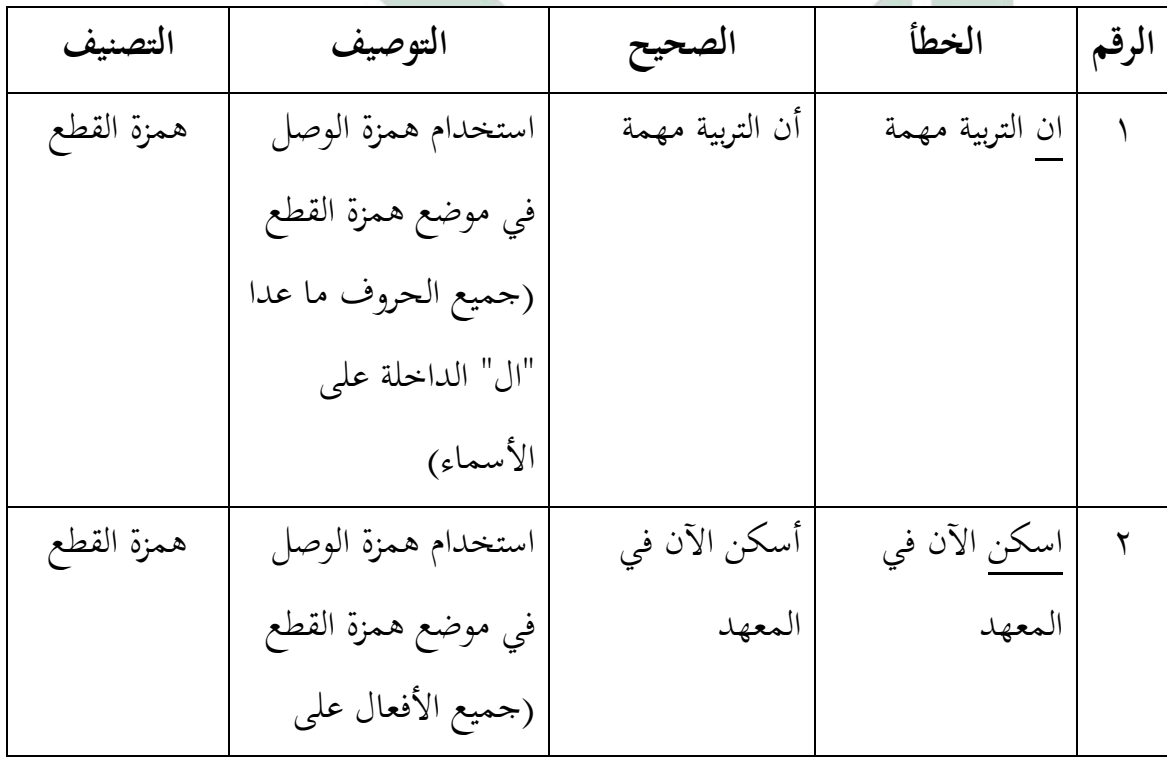

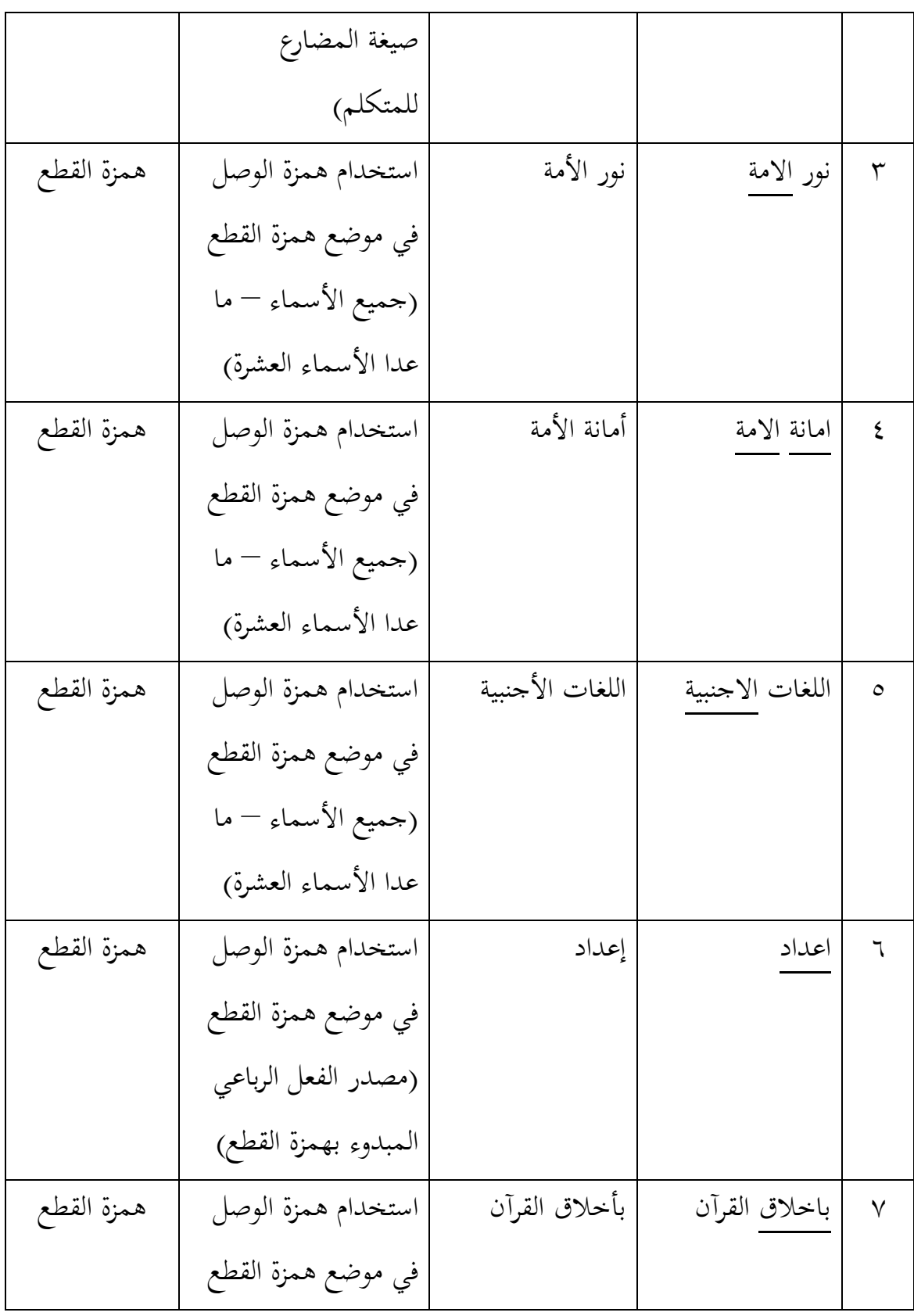

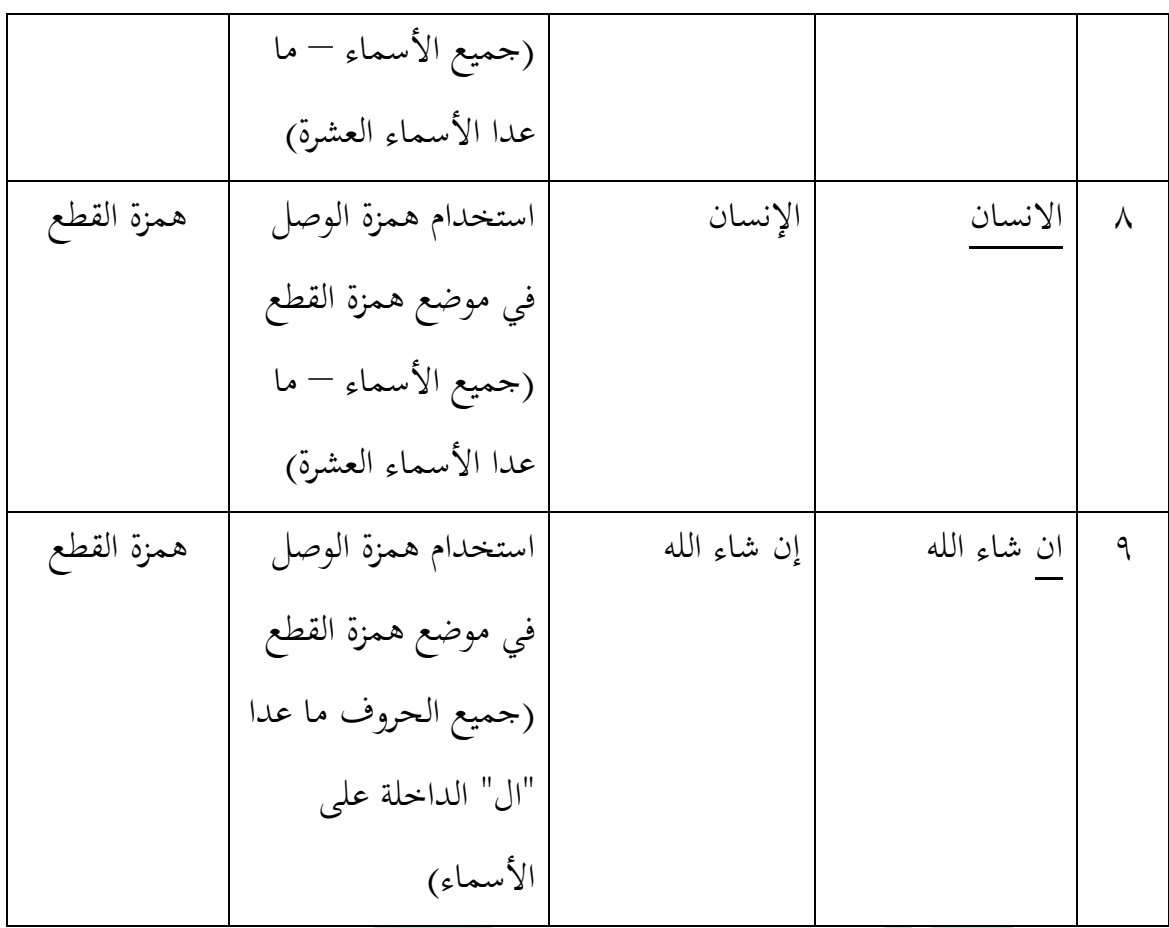

**تفسير األخطاء** الحظت الباحثة األخطاء في كتابة الطالبة السابقة كما يلي : )أ( همزة القطع : لعل الطالبة التتمكن من القاعدة

االسم : نندا فكرية ن رقم القيد : 3023 الفصل : الحادي عشر – 5

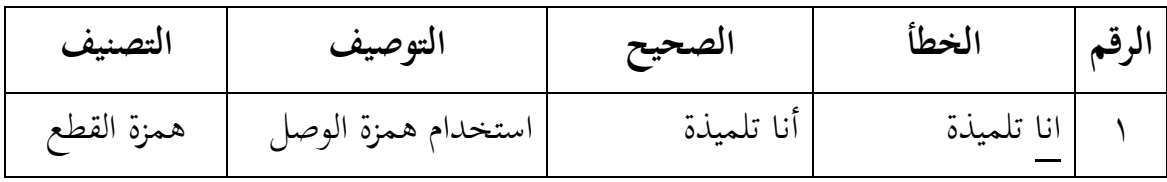

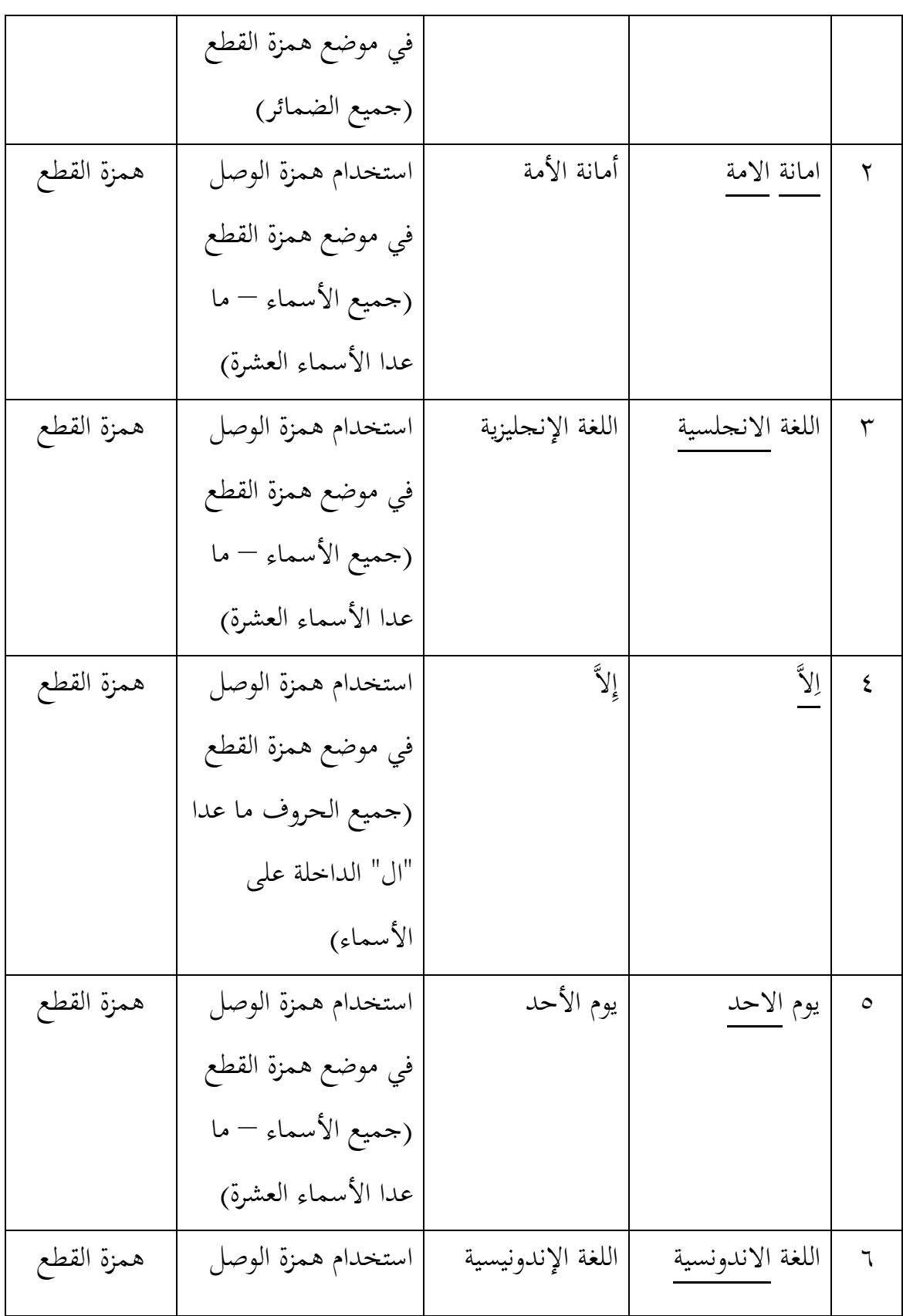

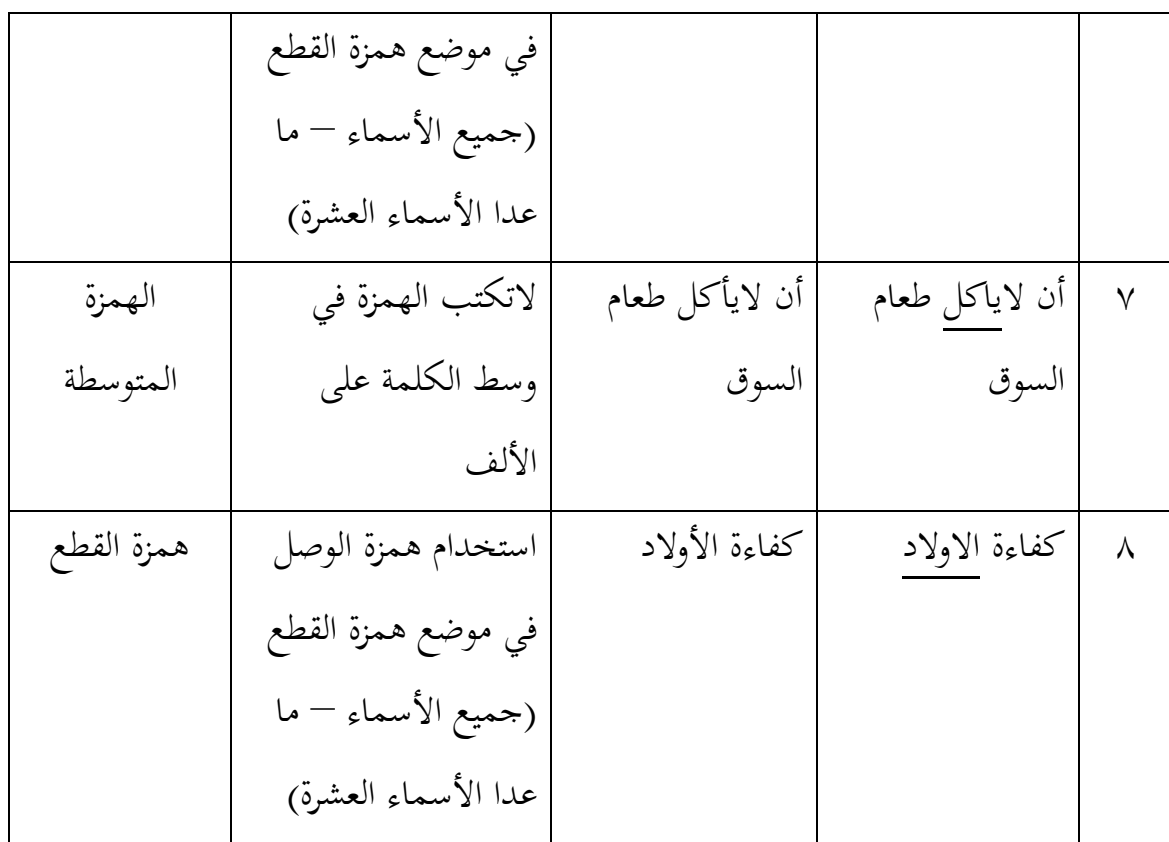

**تفسير األخطاء** لاحظت الباحثة الأخطاء في كتابة الطالبة السابقة كما يلي : )أ( همزة القطع : لعل الطالبة التتمكن من القاعدة )ب( الهمزة المتوسطة : لعل الطالبة التتمكن من القاعدة

االسم : نور ريتا خليفة أوتامي رقم القيد : 3302 الفصل : الحادي عشر – 5

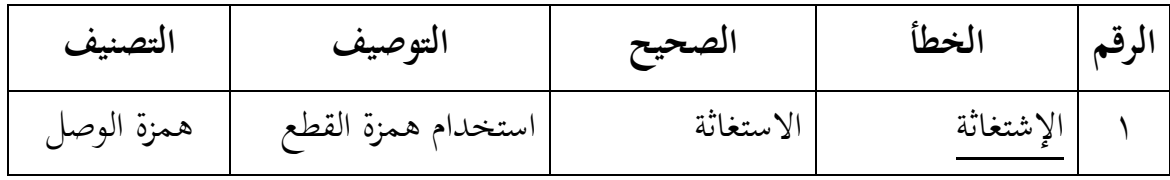

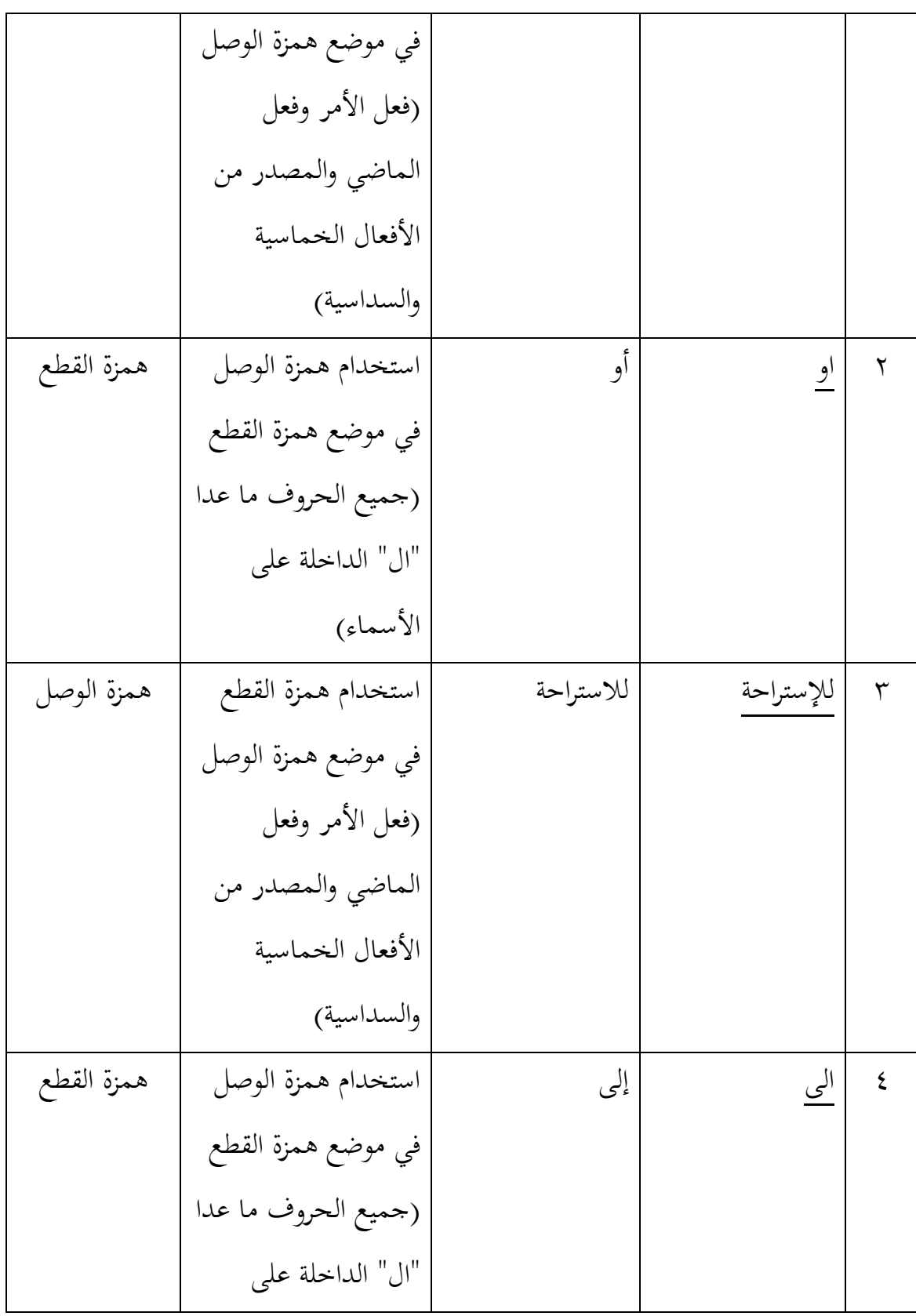

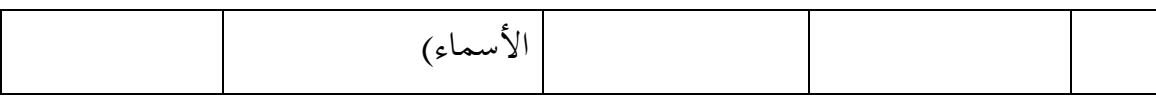

**تفسير األخطاء** لاحظت الباحثة الأخطاء في كتابة الطالبة السابقة كما يلي : )أ( همزة الوصل : لعل الطالبة تبالغ في تعميم القاعدة )ب( همزة القطع : لعل الطالبة تجهل قيود القاعدة المقررة

> االسم : نورية ربانية رقم القيد : 2214 الفصل <mark>: الحادي عشر –</mark> 0

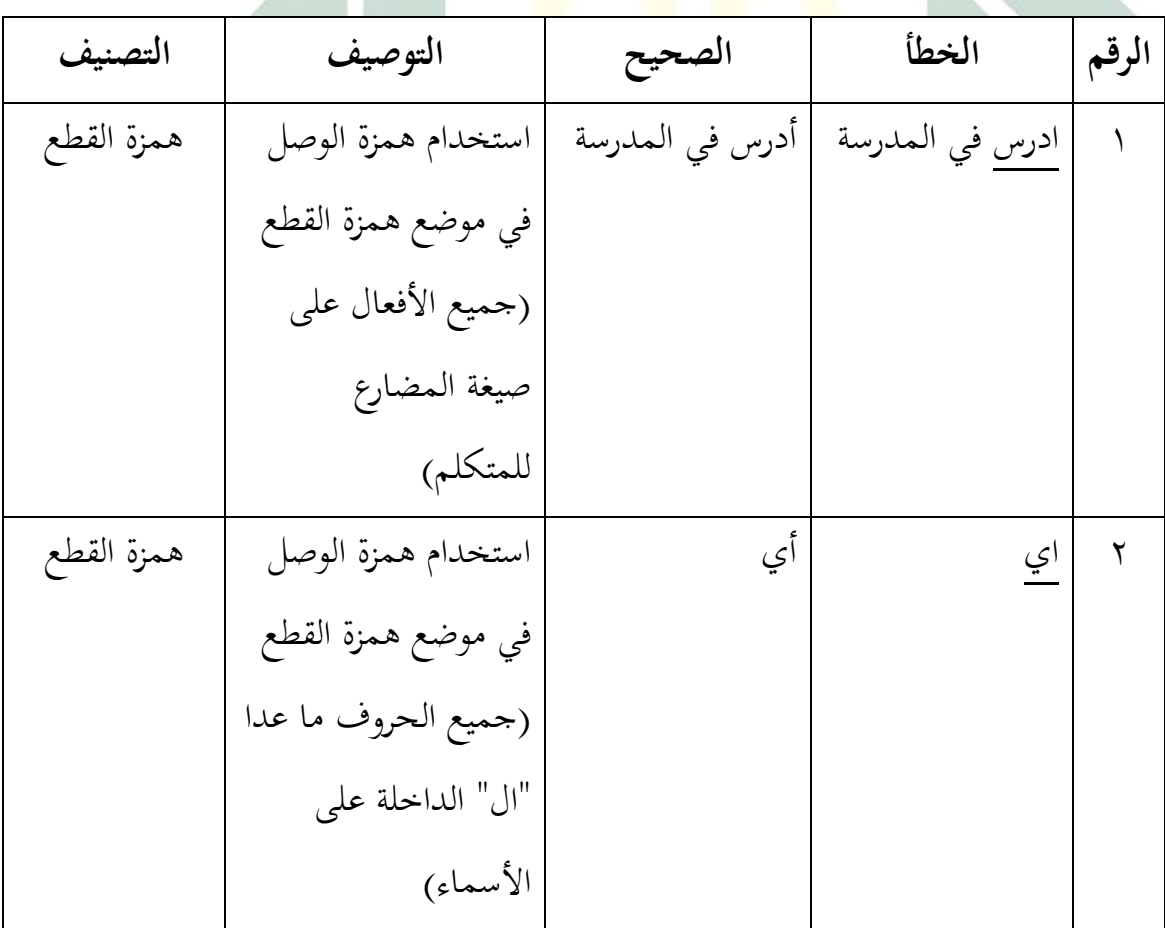

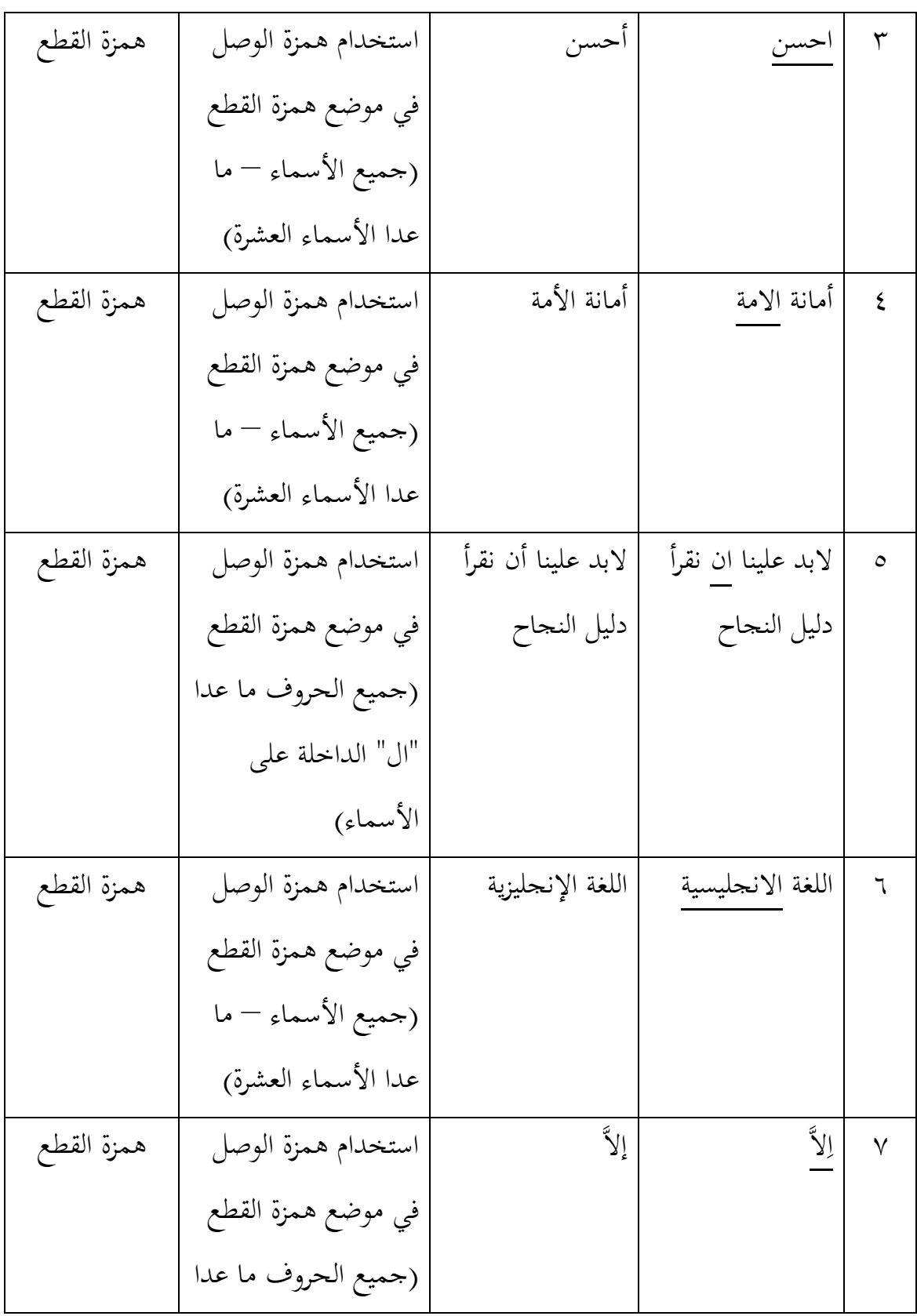

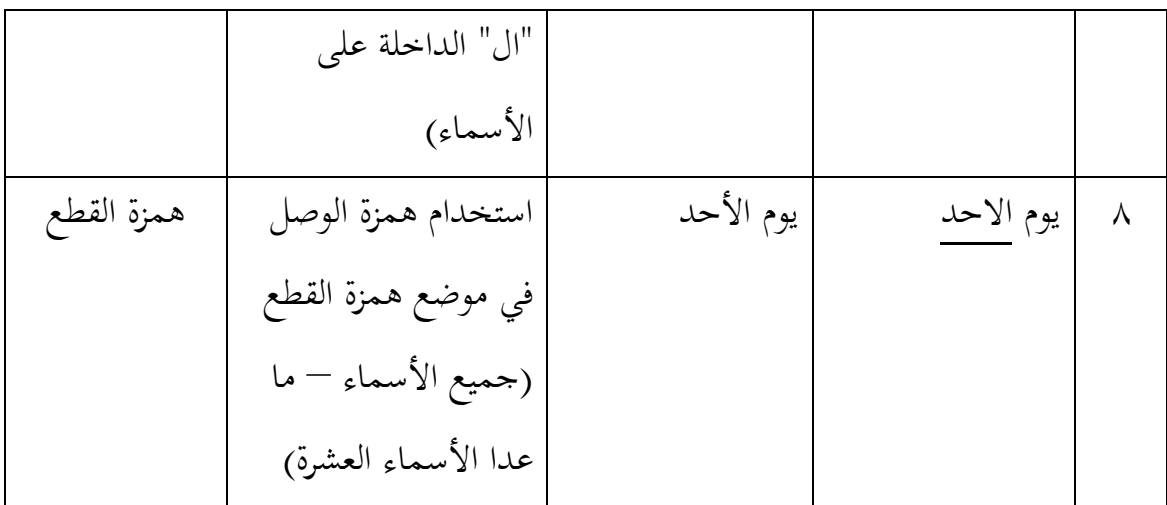

**تفسير األخطاء** لاحظت الب<mark>احثة الأ</mark>خطاء <mark>في</mark> ك<mark>تا</mark>بة الطالبة السابقة كما يلي : (أ) همز<mark>ة القطع : لع</mark>ل ال<mark>طال</mark>بة لاتتمكن من القاعدة الاسم : نيلة أولياء فتوى رقم القيد : 3052 الفصل : الحادي عشر – 5

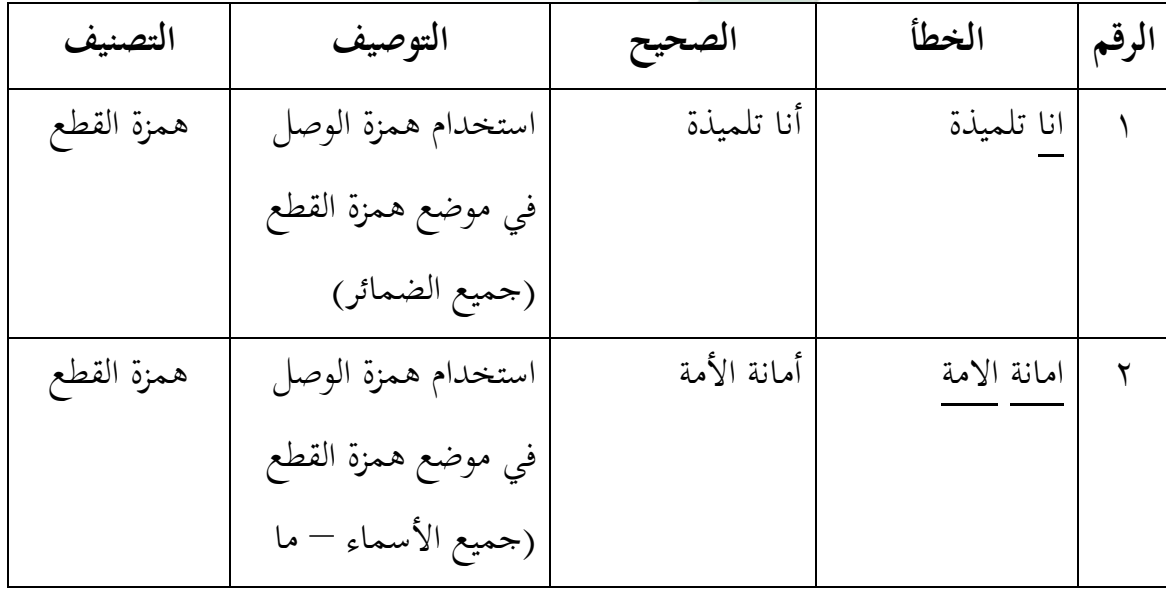

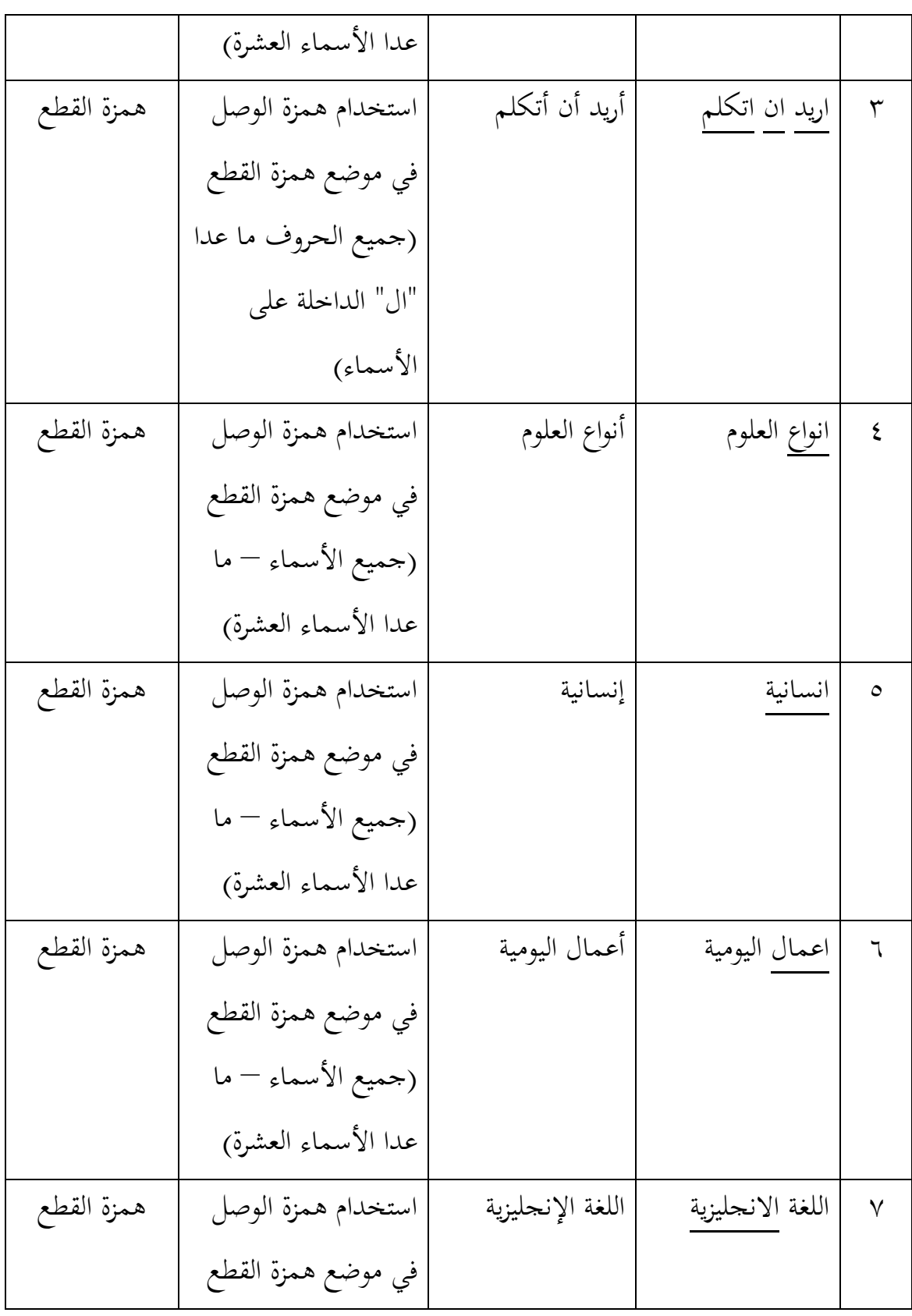

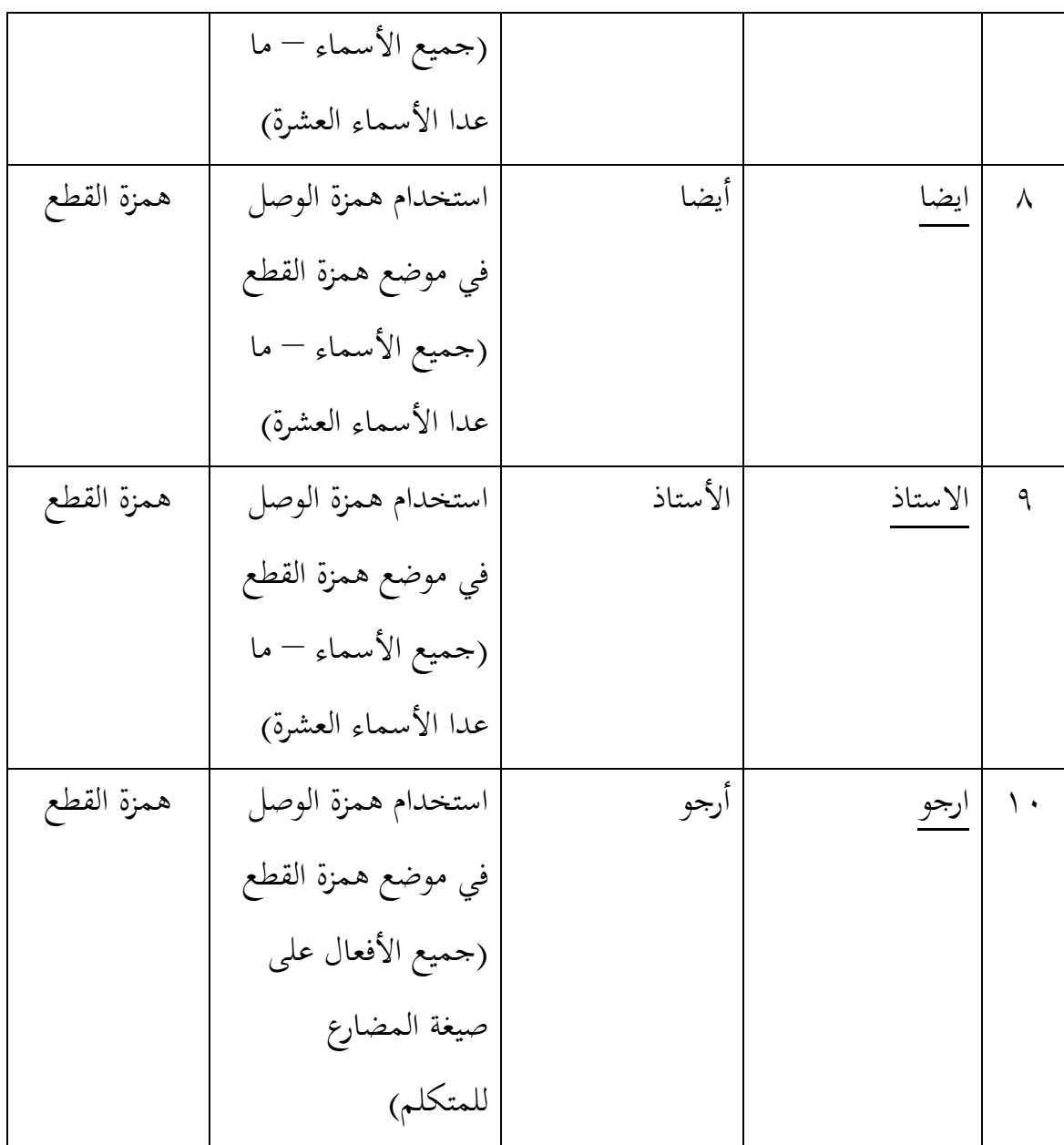

**تفسير األخطاء** الحظت الباحثة األخطاء في كتابة الطالبة السابقة كما يلي : )أ( همزة القطع : لعل الطالبة التتمكن من القاعدة

أما لمعرفة النسبة المائوية فاستخدمت الباحثة رمز النسبة المائوية، وهي :

$$
P = \frac{F}{N} \times 100\%
$$

البيان :

<sup>P</sup> : النسبة المائوية F :عدد األخطاء لكل التصنيف N :عدد األخطاء المجموعة

اللوحة 2 :

النسبة الم<mark>ائوي</mark>ة لك<mark>ل أشكال الأخطا</mark>ء

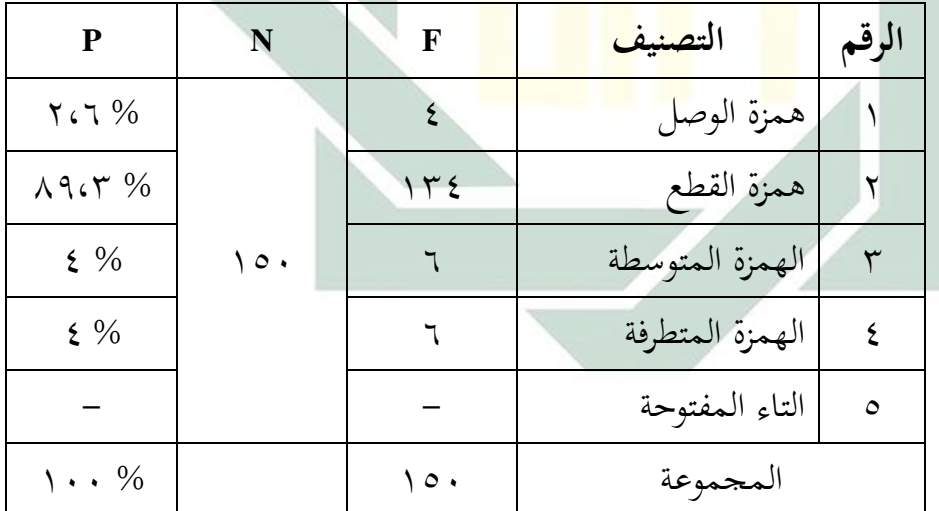

**-2 تطبيق تعليم مهارة الكتابة في مادة اإلنشاء بعد تحليل األخطاء اإلمالئية لدى طالب الصف الثاني بمدرسة أمانة األمة الثانوية على المستوى الدولي بمعهد نور األمة اإلسالمي باشيت موجوكرطا**

بعد أن تحلل الباحثة األخطاء اإلمالئية لدى طالب الصف الثاني (الحادي عشر – ٥) بمدرسة أمانة الأمة الثانوية على المستوى الدولي بمعهد نور األمة اإلسالمي باشيت موجوكرطا، تنال الباحثة نتائج النسبة المائوية لكل أشكال األخطاء كما في اللوحة السابقة )اللوحة 2-0(، و تلخص الباحثة أن يوجد 4 أخطاء بالنسبة المائوية % 3,5 في تصنيف همزة الوصل، و يوجد 134 خطأ بالنسبة المائوية % 52,2 في تصنيف همزة القطع، و يوجد 2 أخطاء بالنسبة المائوية % 5 في تصنيف الهمزة المتوسطة، و يوجد 2 أخطاء بالنسبة المائوية % 5 في تصنيف الهمزة المتطرفة، و ال يوجد خطأ في تصنيف التاء المفتوحة.

<mark>قد </mark>طبّقت<mark> الباحث</mark>ة نموذ<mark>ج</mark> التعليم في الصف الثاني (الحادي عشر – <mark>0)</mark> بمدر<mark>سة أمانة الأ</mark>مة الثانوية على المستوى الدولي بمعهد نور الأمة الإسلام<mark>ي باشيت موجو</mark>كرطا مرة، ولكن ذهبت الباحثة إلى المدرسة خمس مرات. أوّلا، تستأذن الباحثة لرئيس المدرسة و تعطي التصريح للبحث إليه. ثانيا، تستأذن الباحثة لمعلم مادة اإلنشاء إلجراء البحث في الصف الثاني )الحادي عشر – 5(. ثم تقوم الباحثة بالمقابلة مع معلم مادة اإلنشاء و تطلب البيانات عن قدرة الطالب على صناعة اإلنشاء الجيد باستخدام قواعد اإلمالء الصحيحة. تحدث الباحثة مع المعلم في ساعة الراحة. ثالثا، دخلت الباحثة إلى الفصل لمعرفة قدرة الطالب على صناعة اإلنشاء الجيد باستخدام قواعد اإلمالء الصحيحة. تعطي الباحثة األسئلة للطالب. وهذه األسئلة تسمى بالاختبار القبلي. رابعا، تطبّق الباحثة نموذج التعليم في الصف الثاني (الحادي عشر – ٥) باستخدام نتائج تحليل الأخطاء الإملائية. الطلاب ليستعدوا أن يشتركوا الدراسة، وإلقاء المدرّسة السلام على الطلاب. ثم دعت المدرّسة الطلاب بكشف الحضور، وفي ذلك اليوم كلهم يحاضرون. وسألت المدرّسة أحوال الطلاب بقول ك<mark>يف حالكم، وأجاب</mark>ون "الحمد لله نحن بخير وعافية". ثم

خامسا، تعطي الباحثة األسئلة إلى الطالب لمعرفة الفرق بين النتائج

قبل أن تطبق الباحثة التعليم بعد تحليل األخطاء اإلمالئية،

التعارف بين المدرّسة و الطلاب، بدأت المدرّسة الدراسة بإعداد

قبل التعليم باستخدام نتائج تحليل الأخطاء الإملائية وبعده.

تعرّف الباحثة نفسها إلى الطلاب.<br>-

)أ( المقدمة

تشر<mark>ح ا</mark>لمدرّ<mark>سة</mark> عن المادة <mark>الت</mark>ي ستدرسها وأهدافها وحطواتها في تدر<mark>يسه</mark>ا وال<mark>طلاب يهتم</mark>ون <mark>بش</mark>رح المدرّسة. .<br>ا (ب) الأنشطة الرئي<mark>سية</mark> ا

في تطبيق نموذج التعليم بعد تحليل الأخطاء كما يلي : (١) أكّدت المدرّسة على الطلاب أنّ لقواعد كتابة الهمزة اختلافاً. وذلك الاختلاف هو الذي يسبّب المشكلات و الصعوبات الكثيرة لدى الطالب في تعلم اللغة العربية خاصّة في كتابة الهمزة.<br>-

)2( تعتمد المقدمة على تهيئة أذهان الطالب الستقبال ما سوف يقال لهم، وتأتى ذلك بسؤال عام يتصل بالدرس. (٣) تبدأ المدرّسة الدرس من خلال تحديد موضوع الدرس، و في ذلك اليوم موضوع الدرس الذي ستعلمه هو "قواعد كتابة الهمزة".

digilib.uinsby.ac.id digilib.uinsby.ac.id digilib.uinsby.ac.id digilib.uinsby.ac.id digilib.uinsby.ac.id digilib.uinsby.ac.id digilib.uinsby.ac.id

)4( تعطي سة المدر أمثلة على الجمل أو النصوص المتعلقة بالموضوع، وقراءتها ومناقشتها. مثال : أذهب إلى المدرسة في الساعة السابعة صباحا. )5( تشرح سة المدر القواعد في تلك األمثلة كما في األمثلة السابقة. )2( االستنباط.

**-3 ترقية مهارة الكتابة بعد تحليل األخطاء اإلمالئية في مادة اإلنشاء لدى طالب الصف الثاني بمدرسة أمانة األمة الثانوية على المستوى الدولي بمعهد نور األمة اإلسالمي باشيت موجوكرطا**

اس<mark>تخ</mark>دمت الباحثة اخت<mark>باري</mark>ن لمعرفة ترقية مهارة الكتابة بعد تحليل الأ<mark>خط</mark>اء ال<mark>إملائية في</mark> ما<mark>دة الإنشاء لدى طلاب الصف الثاني</mark> بمدرسة أمانة الأمة الثانوي<mark>ة على ا</mark>لمستوى الدولي بمعهد نور الأمة اإلسالمي باشيت موجوكرطا، وهما االختبار القبلي (Test-Pre( و االختبار البعدي (Test-Pos(. أما االختبار القبلي فيجرى قبل تطبيق تعليم مهارة الكتابة في مادة اإلنشاء باستخدام نتائج تحليل األخطاء اإلمالئية لمعرفة قدرة الطالب على صناعة اإلنشاء الجيد باستخدام قواعد اإلمالء الصحيحة. وأما االختبار البعدي فهو يجري بعد تطبيق تعليم مهارة الكتابة في مادة اإلنشاء باستخدام نتائج تحليل األخطاء اإلمالئية لمعرفة قدرة الطالب على صناعة اإلنشاء الجيد باستخدام قواعد اإلمالء الصحيحة. وهما لمقارنة بين قدرة الطالب في االختبار القبلي و االختبار البعدي على صناعة اإلنشاء الجيد باستخدام قواعد اإلمالء الصحيحة. حصلت الباحثة على نتائج تحليل األخطاء اإلمالئية في االختبار القبلي لطالب الصف الثاني )الحادي عشر – 5( كما يلي : اللوحة 5 :

نتائج تحليل الأخطاء الإملائية في الاختبار القبلي لطلاب الصف الثاني )الحادي عشر – 5(

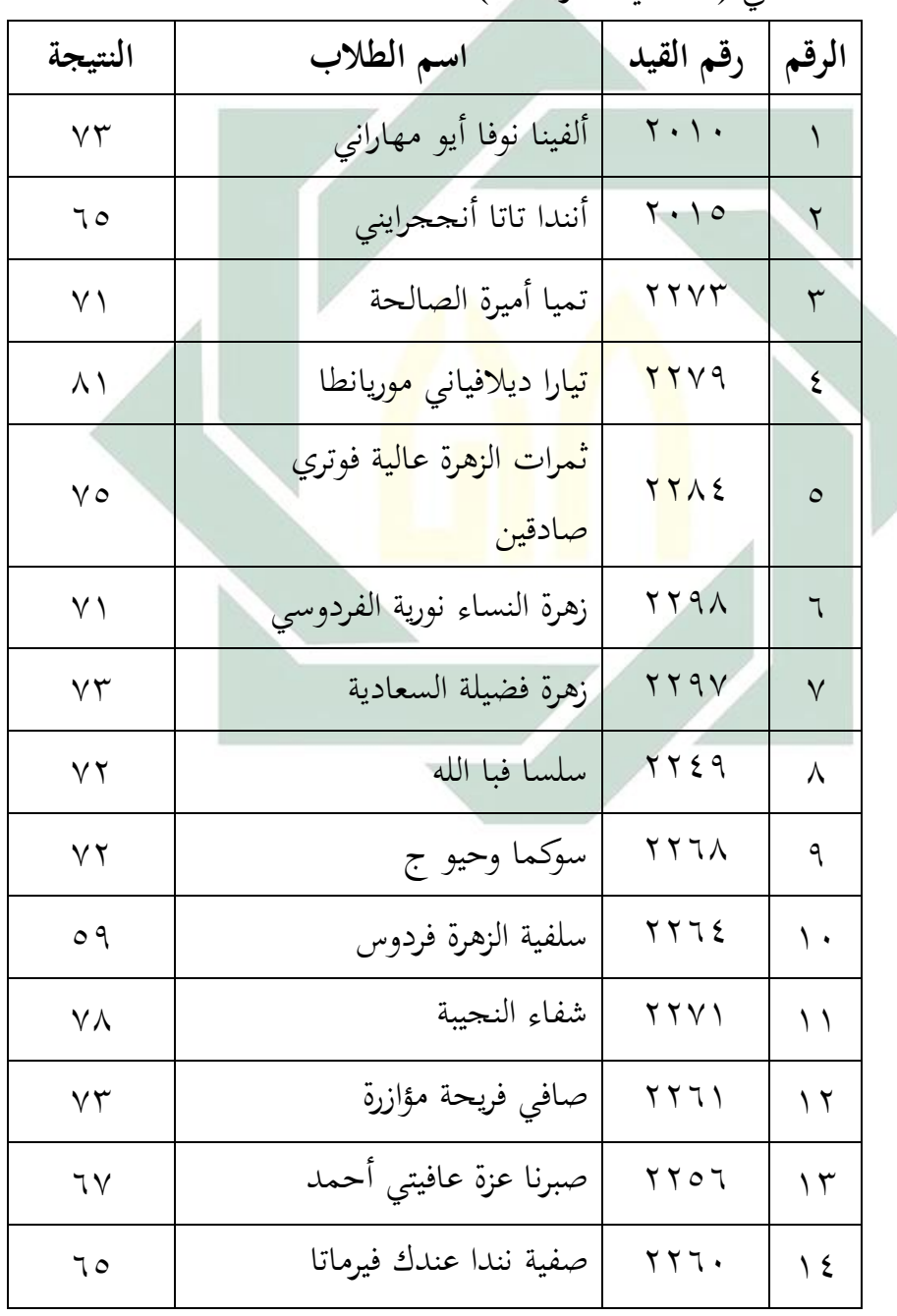

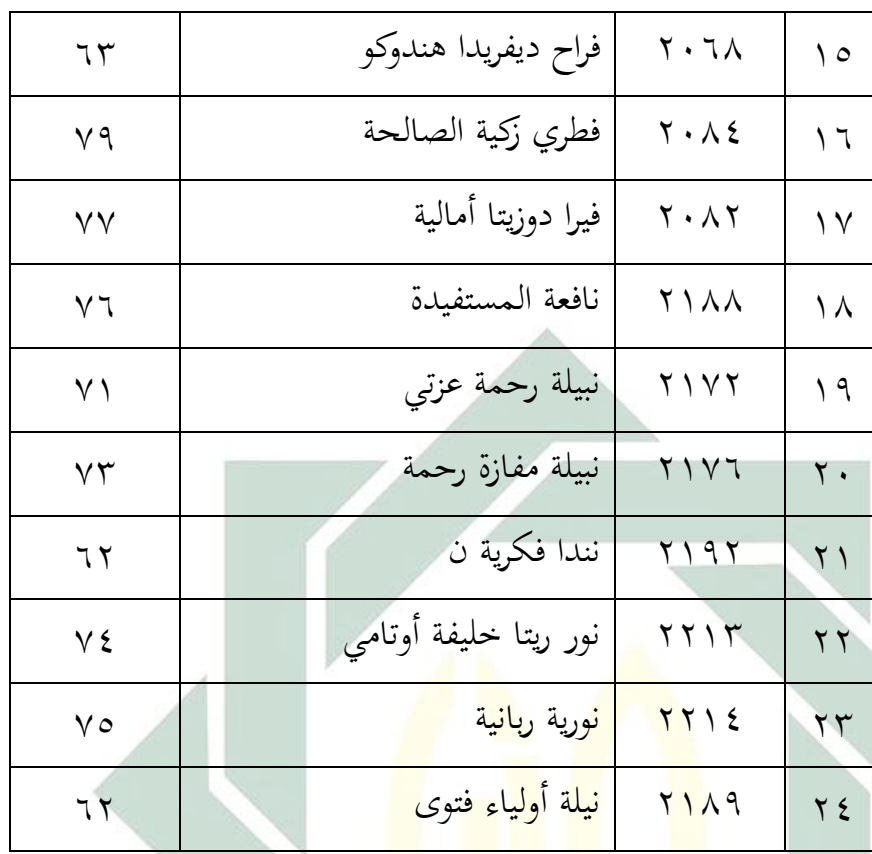

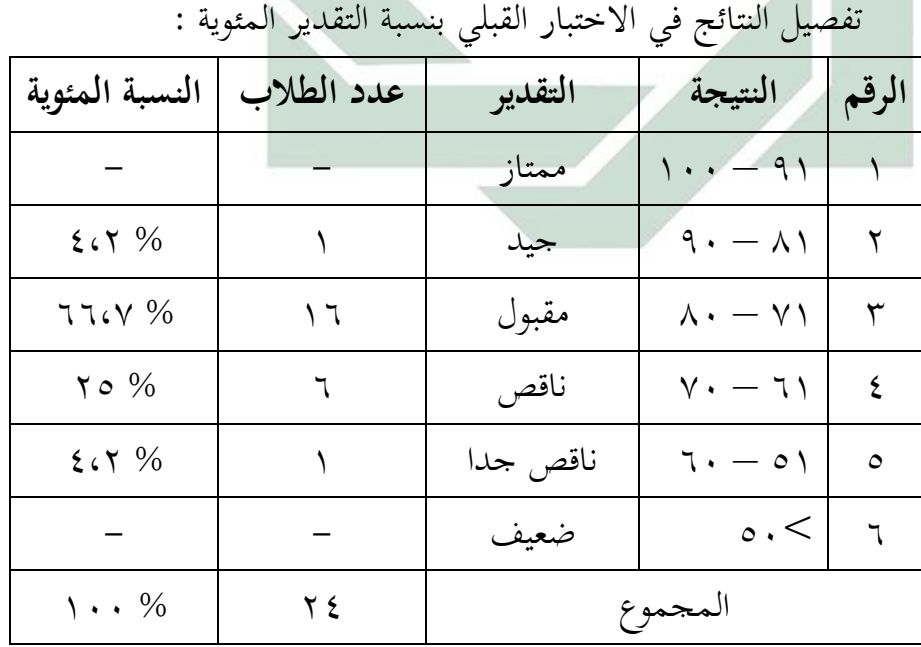

وبعد أن تنظر الباحثة إلى النتائج السابقة أن أكثر الطالب وهي % 22،6 مقبول وأقل الطالب وهي % 4،2 جيد في االختبار القبلي. وهذا يدل على أن قدرة الطالب على صناعة اإلنشاء الجيد باستخدام قواعد الإملاء الصحيحة في الصف الثاني (الحادي عشر – 0) ناقصة.

وبعد أن تطبّق الباحثة تعليم مهارة الكتابة في مادة الإنشاء باستخدام نتائج تحليل األخطاء اإلمالئية، حصلت الباحثة على نتائج تحليل الأخطاء الإملائية في الاختبار البعدي لطلاب الصف الثاني )الحادي عشر – 5( كما يلي :

اللوحة 6 :

نتائج تحل<mark>يل</mark> الأخ<mark>ط</mark>اء <mark>الإ</mark>ملائية ف<mark>ي الاختبار البعدي لطلاب الصف</mark> الثاني (ال<mark>حاد</mark>ي ع<mark>شر – ٥)</mark>

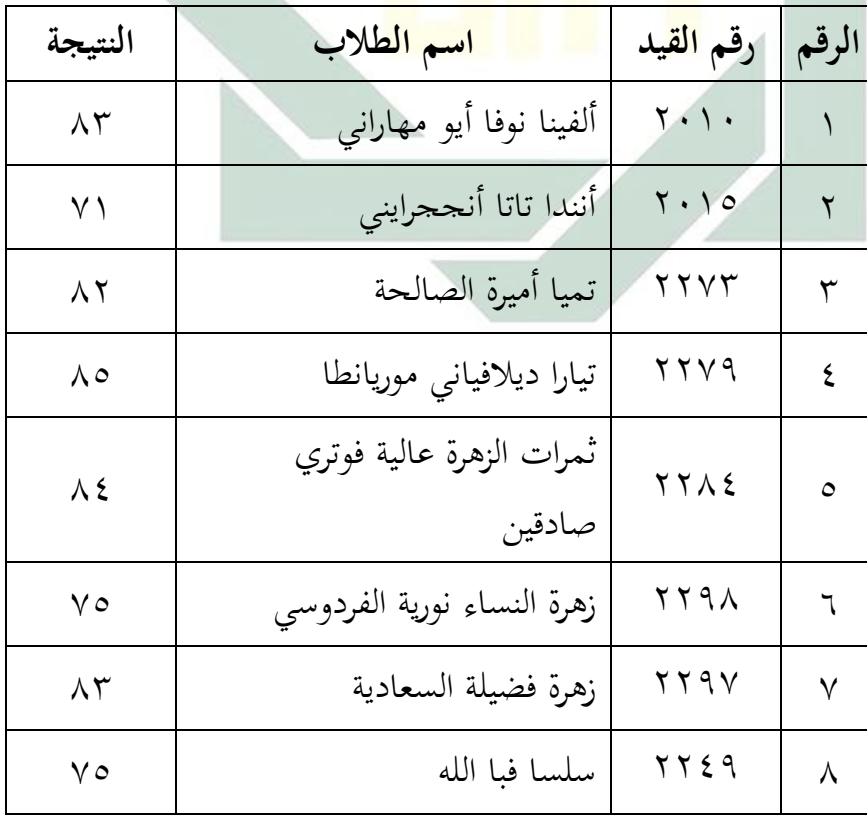

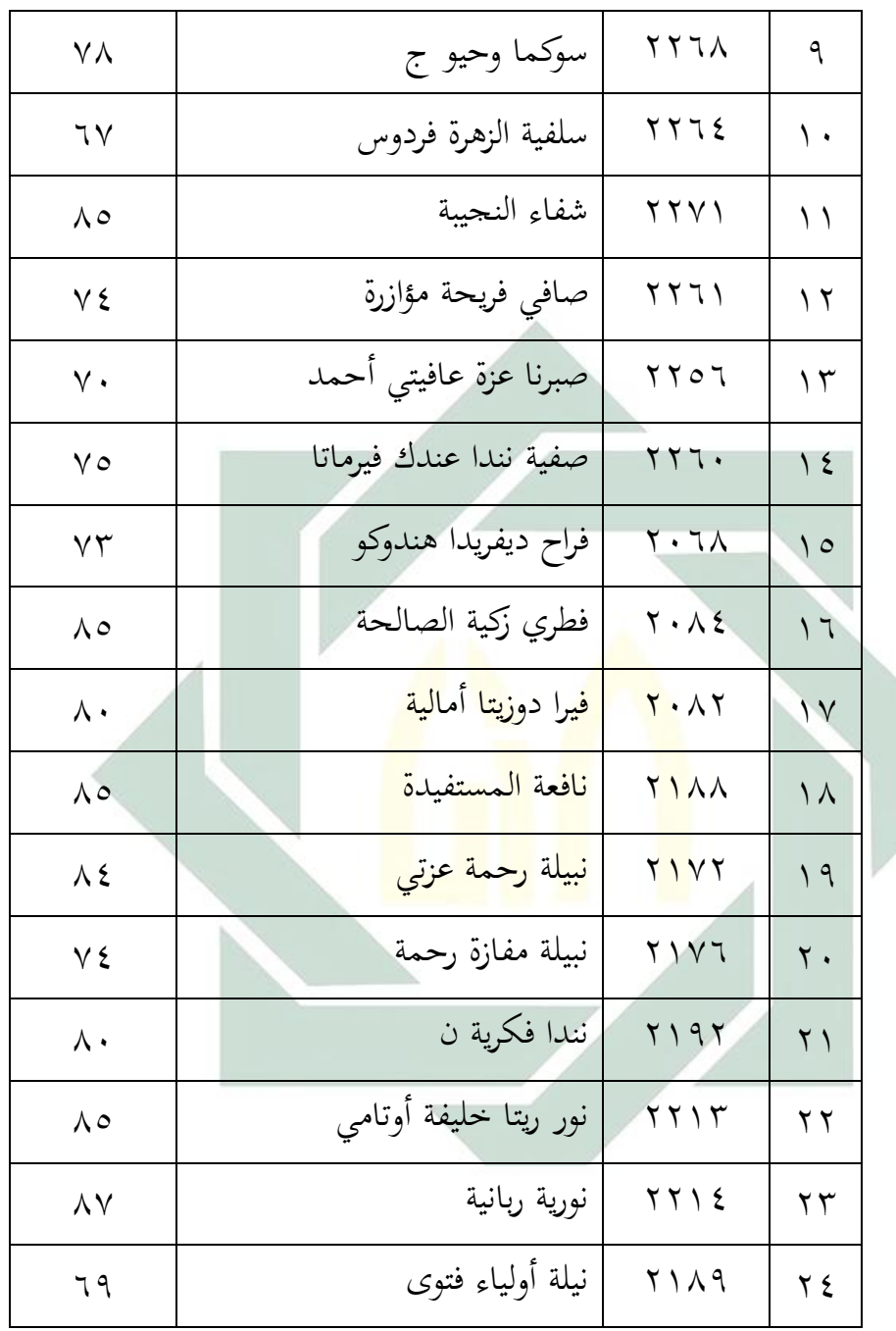

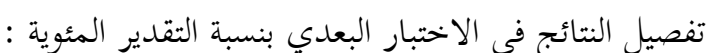

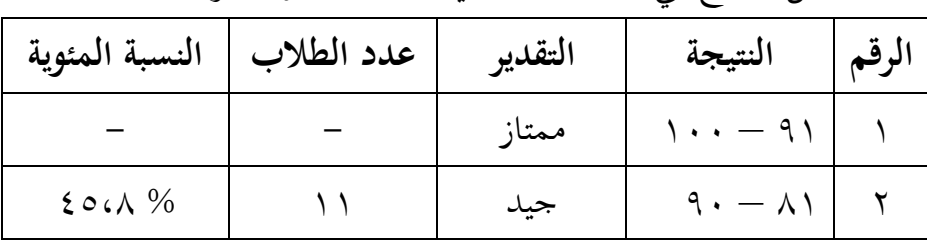

 $\lambda \circ$ 

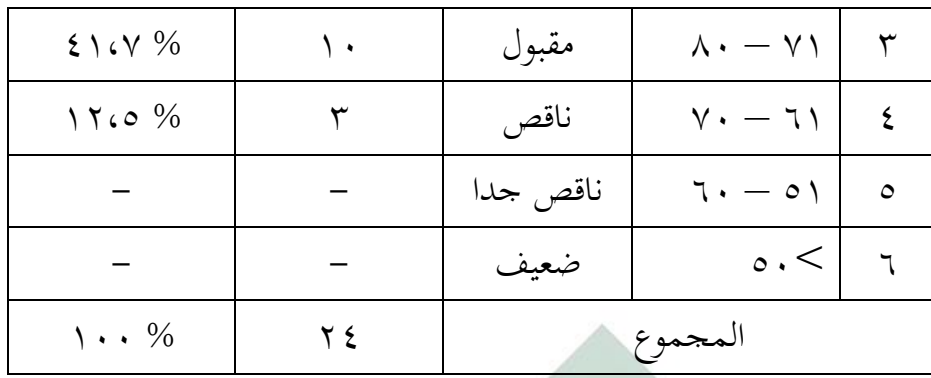

وبعد أن توجد الباحثة نتائج االختبار القبلي و االختبار البعدي، فيها الفرضيتان كما يلي : رأ) الفرضية البدلية (Ha) <mark>د</mark>لّت الفرضي<mark>ة</mark> البدلية أنّ فيها العلاقة بين المتغير المستقل "X Variabel "والمتغير المقيد "Y Variabel". والفرضية البدلية لهذ<mark>ا ال</mark>بحث ه<mark>ي وجود ترقية</mark> قدرة طلاب الصف الثاني بمدرسة أمانة الأمة الثانوية على المستوى الدولي بمعهد نور الأمة اإلسالمي باشيت موجوكرطا على مهارة الكتابة بعد تحليل األخطاء اإلمالئية في مادة اإلنشاء.

## )ب( الفرضية الصفرية (Ho(

دلّت الفرضية الصفرية أنّه لا توجد علاقة بين المتغير المستقل "X Variabel "والمتغير المقيد "Y Variabel". والفرضية الصفرية لهذا البحث هي عدم وجود ترقية قدرة طالب الصف الثاني بمدرسة أمانة األمة الثانوية على المستوى الدولي بمعهد

نو ر األمة اإلسالمي باشيت موجوكرطا على مهارة الكتابة بعد تحليل األخطاء اإلمالئية في مادة اإلنشاء.

وأما النتيجة الأخيرة (بعدها) فتبدل على أن الفرضية البدلية (Ha) مقبولة، هذا بمعني أن فعالية تطبيق تعليم مهارة الكتابة في مادة اإلنشاء بعد تحليل األخطاء اإلمالئية في ترقية قدرة طالب الصف الثاني بمدرسة أمانة األمة الثانوية على المستوى الدولي بمعهد نور األمة اإلسالمي باشيت موجوكرطا على صناعة اإلنشاء الجيد باستخدام قواعد اإلمالء الصحيحة، ولمعرفة هذه الفرو، استخدمت الباحثة رمز المقارنة الذي يعرف برمز "test-T "كما يلي :

$$
t_0 = \frac{M_D}{SE_{M_D}}
$$

البيان :

 $t_0$  = المقارنة

المتوسطة (Mean) من متغير X (الفرقة التجريبية) والحصول ) هي الحصول ( الحصول ) على الصيغة :

$$
M_D = \frac{\sum D}{N}
$$
  
Y = 216.  $\text{a} \times \text{b} = \sum D$   
(الفرقة الحريية) ومن متغير (الفرقة التحريية) ومن متغير (الفرقة المراقبة)

الإنحراف المعياري من متغير X (الفرقة التجريبية) ومن متغير  $E_{M_D}$ <sup>Y</sup>( الفرقة المراقبة( والحصول على الصيغة:

$$
SD_D = \sqrt{\frac{\sum D^2}{N} - \left(\frac{\sum D}{N}\right)^2}
$$

: الإنحراف المعياري من عدد مختلفة والحصول على الصيغة  $SD_D$ 

$$
SEM_D = \frac{SD_D}{\sqrt{N-1}}
$$

Ha<sup>=</sup> وجود عالقة قبل وبعد تطبيق نموذج التعليم باستخدام نتائج التقابل بين الضمائر العربية و اإلندونيسية. <sup>H</sup>o<sup>=</sup> عدم عالقة قبل وبعد تطبيق نموذج التعليم باستخدام نتائج التقابل بين الضمائر العربية و اإلندونيسية.

بعد أن تنظر الباحثة إلى نتائج االختبار القبلي واالختبار البعدي، استخلصت أن نتائج االختبار قبل تطبيق تعليم مهارة الكتابة في مادة اإلنشاء بعد تحليل األخطاء اإلمالئية وبعد تطبيقه بينها فرق. وهذا يدل على ترقية قدرة الطالب على مهارة الكتابة بعد تحليل األخطاء اإلمالئية في مادة اإلنشاء. لذلك، لمعرفة عالقة بينهما وفعالية هذا النموذج التعليمي البد للباحثة أن تستخدم تحليل البيانات ، كما يلي : نتائج الطالب للفرقة التجربية بتطبيق تعليم مهارة الكتابة في مادة اإلنشاء بعد تحليل األخطاء اإلمالئية في االختبار القبلي واالختبار البعدي : اللوحة 5 : النتائج في االختبار القبلي واالختبار البعدي **الرقم رقم القيد اسم الطالب نتيجة نتيجة**

digilib.uinsby.ac.id digilib.uinsby.ac.id digilib.uinsby.ac.id digilib.uinsby.ac.id digilib.uinsby.ac.id digilib.uinsby.ac.id digilib.uinsby.ac.id

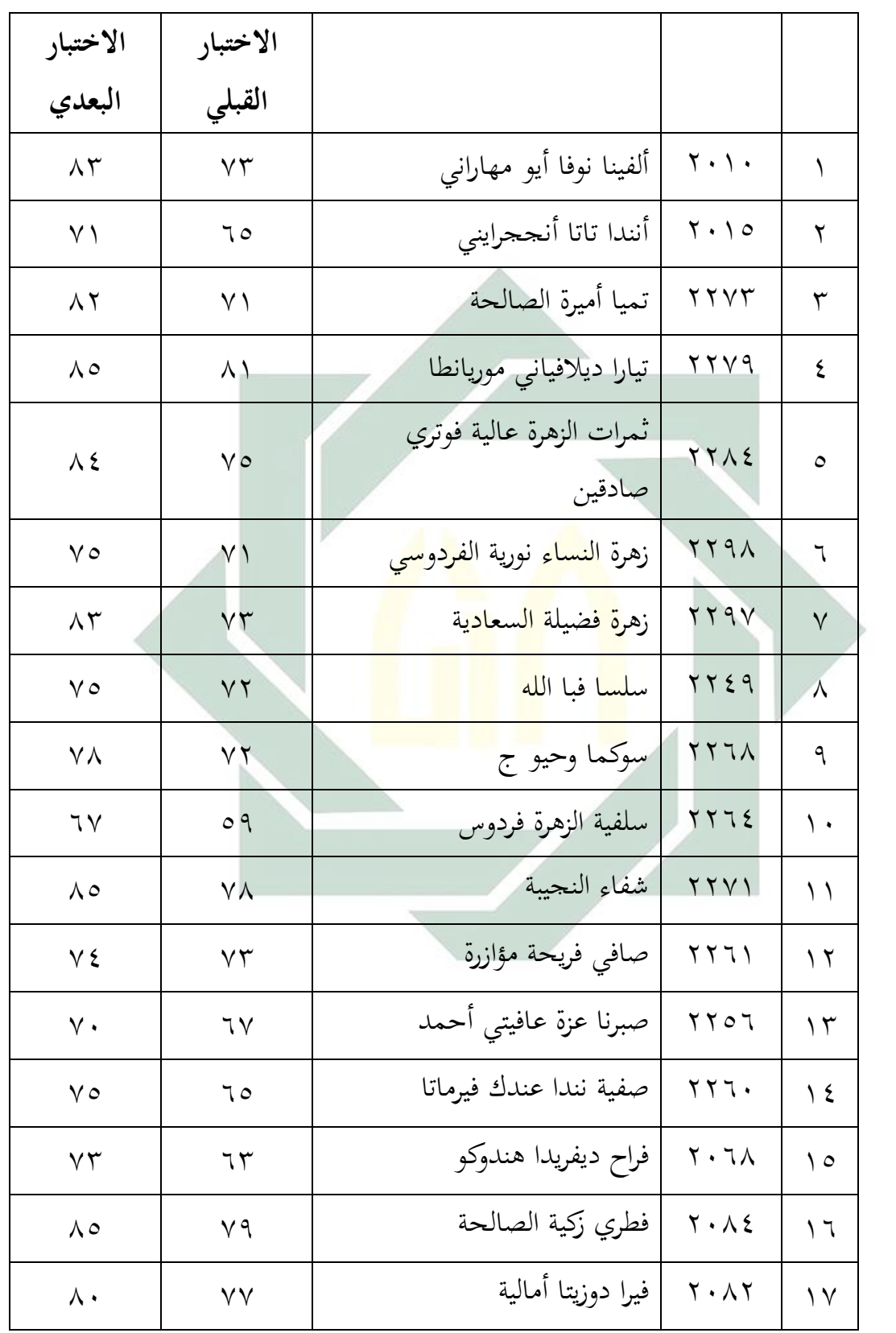

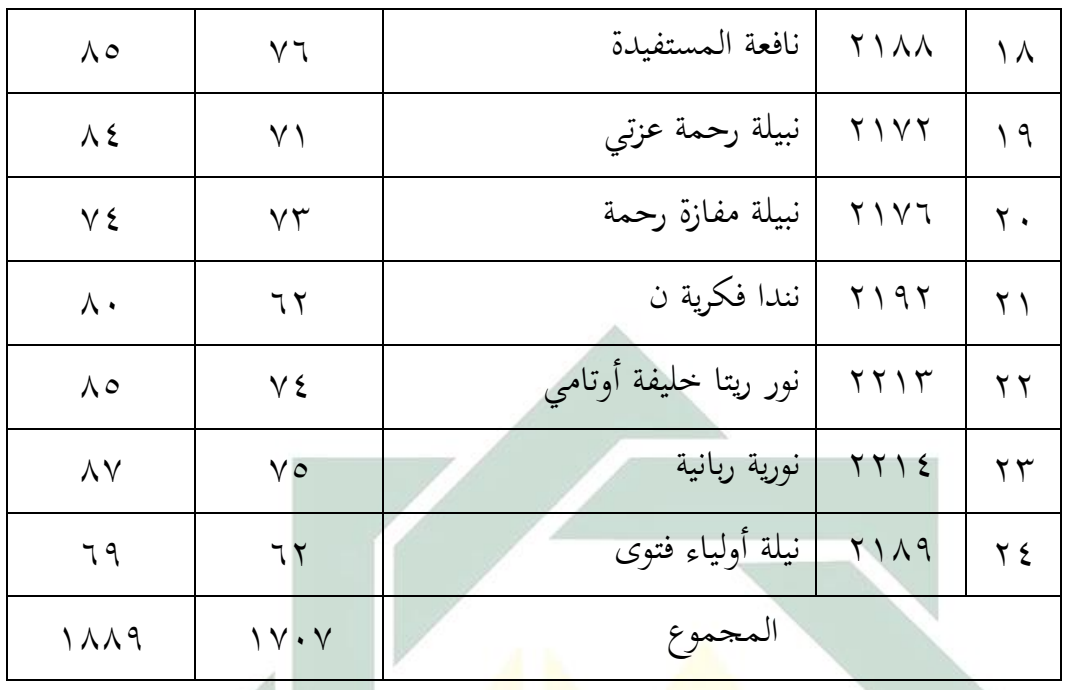

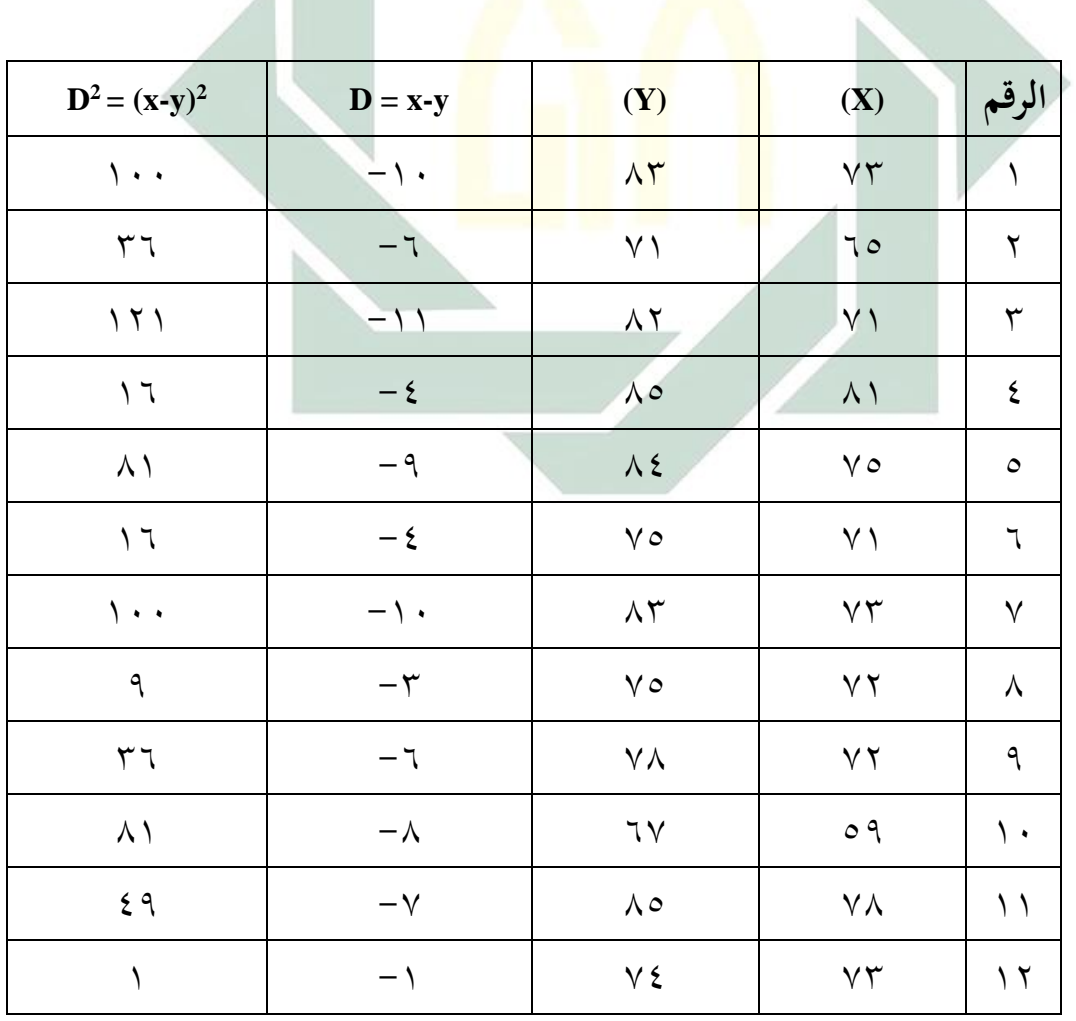

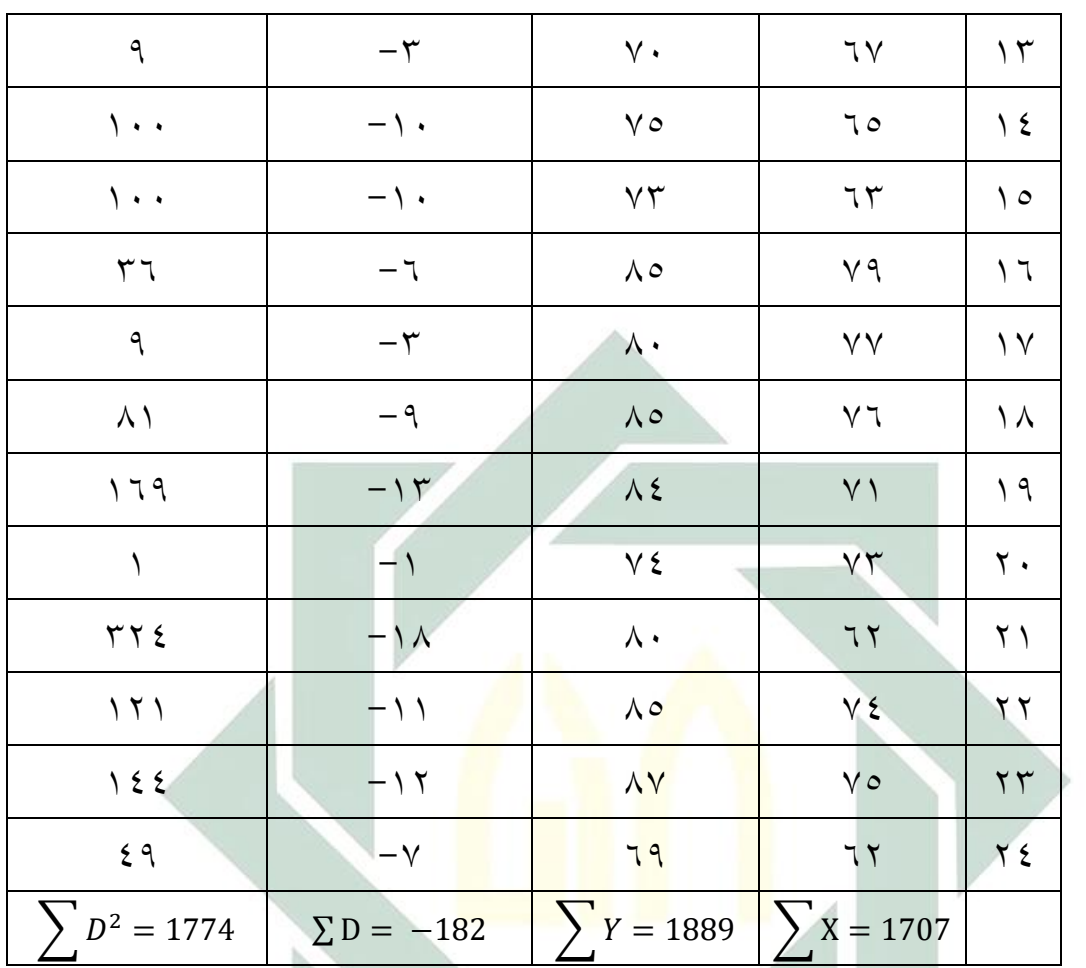

**الخطوات :**

- **Mencari Deferensiasi**

$$
M_D = \frac{\sum D}{N} = \frac{-182}{24} = -7,6
$$

البيان :  

$$
M_D =
$$
المتوسط من متغير X (الاختبار القبلي) والحصول على  
الصيغة

digilib.uinsby.ac.id digilib.uinsby.ac.id digilib.uinsby.ac.id digilib.uinsby.ac.id digilib.uinsby.ac.id digilib.uinsby.ac.id digilib.uinsby.ac.id

 <sup>∑</sup> = عدد مختلفة من متغير x( االختبار القبلي( ومن متغير <sup>Y</sup> )االختبار البعدي( N = مجموع البيانات

االنحراف المعياري من عدد مختلفة والحصول على **Deviasi Standar Mencari** - (الصيغة)<br>(  $SD_D =$  $\sum \bm{D^2}$ N − (  $\sum \bm{D}$ N  $\cdot \mid$  $\overline{\mathbf{c}}$  $SD_D =$ 1774  $\frac{77}{24} \frac{-182}{24}$  $\boldsymbol{2}$  $=$   $\sqrt{\frac{1774}{34}}$  $\frac{774}{24} - \left(\frac{33124}{576}\right)$  $=\sqrt{73, 9 - 57, 5}$  $=\sqrt{16, 4}$ = **4,05**

- **Standar Error**

$$
SE_{M_D} = \frac{SD_D}{\sqrt{N-1}}
$$

$$
= \frac{4.05}{\sqrt{23}}
$$

$$
= \frac{4.05}{4.8}
$$

- Mencari "t" hitting (y<sup>k</sup>dy)  
\n
$$
t_0 = \frac{M_D}{SE_{M_D}}
$$
\n
$$
= \frac{-7.6}{0.84}
$$
\n- Degrees of Freedom  
\n
$$
df = N - 1 = 24 - 1 = 23
$$
\n
$$
= 24 - 1 = 23
$$
\n
$$
= 24 - 1 = 23
$$
\n
$$
= 24 - 1 = 23
$$
\n
$$
= 24 - 1 = 23
$$
\n
$$
= 24 - 1 = 23
$$
\n
$$
= 24 - 1 = 23
$$
\n
$$
= 24 - 1 = 23
$$
\n
$$
= 24 - 1 = 23
$$
\n
$$
= 24 - 1 = 23
$$
\n
$$
= 24 - 1 = 23
$$
\n
$$
= 24 - 1 = 23
$$
\n
$$
= 24 - 1 = 23
$$
\n
$$
= 24 - 1 = 23
$$
\n
$$
= 24 - 1 = 23
$$
\n
$$
= 24 - 1 = 23
$$
\n
$$
= 24 - 1 = 23
$$
\n
$$
= 24 - 1 = 23
$$
\n
$$
= 24 - 1 = 23
$$
\n
$$
= 24 - 1 = 23
$$
\n
$$
= 24 - 1 = 23
$$
\n
$$
= 24 - 1 = 23
$$
\n
$$
= 24 - 1 = 23
$$
\n
$$
= 24 - 1 = 23
$$
\n
$$
= 24 - 1 = 23
$$
\n
$$
= 24 - 1 = 23
$$
\n
$$
= 24 - 1 = 23
$$
\n
$$
= 24 - 1 = 23
$$
\n
$$
= 24 - 1 = 23
$$
\n
$$
= 24 - 1 = 23
$$
\n
$$
= 24 - 1 = 23
$$
\n
$$
= 24 - 1 = 23
$$
\n<

الكتابة قبل تحليل الأخطاء الإملائية وبعده لدى طلاب الصف الثاني بمدرسة أمانة األمة الثانوية على المستوى الدولي بمعهد نور األمة اإلسالمي باشيت موجوكرطا.

والتلخيص الذي نأخذه من هذا الباب أن هناك علاقة و تأثيرًا بين فعالية ر<br>ا تطبيق تعليم مهارة الكتابة في مادة الإنشاء بعد تحليل الأخطاء الإملائية لترقية مهارة كتابة طالب الصف الثاني بمدرسة أمانة األمة الثانوية على المستوى الدولي بمعهد نور الأمة الإسلامي باشيت موجوكرطا.

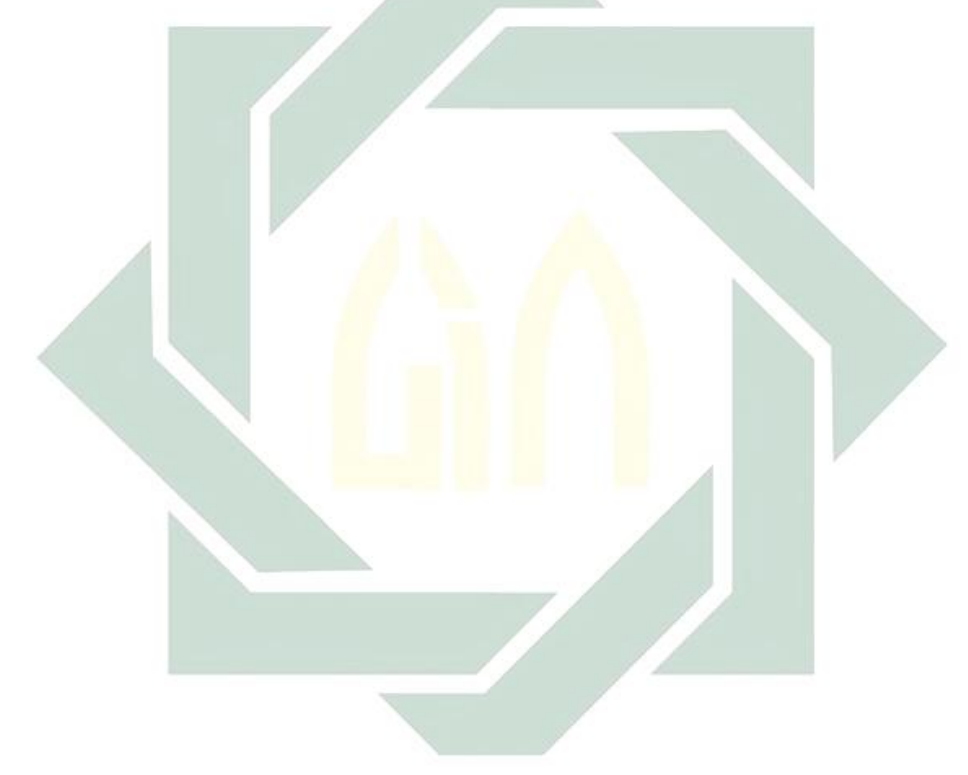

## **الباب الخامس خاتمة البحث**

قد انتهى هذا بحث جامعي تحت عنوان تحليل الأخطاء الإملائية في مادة اإلنشاء لترقية مهارة الكتابة لدى طالب الصف الثاني بمدرسة أمانة األمة الثانوية على المستوى الدولي بمعهد نور الأمة الإسلامي باشيت موجوكرطا. أمّا نتائج البحث واالقتراحات فكما يلي :

**أ- نتائج البحث**

بعد أن تبحث الباحثة الدراسة النظرية والدراسة الميدانية فتلخص الباحثة من هذا الب<mark>حث النت</mark>ائج التالية : ١ – أشكال الأخ<mark>ط</mark>اء الإ<mark>ملائية الموجودة ف</mark>ي مادة الإنشاء لدى طلاب الصف الثاني بمدر<mark>سة</mark> أمانة الأم<mark>ة الثانوية عل</mark>ى المستوى الدولي بمعهد نور الأمة اإلسالمي باشيت موجوكرطا هي : )أ( إن األخطاء اإلمالئية الموجودة في مادة اإلنشاء لدى طالب الصف

الثاني بمدرسة أمانة األمة الثانوية على المستوى الدولي بمعهد نور األمة اإلسالمي باشيت موجوكرطا هي تتكون من : )1(همزة الوصل = 4 أخطاء  $\mathcal{N}(1)$ همزة القطع = 134 خطأ

)3( الهمزة المتوسطة = 6 أخطاء

)4( الهمزة المتطرفة = 6 أخطاء

$$
- = -
$$
)ب( معظم األخطاء اإلمالئية الموجودة في مادة اإلنشاء لدى طالب الصف الثاني بمدرسة أمانة الأمة الثانوية على المستوى الدولي بمعهد نور األمة اإلسالمي باشيت موجوكرطا هو األخطاء في همزة القطع. (ج) إن تفاسير الأخطاء هي ما يلي : )1( لعل الطالبة تتأثر بنظام اللغة األم. )2( لعل الطالبة تجهل قيود القاعدة المقررة.

)3( لعل الطالبة تبالغ في تعميم القاعدة. )4( لعل الطالبة تخطئ في تطبيق القاعدة. )5( لعل الطالبة تستعجل في تركيب الكتابة. )6( لعل الطالبة التتمكن من القاعدة.

-2 تطبيق تعليم مهارة الكتابة في مادة اإلنشاء بعد تحليل األخطاء اإلمالئية لدى طالب الصف الثاني بمدرسة أمانة األمة الثانوية على المستوى الدولي بمعهد نور األمة اإلسالمي باشيت موجوكرطا )أ( ّ أكدت ّ ّ على الطالب أن المدرسة ً لقواعد كتابة الهمزة اختالف . ا و ذلك ب المشكالت و الصعوبات الكثيرة ّ االختالف هو الذي يسب لدى ة في ّ الطالب في تعلم اللغة العربية خاص كتابة الهمزة. )ب( تعتمد المقدمة على تهيئة أذهان الطالب الستقبال ما سوف يقال لهم، وتأتى ذلك بسؤال عام يتصل بالدرس. )ج( سة الدرس من خالل تحديد موضوع الدرس، وفي ّ تبدأ المدر ذلك اليوم موضوع الدرس الذي ستعلمه هو "قواعد كتابة الهمزة".

)د( سة ّ تعطي المدر أمثلة على الجمل أو النصوص المتعلقة بالموضوع، وقراءتها ومناقشتها. مثال : أذهب إلى المدرسة في الساعة السابعة صباحا )ه( تشرح سة ّ المدر القواعد في تلك األمثلة كما في األمثلة السابقة. )و( االستنباط.

۳– ترقية مهارة الكتابة بعد تحليل الأخطاء الإملائية في مادة الإنشاء لدى  
طلاب العيف نور الأمة الإسلامي باشيت موجوكرطا هي تدل على السولي  
بمعهد نور الأمة الإسلامي باشيت موجوكرطا هي تدل على 70-7-.  
المحصول هو 3 -8-9 - و 
$$
t_t
$$
 المحصول هو 31/10– و 100-7-.  
البللية (Ha) مقبرله. وهفا يدل على وجود فرق النتيғة في قدرة الطلاب  
ملي مهارة الكتابة قبل تحليل الأخطاء الإملائية وبعده لدى طلاب  
طى مهارة الكتابة قبل تحليل الأخطاء الإملائية وبعده لدى طلاب  
الصف الناني بمدرست أمانة الأمة اثانوية على المستوي الدولي بمعهد  
نور الأمة الإسلامي باشيت موجوكرطا.

**ب- االقتراحات**

اقترحت الباحثة لتحسين عملية تعليم اللغة العربية استنادا إلى نتائج تحليل الأخطاء المقترحات التالية : -1 للمعلمين ينبغي للمعلمين أن يشرفوا على طالبهم إشرافا جيدا وال سيما في قواعد كتابة الهمزة، ألنها أصبحت أكثر مواطن األخطاء، وألن قدرة

الطالب غير متساوية، فبعضهم يقدرون صناعة اإلنشاء الجيد باستخدام قواعد اإلمالء الصحيحة وبعضهم يضعفون فيما يتعلق بها.  $-1$ للطلاب

ينبغي للطالب أن يتعمقوا في كيفية صناعة اإلنشاء الجيد باستخدام قواعد اإلمالء الصحيحة أكثر من عاداتهم، ال سيما في تركيزهم على مادة اإلنشاء، وليجعلوا أصدقاءهم شركاء في التصحيح قبل تقديم كتابتهم إلى معلّميهم.

-3 للقراء

وأما ال<mark>قراء</mark> فتطلب مداخلتهم ونقودهم لأجل تحسين صناعة الإنشاء الج<mark>يد</mark> با<mark>ستخدام قواعد الإم</mark>لاء الصحيحة.

إبراهيم، عبد العليم.7002. <sup>ه</sup> الفنى لمدرسى اللغة العربية ّالموج . القاهرة : دار المعارف. إبراهيم، عبد العليم. اإلمالء والترقيم في الكتابة العربية. القاهرة : دار غريب للطباعة والنشر والتوزيع. أزهاري، عفيف. قواعد اإلمالء و الخط. الخليفة، حسن جعفر.7002. فصول في تدريس اللغة العربية. الرياض : مكتبة الرشد. الهاشمي، عابد توفيق.3991. الموجه العملى لمدرس اللغة العربية. بيروت : مؤسسة الزسالة. طعيمة، رشدى أحمد.7002. المهارات اللغوية : مستوياتها، تدريسها، صعوباته. القاهرة : دار الفكر العربى. عبد الله، عمر الصديق.7000. تحليل األخطاء اللغوية التحريرية لدى طالب معهد الخرطوم الدولي للغة العربية الناطقين باللغات األخرى. معهد الخرطوم الدولي للغة العربية. معروف، نايف محمود.1991. تعلم اإلمالء وتعليمه. بيروت – لبنان : دار النفائس.

**المراجع**

99

نور الدين، عبد الرب النبي. *تعليم مهارة الكتابة*. ١٩٨٩.

هديب، موسى حسن.7007. موسوعة )الشامل في( الكتابة واإلمالء. عمان – األردن : دار أسامة للنشر والتوزيع.

Arikunto, Suharsimi. 2010. *Prosedur Penelitian Suatu Pendekatan Praktik*. Jakarta : Rineka Cipta.

M.Musfiqon, *Panduan Lengkap Metodologi Penelitian Pendidikan*.

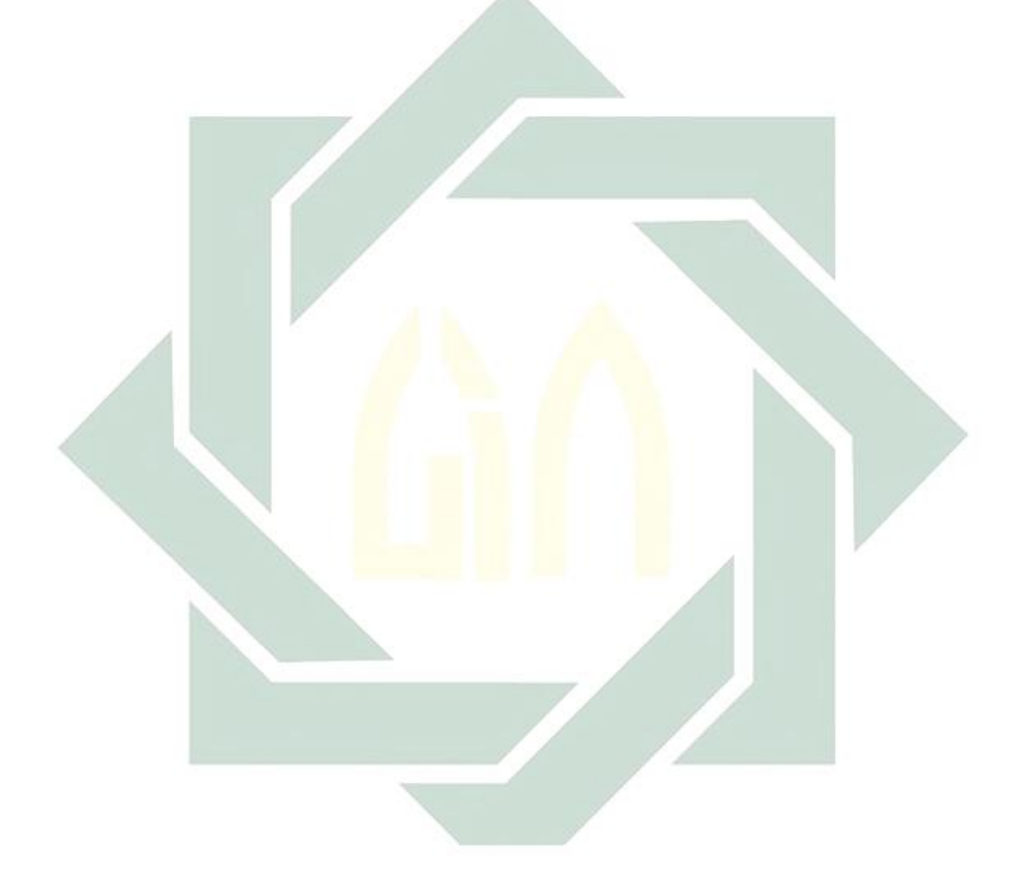